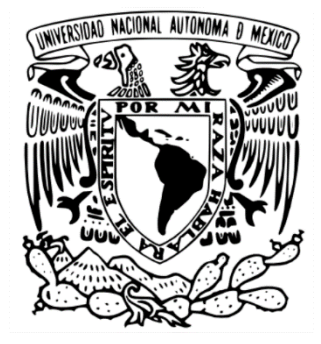

# **UNIVERSIDAD NACIONAL AUTÓNOMA DE MÉXICO FACULTAD DE FILOSOFÍA Y LETRAS**

# **Cartografía Temática para el Área de Valor Ambiental (AVA) "Barranca de Tarango"**

# **T E S I S**

QUE PARA OBTENER EL TÍTULO DE **LICENCIADA EN GEOGRAFÍA**

PRESENTA:

**JIMENA ADRIANA BRIONES VALDÉS**

DIRECTORA DE TESIS **DRA. SILKE CRAM HEYDRICH**

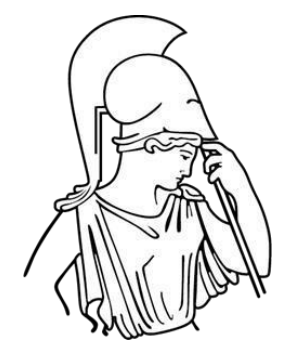

CIUDAD UNIVERSITARIA, CD. MX., 2022

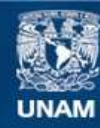

Universidad Nacional Autónoma de México

**UNAM – Dirección General de Bibliotecas Tesis Digitales Restricciones de uso**

# **DERECHOS RESERVADOS © PROHIBIDA SU REPRODUCCIÓN TOTAL O PARCIAL**

Todo el material contenido en esta tesis esta protegido por la Ley Federal del Derecho de Autor (LFDA) de los Estados Unidos Mexicanos (México).

**Biblioteca Central** 

Dirección General de Bibliotecas de la UNAM

El uso de imágenes, fragmentos de videos, y demás material que sea objeto de protección de los derechos de autor, será exclusivamente para fines educativos e informativos y deberá citar la fuente donde la obtuvo mencionando el autor o autores. Cualquier uso distinto como el lucro, reproducción, edición o modificación, será perseguido y sancionado por el respectivo titular de los Derechos de Autor.

*Dedicatorias*

*A mis padres:*

*María Antonieta Valdés García*

*Sergio Briones Juárez*

*Por la oportunidad y apoyo que me dieron a lo largo de mi vida para poder desarrollarme como persona y ser humano; la responsabilidad, el respeto, la constancia, el esfuerzo y dedicación fueron las premisas que me enseñaron como guía para formarme como una persona de bien y con valores.*

*El darme las herramientas y mostrarme el camino a lograr los proyectos mentalizados ha dado frutos, de hoy en adelante sus consejos y enseñanza invaluable serán el pilar para seguir adelante y lograr mis metas.*

#### *TODO ESTO SE LOS DEBO A USTEDES*

*A mi hermano:*

*Luis Alberto Briones Valdés*

*Mi compañero de infancia*

*A mis abuelitos:*

*Luis Valdés Osorno †*

*Juan Briones Chávez†*

*A mis abuelitas:*

*María Del Carmen García López (Abuelita Carmelita) † María Victoria Juárez Carreón (Abuelita Vicky) †*

*Por haberme transmitido el amor y generosidad que las caracterizaba, por permitirme compartir parte de su vida y su historia, su experiencia y anécdotas me hicieron trasportarme junto con ustedes a esas vivencias que añoraban, me siento afortunada por haberlas tenido junto a mí en todo momento entre cuentos, juegos y risas.*

#### *GRACIAS POR HABERLAS CONOCIDO*

*A mis tíos y primos en especial:*

#### *Dr. Luis Valdés García (Tío Güero) †*

*De niña me inculcaste que el estudiar y ser una profesionista se logra con constancia y perseverancia, te agradezco el apoyo incondicional que me brindaste en todo momento que lo necesité y por haberme transmitido la pasión de ser UNAM; en los momentos más difíciles siempre tenías una palabra de consuelo y ánimo, sin saberlo, fuiste el motivador de mi formación como profesionista me inyectaste esa vitalidad y ánimo de seguir adelante y siempre ser PUMA de corazón.*

*En tu honor:*

*Gooooooooooya goooooooooya, Cachún cachún ra ra, Cachún cachún ra ra, Gooooooooooya ¡Universidad!…*

#### *Agradecimientos*

*A la Universidad Nacional Autónoma de México y a la Facultad de Filosofía y Letras, por haberme permitido formarme en ella.*

*A mis maestros, por brindarme sus conocimientos y enseñanzas y así poder desarrollarme profesionalmente.*

*A mi asesora de tesis, Dra. Silke Cram Heydrich, por el tiempo y apoyo brindado a este trabajo, sin el cual no hubiera sido posible su realización.*

*A mis amigos y compañeros de carrera, por todas las experiencias y los buenos momentos vividos.*

*A David, por el apoyo en la elaboración de esta tesis.*

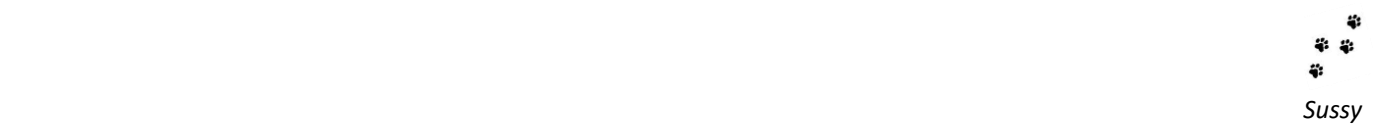

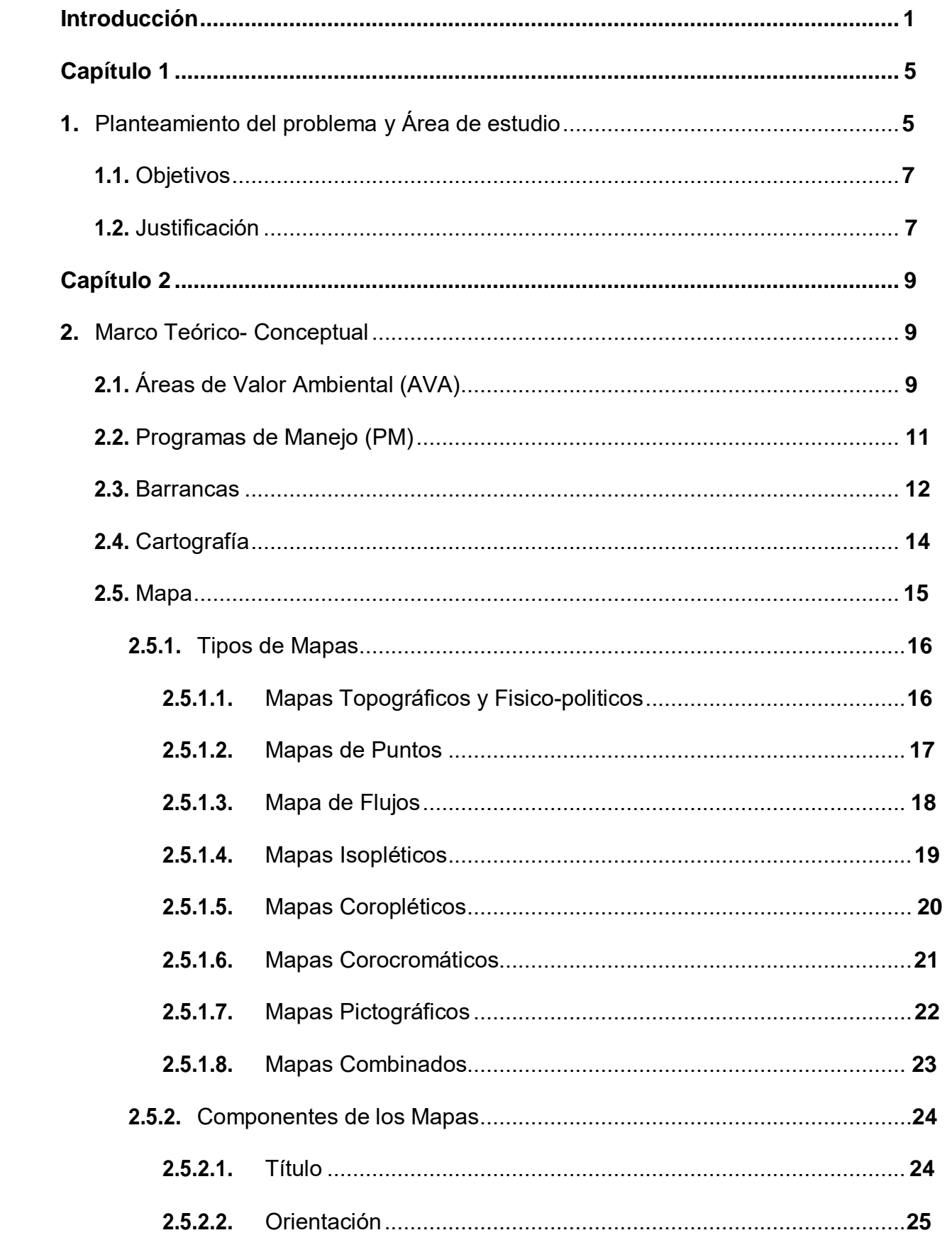

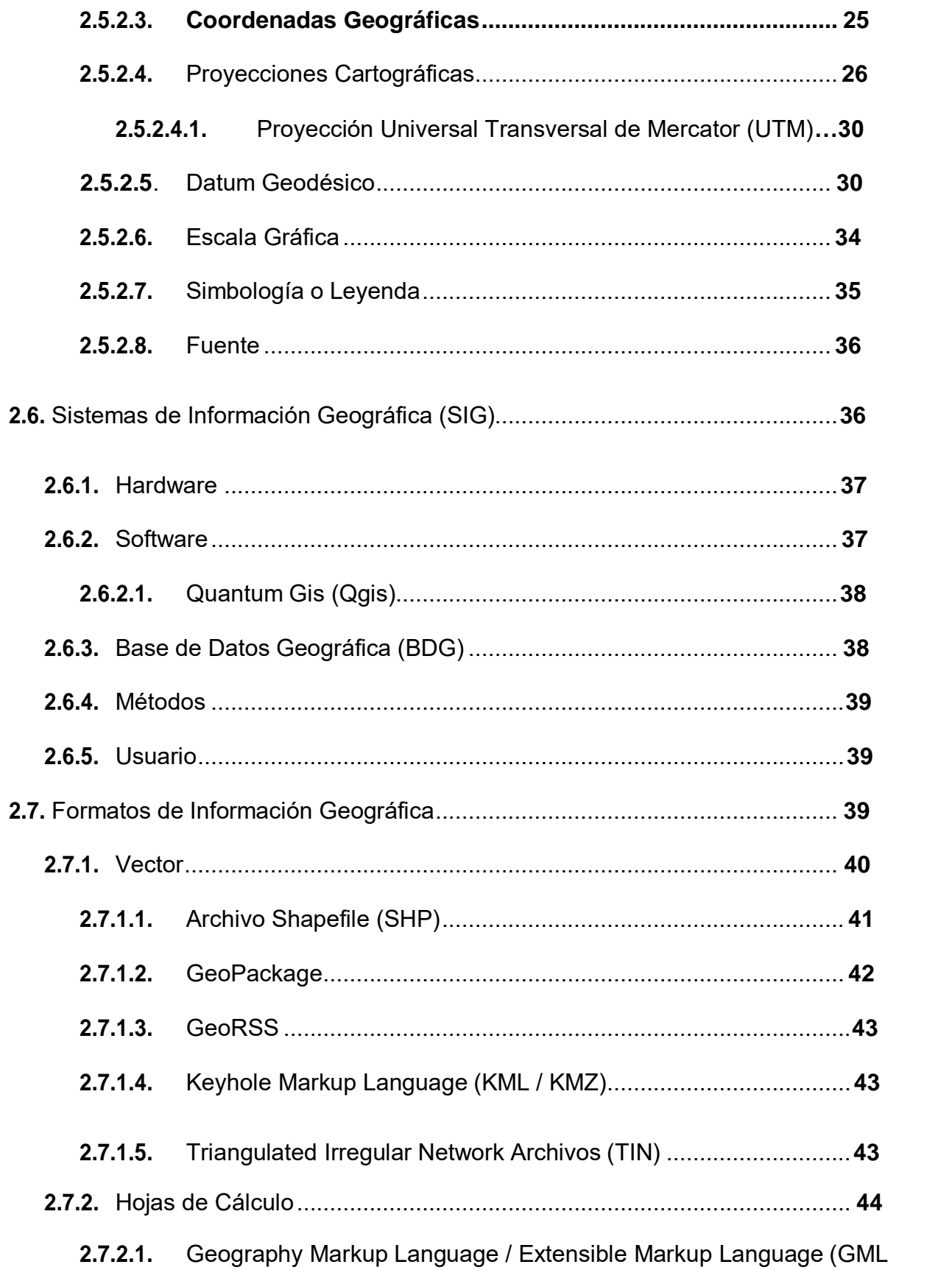

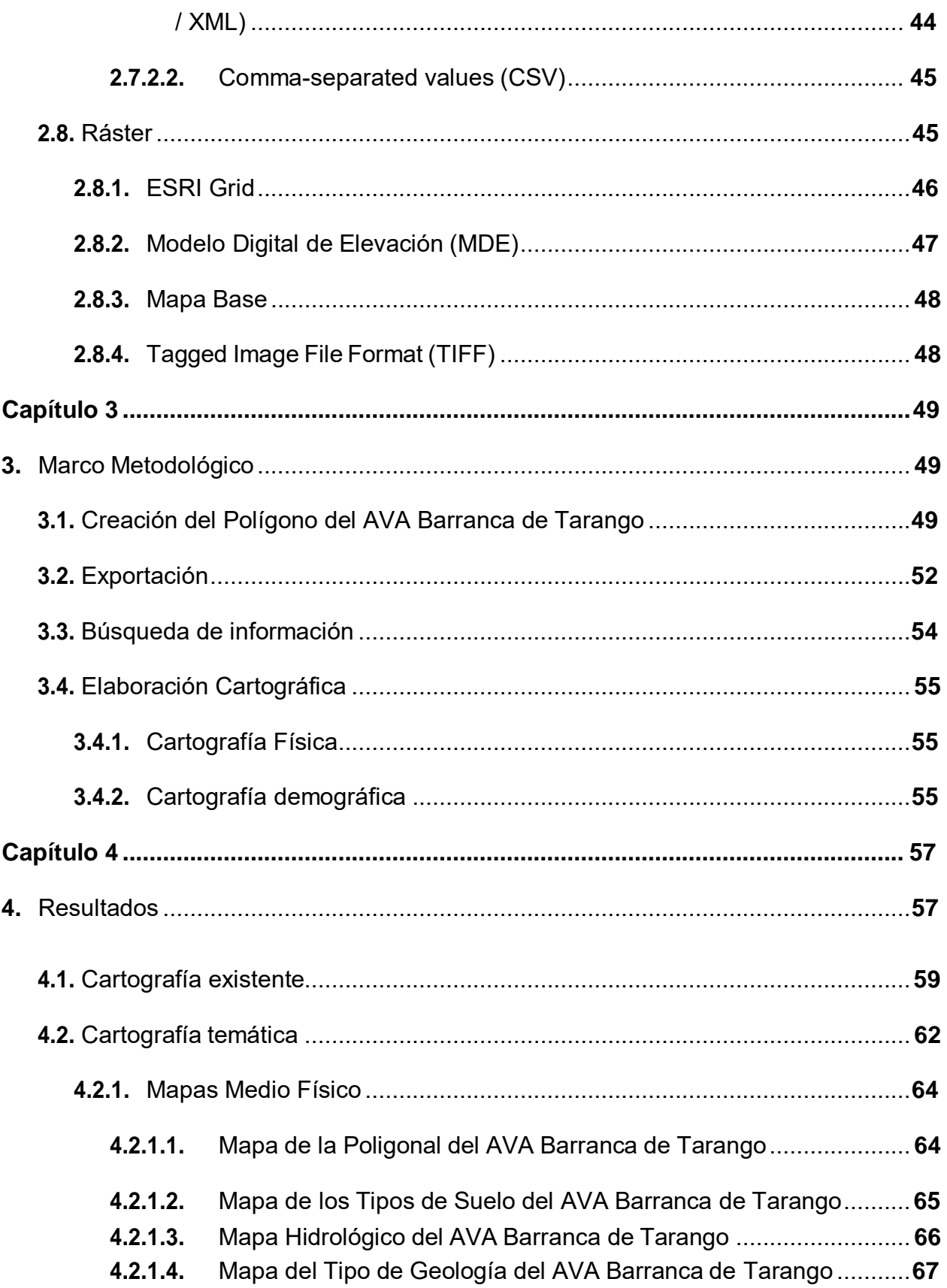

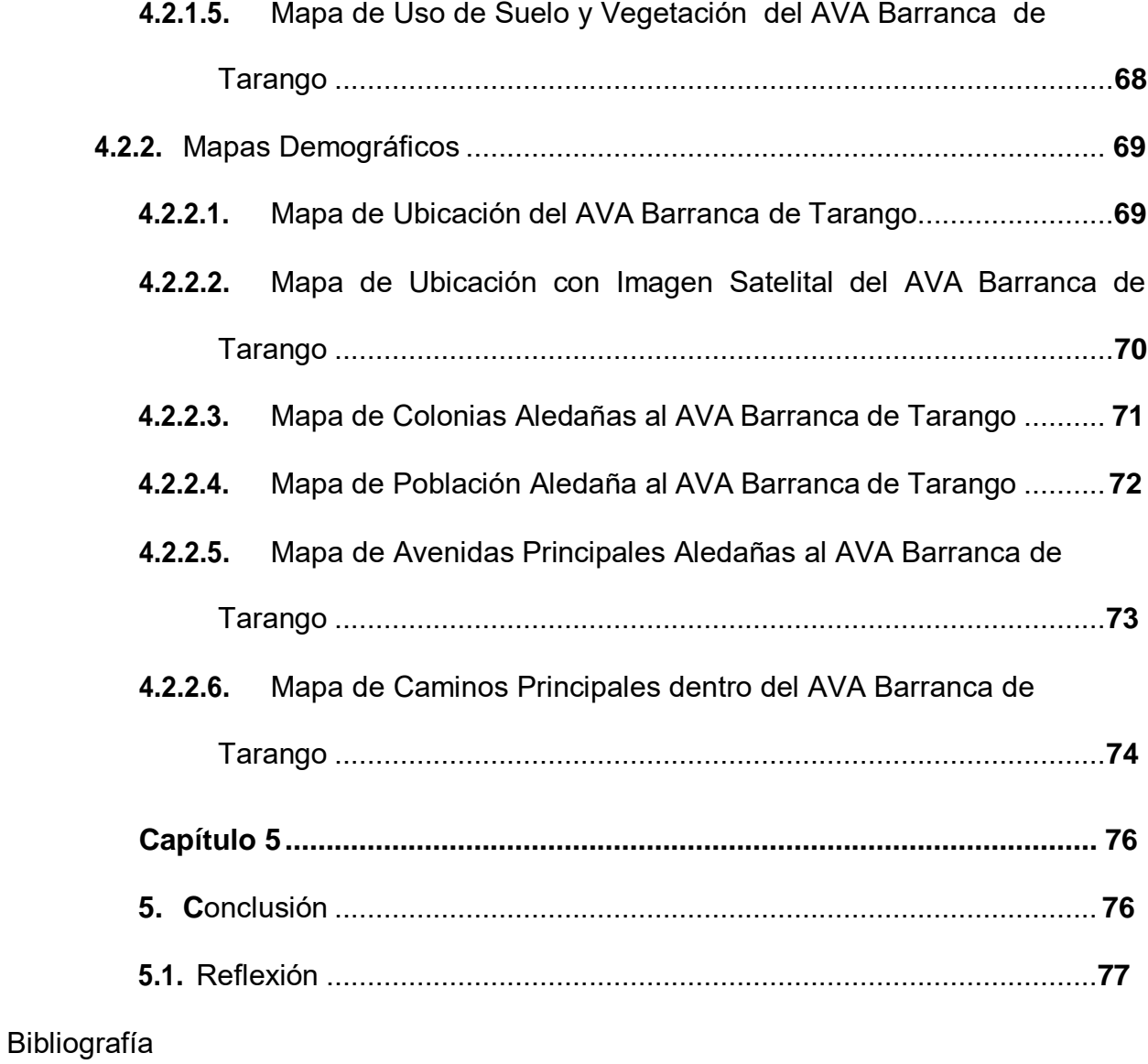

#### <span id="page-10-0"></span>**Introducción**

La Ciudad de México (CDMX) es una da las entidades más importantes de la República Mexicana, ya que en ella se concentran la mayoría de las actividades económicas que tiene el país, además, en el 2020 INEGI reporta una población de 8,985,339 habitantes, convirtiéndose en el segundo estado más poblado, contando con una superficie total de 1,485  $km^2$ , de la cual 793.69  $km^2$  se encuentra urbanizado, lo que equivale a un valor porcentual del 55% aproximadamente, no omito mencionar que el Estado de México es el primer estado más poblado de la República Mexicana, con una población total de 17,363,387 habitantes (INEGI, 2017).

Dado que la población de la Ciudad de México en su mayoría es urbana es necesario contar con áreas verdes para mantener espacios de esparcimiento, además de propiciar la conservación del medio ambiente mediante talleres de divulgación, foros informativos, etc., dichas áreas son de suma importancia debido a los beneficios ambientales, tales como equilibrio térmico, mejora en calidad del agua y aire, disminución en la erosión del suelo y preservación de flora y fauna (Ochoa, 2009)

Sin embargo, se ha observado una reducción de áreas verdes dentro de la Ciudad de México, debido a la mancha urbana que se ha ido incrementado, provocando un deterioro ambiental, contaminación atmosférica, aumento en la temperatura ambiental, así como una reducción de la humedad atmosférica, (López, 2012). De la misma forma, las áreas verdes se han visto afectadas a consecuencia de la gran cantidad de personas que se concentran dentro de la Ciudad de México, misma que genera una alta demanda de recursos y servicios, provocando un aumento considerable de urbanización y por

consecuencia disminución de áreas verdes (Maldonado, Chacalo, Nava, Meza, Zaragoza, 2019).

Una de las pocas Áreas Verdes que aún quedan dentro de la CDMX son las Barrancas, mismas que se consideran uno de los principales pulmones de la Ciudad, aportando múltiples beneficios, tales como: regulación del balance hídrico, infiltración de agua, control de ruido, captación de pluvial para recarga de acuíferos y fijación de dióxido de carbono (SEDEMA, 2019). Dentro de la Ciudad existen aproximadamente 100 Barrancas, de las cuales 29 han sido decretadas como Área de Valor Ambiental, nombrada de aquí en adelante como "AVA", con categoría de Barranca, mismas que se dispersan dentro de la Zona Sur- Poniente, en las Alcaldías Miguel Hidalgo, La Magdalena Contreras, Tlalpan, Cuajimalpa y Álvaro Obregón, consideradas barrancas urbanas, contando con una superficie de 11.2586 km<sup>2</sup> (SEDEMA,2019), tal y como se muestra en la Figura 1.

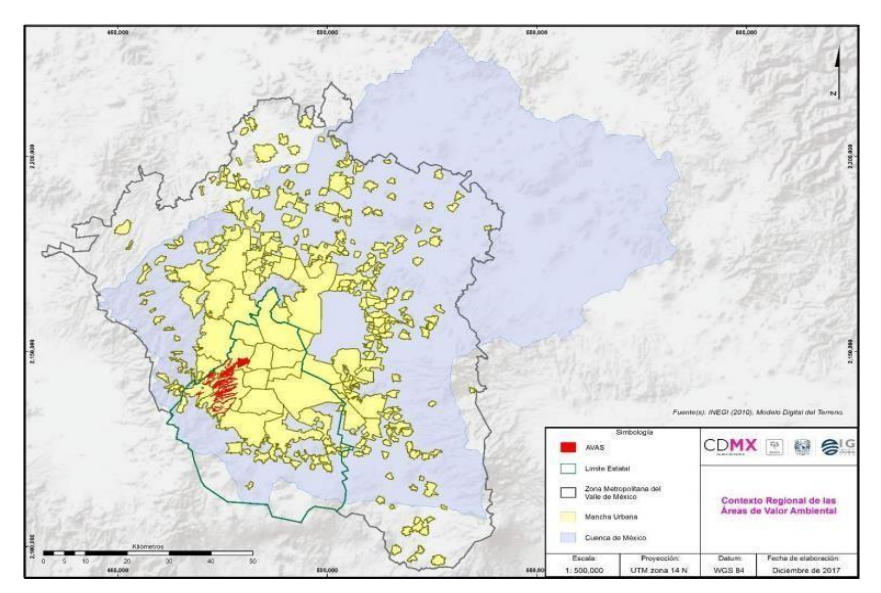

Figura 1. Mapa regional de la Cuenca del Valle de México, mostrando las AVA, decretadas en el sistema de barrancas de la zona Sur-Poniente de la CDMX (SEDEMA, 2012, como se citó en SEDEMA 2017).

Dentro de este trabajo, en su capítulo 1 se describirá el planteamiento del problema, el cual hace referencia a las funciones y beneficios ambientales que tiene el AVA Barranca de Tarango, así como todas aquellas afectaciones ecológicas y urbanas que se presentan dentro y fuera de la Barranca. También se abordará la justificación, misma que argumenta la falta de un sistema integrado de mapas para contribuir a la conservación y restauración del AVA, así como un apoyo para futuras investigaciones, además se definirá un objetivo general, haciendo referencia a la creación de cartografía del AVA, con base en información cartográfica existente y tres objetivos generales, los cuales hacen referencia a la construcción del polígono del AVA Barranca de Tarango, así como la consulta de diversas fuentes bibliográficas y cartográficas para posteriormente realizar mapas temáticos del área de estudio.

El capítulo 2 abordara el marco teórico - conceptual, el cual contiene conceptos básicos refrentes a temas ambientales tales como: barrancas, áreas de valor ambiental y programas de manejo, así como temas cartográficos, tales como: tipos de mapas, componentes de los mapas, sistemas de información geográfica y formatos de información geográfica.

Dentro del capítulo 3 se explicará la metodología utilizada para la realización de la cartografía temática, partiendo de la creación del polígono del AVA, hasta la elaboración de cartografía física y demográfica, abordando temas como la búsqueda de información de diversas fuentes y la exportación de datos obtenidos con base en las coordenadas del decreto por el que se declara Área de Valor Ambiental del Distrito Federal, con la categoría de Barranca, publicado en la Gaceta Oficial del Distrito Federal en el año 2009.

Finalmente, el capítulo 4 abarca los resultados y discusiones, donde se abordan las dificultades y observaciones que se presentaron a lo largo de este trabajo, además se presentan los mapas temáticos del del AVA Barranca de Tarango, con una pequeña explicación de cada uno.

El AVA de interés en este trabajo es la "Barranca de Tarango", misma que se encuentra afectada por el desarrollo urbano que se ha ido implementando dentro de la misma, deteriorando la flora y fauna del lugar, provocando un riesgo ambiental a la población aledaña y a la CDMX, además de una explotación de sus recursos (GODF,2010), cabe mencionar que la información de dicha Barranca se encuentra dispersa en diversos formatos, lo que dificulta su consulta, por lo que es necesario recopilar estos formatos en un Sistema de Información Geográfica para que sirva de apoyo a trabajos de investigación, facilitando la consulta cartográfica del AVA y así poder identificar otros problemas que afectan la misma.

Es por ello que este trabajo tiene por objetivo buscar la información existente referente al AVA Barranca de Tarango e integrarla en un Sistema de Información Geográfica (SIG). La cartografía temática es la base para realizar la caracterización y el diagnóstico del AVA para proponer líneas de acción, con la finalidad de combatir y prevenir los problemas a los que está expuesta el AVA. Además, el uso y la elaboración cartográfica nos permite tener un apoyo para crear conciencia de la importancia que esta tiene para las comunidades aledañas, además de servir como base fundamental para investigaciones tanto ambientales, físicas y sociales.

#### <span id="page-14-1"></span><span id="page-14-0"></span>**Capítulo 1**

#### **1. Planteamiento del Problema y Área de Estudio**

Las AVA en Barrancas dentro de la Ciudad de México tienen una función ecológica muy importante ya que es donde habitan gran cantidad de flora y fauna silvestre, además de funcionar como corredores biológicos, permitiendo la filtración para así poder recuperar los mantos acuíferos.

Así mismo, mantienen y elevan la calidad del medio ambiente y de vida de la población, principalmente la aledaña a éstas, igualmente, logran mantener microclimas y hacer las temperaturas estables, sin embargo, aun teniendo conocimiento de su importancia, las Barrancas no han sido conservadas ni manejadas de forma adecuada, al contrario, están expuestas a varios factores de presión ambientales que reducen su calidad y cantidad (PAOT, 2018).

El AVA Barranca de Tarango, ubicada entre las Avenidas Las Águilas y Centenario, con coordenadas extremas: Latitud N 2138500 y N 2140700 y Longitud E 473900 y E 477700, y a 2,570 m.s.n.m, dentro de la Alcaldía Álvaro Obregón, la cual cuenta con una superficie de 2.67 km<sup>2</sup> (GODF, 2009) no está exenta de estos factores de presión ambientales, debido a la omisión de acciones climáticas en la zona, esto favorece el aumento de contaminantes de suelo y agua, lo cual provoca erosión y deforestación, además de diversos problemas urbanos tales como asentamientos irregulares, los cuales ponen en peligro el ecosistema del AVA, afectando la biodiversidad del lugar, provocando modificaciones microclimáticas en la región, del mismo modo, induce una reducción de

la fauna silvestre, y un desconocimiento de su importante contribución ambiental (Mendoza, 2008).

Es esencial destacar que la "Barranca de Tarango" cuenta con un decreto por el que se declara Área de Valor Ambiental del Distrito Federal, con la categoría de Barranca, publicado en la Gaceta Oficial del Distrito Federal en el año 2009, donde se hace mención que dicha AVA es la última del poniente del Valle de México, la cual se encuentra libre de urbanización en casi toda su extensión, además de presentar beneficios ambientales, por sus características biológicas y físicas, debido al bosque de encino y matorral xerófilo que en ella se encuentran, así mismo se extiende una serie de rumbos y vértices, formando una poligonal correspondiente a la "Barranca de Tarango" (GODF, 2009).

Para el adecuado manejo de un AVA en Barrancas como lo es Tarango, se requiere de información espacial sobre el medio físico, biológico y socioeconómico; lamentablemente a pesar de que se han realizado trabajos y tesis, hace falta generar más investigaciones que ayuden a mitigar y profundizar estos problemas, para poder llevarlos a cabo se necesita realizar cartografía adecuada y completa de la zona desde lo general, como ubicación, colonias aledañas a la misma e hidrología, a lo particular, como los Tipos de Suelo, Geoformas y Vegetación, así como Unidades de Análisis por Geoforma Suelo-Vegetación.

### **1.1. Objetivos**

<span id="page-16-0"></span>Objetivo general

Generar cartografía dentro un Sistema de Información Geográfica (SIG) con la información cartográfica existente del Área de Valor Ambiental "AVA" decretada en la Barranca de Tarango, con el fin de facilitar la consulta y el análisis de la información geográfica, para individuos e instituciones que así lo requieran.

# Objetivos particulares

Construir el polígono del AVA Barranca de Tarango, con base en la información del decreto por el cual se declara "Área de Valor Ambiental del Distrito Federal", con la categoría de Barranca, a la "Barranca de Tarango" (GODF, 2009).

Consultar cartografía existente, así como datos espaciales de la Barranca de Tarango, en diversas páginas oficiales, tesis y otros trabajos publicados para compilarlos en el SIG.

<span id="page-16-1"></span>Desarrollar mapas temáticos con la información recopilada.

# **1.2. Justificación**

La Alcaldía Álvaro Obregón cuenta con 13 AVA y solo 3 de ellas poseen un Programa de Manejo, mismas que se mencionan a continuación en la siguiente tabla:

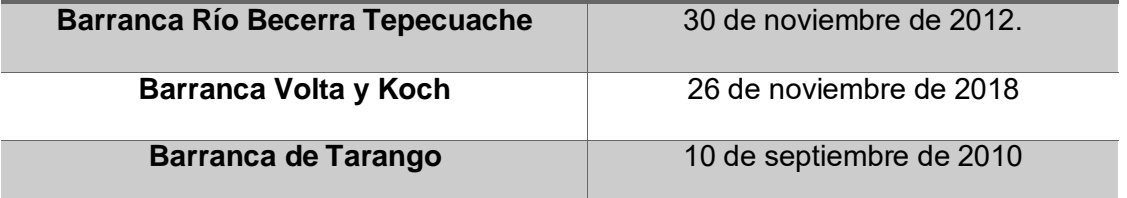

La Barranca de Tarango cuenta con un Programa de Manejo, publicado en la Gaceta Oficial del Distrito Federal en al año 2010, el cual pretende contar con propuestas viables de acción que permitan mantener y recuperar el ecosistema nativo, mejorar la infiltración de agua de lluvia al acuífero, y poder así contribuir al balance hídrico dentro del Valle de México, donde anualmente se aportan 1,235,759.56 m<sup>3</sup> de agua (GDF,2010).

Para la adecuada realización de dicho Programa de Manejo dentro del AVA "Barranca de Tarango" y con apoyo de diversas instituciones se realizaron estudios cartográficos y una revisión de las condiciones jurídicas en las que se encuentra dicha Barranca, con base a estos estudios se plantearon metas referentes a comunicación ambiental para la población principalmente la aledaña al AVA, que impulse acciones positivas hacia la misma, además se realizó un diseño jurídico e institucional para la construcción de infraestructura y obras (GODF, 2010).

A pesar de ello, no se cuenta con un sistema integrado de mapas necesario para dirigir acciones y aportar a su conservación, por lo que esta investigación pretende elaborar cartografía temática, con el fin de obtener una base para la aplicación del Programa de Manejo, también para la realización de futuras investigaciones con fines ambientales y/o sociales, permitiendo tener un apoyo cartográfico integro.

#### <span id="page-18-1"></span><span id="page-18-0"></span>**Capítulo 2**

#### **2. Marco Teórico-Conceptual**

Dentro de la elaboración de este trabajo se abordarán diversas referencias bibliográficas, así como conceptos clave, los cuales se relacionan con temas principalmente cartográficos que servirán de apoyo para el mejor entendimiento de dicho trabajo, además de tener en cuenta diferentes posturas y así obtener un panorama más amplio del mismo.

#### **2.1. Áreas de Valor Ambiental (AVA)**

<span id="page-18-2"></span>De acuerdo con la Ley Ambiental de Protección a la Tierra en Distrito Federal (LATDF) en su artículo 5°, las Áreas de Valor Ambiental se definen como aquellas áreas verdes donde se ha modificado el medio ambiente original por actividades antropogénicas y que necesitan ser preservadas, en función de que aún mantienen ciertas características biofísicas y escénicas, las cuales les permiten contribuir a mantener la calidad ambiental de la Ciudad de México. El artículo 90 de la Ley Ambiental del Distrito Federal, señala dos categorías en cuanto AVA se refiere: Bosques Urbanos<sup>1</sup> y Barrancas, esta última formando parte fundamental para la realización de este trabajo.

Es importante detallar los aspectos para determinar y conservar un Área Ambiental, en este caso la Barranca de Tarango, que, de acuerdo a la Gaceta Oficial del Distrito Federal de 2009, el desarrollo urbano que se encuentra a los alrededores del AVA provoca perdida de vegetación y explotación de los recursos, afectando a las funciones

<sup>&</sup>lt;sup>1</sup> La SEDEMA refiere a los Bosques Urbanos como áreas verdes ambientales que se localizan en suelo urbano, en las que predominan especies de flora y fauna, además de vegetación introducida a la región, con el fin de una mejora en su valor ambiental.

ecológicas de la Barranca de Tarango, además de la afectación por inundaciones y deslaves de las viviendas asentadas en la misma.

Para ello, es importante el estudio del Programa Delegacional de Desarrollo Urbano, el cual instruye a la delegación, ahora alcaldía Álvaro Obregón, para llevar a cabo la aplicación de los recursos públicos disponibles, promoviendo la participación de funcionarios sociales interesados en salvaguardar la capacidad productiva de la población aledaña al AVA.

Así pues, para determinar un AVA es importante realizar una zonificación de la zona, de acuerdo a las condiciones ambientales que prevalecen, de igual forma se realizan encuestas a la población que se asienta a los alrededores del AVA, los cuales expresan interés para poder detener el desarrollo de más zonas urbanas ante el riesgo de una posible deficiencia de servicios urbanos y por lo tanto falta de aras verdes, inseguridad, contaminación, etc.

Una vez realizado este proceso la secretaría de Desarrollo Urbano y Vivienda, manifiesta la importancia ecológica, ambiental y biológica para que el AVA sea protegida normativamente.

Por su parte la secretaría del Medio Ambiente solicita a la alcaldía donde se localiza el AVA, una opinión para poder continuar con el procedimiento legal, y así poder declarar la zona como Área de Valor Ambiental con la categoría de Barranca. Finalmente, la secretaría de Desarrollo Urbano y Vivienda, a través de la Dirección de Reserva y

Registro Territorial, analiza y aprueba la propuesta de la poligonal del AVA, para hacer oficial el nombramiento del AVA.

#### **2.2. Programas de Manejo (PM)**

<span id="page-20-0"></span>Es importante destacar que las Áreas de Valor Ambiental deben contar con Programas de Manejo (PM), los cuales según SEDEMA, son instrumentos que permiten planificar acciones de conservación, aplicando reglamentos que se ajusten a la administración y manejo de las mismas, además se deben establecer actividades y acciones para el manejo y la correcta administración de las AVA, adecuándose con el artículo 5 de la Ley Ambiental del Distrito Federal<sup>2</sup>, Dichos Programas de Manejo deben de publicarse en la Gaceta Oficial del Distrito Federal, de acuerdo con el artículo 94 y 48 de la Ley Ambiental del Distrito Federal (GODF, 2012).

Dicho con palabras de la Ley General de Equilibrio Ecológico y la Protección al Ambiente (LGEEPA) un Programa de Manejo tiene como objetivo conservar los ecosistemas, así como su biodiversidad, sobre todo añadir componentes de carácter social, ecológico y económico, contando además con un marco legal, el cual aplicara estrategias ambientales que permitan conservar las AVA, en este caso las Barrancas, esto con la finalidad de tomar decisiones sobre la misma y poder establecer prioridades a corto, mediano y largo plazo.

Por lo tanto, los Programas de Manejo, se enfocan en dar soluciones en cuanto al ordenamiento territorial se refiere, además de ofrecer un correcto manejo de recursos

<sup>2</sup> Publicado en la Gaceta Oficial del Distrito Federal el 13 de enero del 2000.

naturales, del mismo modo que ajusta planes y tecnologías a los objetivos del área para lograr la conservación de los ecosistemas y su biodiversidad, teniendo como principal objetivo su protección y conservación (GODF, 2010).

Así pues, es de vital importancia para este trabajo enfocarse en las AVA de tipo Barrancas, debido a la importancia urbana y principalmente ambiental, tales como captación de agua pluvial, la producción de oxígeno y la conservación de la biodiversidad (PAOT), ahora bien, el concepto de Barranca se define como:

#### **2.3. Barrancas**

<span id="page-21-0"></span>Las Barrancas son una forma lineal del relieve, estrecha y con laderas abruptas, llegan alcanzar algunos kilómetros en anchura y longitud, además de decenas de metros de profundidad, estas se forman generalmente en rocas erosionables, como los loess<sup>3</sup>, depósitos piroclásticos<sup>4</sup> y conglomerados<sup>5</sup> (Hubp,2015), es importante mencionar que algunas barrancas como las que se encuentran en la CDMX, se ubican dentro de microcuencas, un ejemplo de estas se aprecia en la (Figura 2).

De la misma forma, las Barrancas se definen como depresiones geográficas que por sus condiciones topográficas y geológicas se presentan como hendiduras, además de ser un refugio de vida silvestre, de cauce de los escurrimientos naturales de ríos, riachuelos y precipitaciones pluviales, que constituyen zonas importantes del ciclo

<sup>3</sup> Sedimentos homogéneos porosos, conformados por granos del tamaño de los limos (partículas mayores a las arcillas y menores a las arenas) (Hubp, 2015).

<sup>4</sup> Fragmentos de magma arrojados al momento de una erupción volcánica (Hubp, 2015).

<sup>5</sup> Roca de material detrítico compuesto de rocas pequeñas llamadas guijarros, las cuales se cimientan en materiales más finos, tales como limo y arena (Hubp, 2015),

hidrológico (PAOT, 2000). Por otro lado, la (PAOT, 2017) considera a las Barrancas como una depresión natural originada por la fractura del terreno o por la erosión provocada por ríos y escurrimientos.

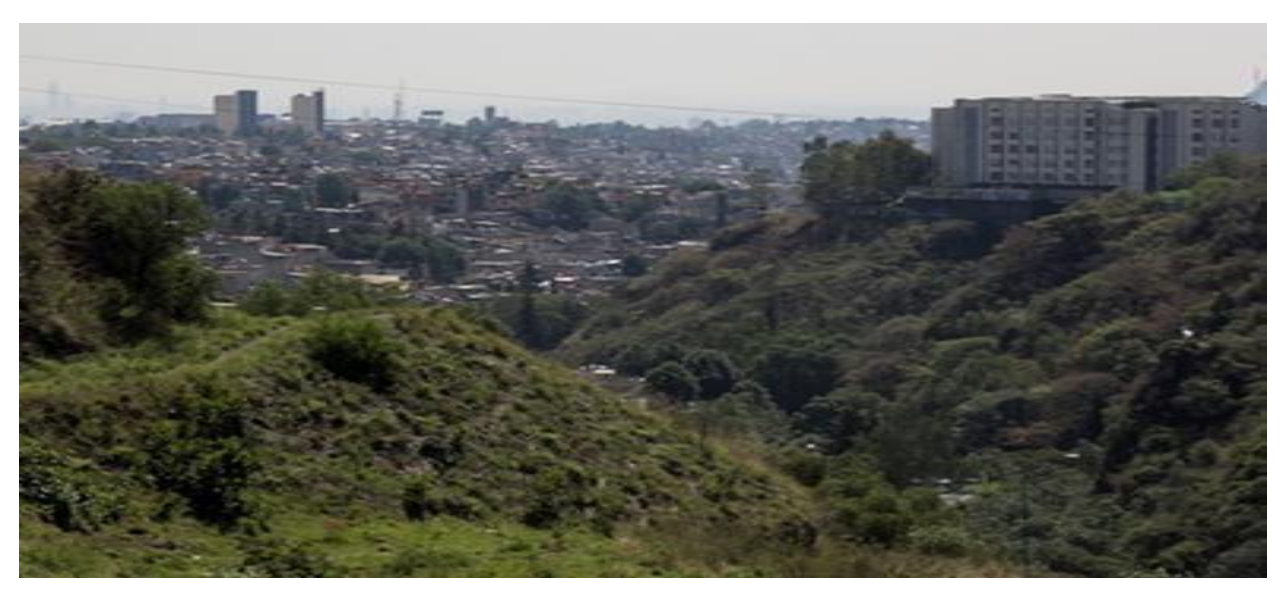

Figura 2. Ejemplo de una Barranca al poniente de la Ciudad de México, donde se pueden apreciar laderas escarpada Imagen tomada de periódico Milenio, 2018.

Por tanto, una Barranca es una hendidura ocasionada por procesos geológicos, con dos laderas en su superficie, la cual forma parte de un sistema hidrológico que abastece principalmente a las zonas conurbadas de la misma. Se puede apreciar en la (Figura 3) un diagrama a continuación con los componentes de una Barranca.

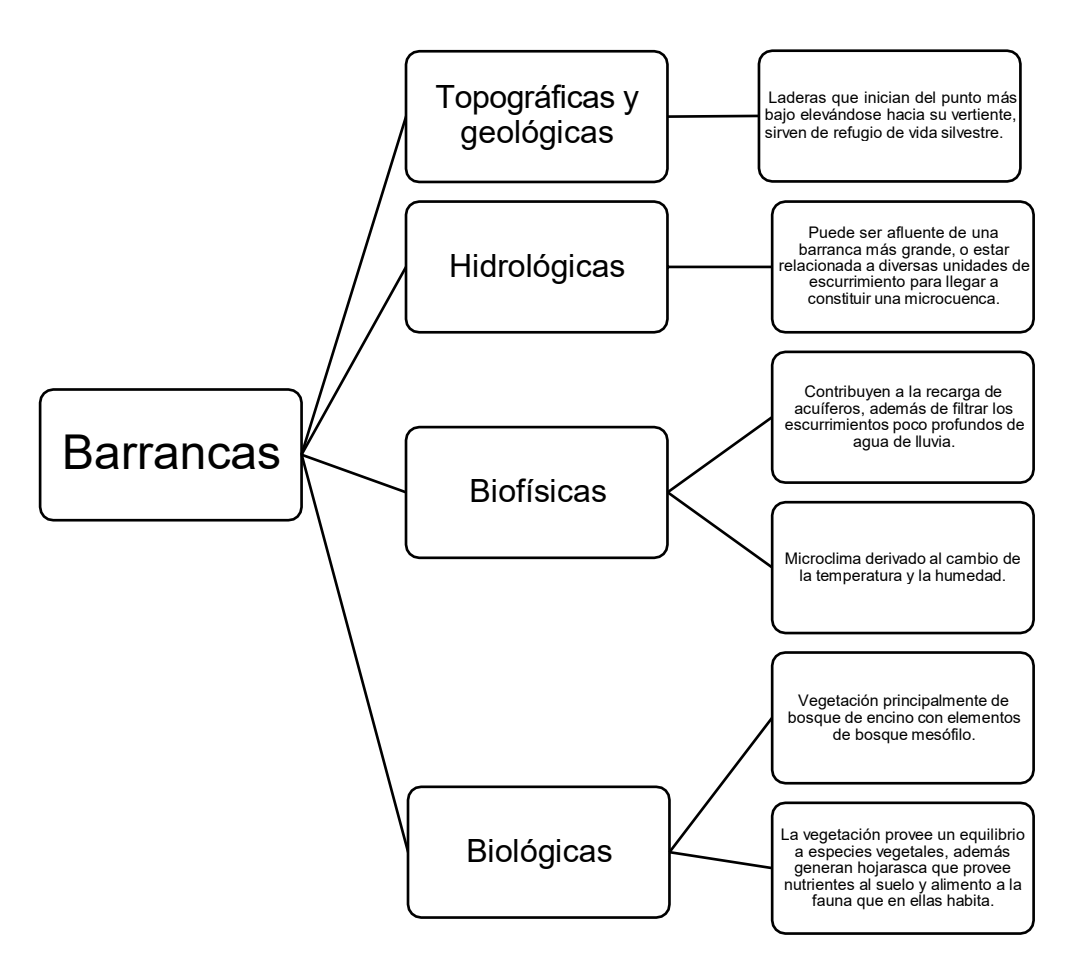

Figura 3. Diagrama respecto a los componentes de una Barranca, elaboración propia (Gutiérrez, Silva, Chávez, Zayas, Castelán, 2020).

#### **2.4. Cartografía**

<span id="page-23-0"></span>Ahora bien, el enfoque principal de este trabajo es Cartográfico, el cual es definido por (Muñoz, 2009) como una representación espacial de los fenómenos geográficos, que se integran dentro de los sistemas de información geográfica (SIG), así mismo la cartografía también se puede definir como la "ciencia y técnica del diseño, transmitiendo información espacial mediante un sistema geométrico de símbolos gráficos" (Muñoz, 2009), otra postura importante para entender mejor el concepto nos la otorga (Campos, 1990) el cual plantea que la "cartografía es un conjunto de operaciones científicas y técnicas que intervienen en la elaboración y análisis de mapas, mediante un software SIG".

Agregado a lo anterior, la cartografía estudia los múltiples métodos que permiten crear en un plano una parte o la totalidad de la superficie terrestre, por lo que sufre una transformación según el sistema o método que se adopte, dependiendo la proyección que se le otorgue (Ángeles, Gentili, 2010).

Ahora bien, (Santamaria, 2011) menciona a la cartografía como la "ciencia que estudia distintos sistemas o métodos para representar sobre un plano una parte o la totalidad de la superficie terrestre, de forma que las deformaciones que se producen sean conocidas y se mantengan dentro de ciertos límites o condiciones, que dependen de las características que en cada caso se pidan a la representación", en otras palabras, la cartografía analiza y recaba datos de diversos puntos de la superficie terrestre, mismos que se pueden representar a una escala reducida.

Con lo anterior entendemos que para poder comprender la cartografía y llevarla a su utilización como herramienta o complemento de la Geografía, es necesario sumergirnos en todas las técnicas de interpretación. Más aun, la Cartografía ayuda al geógrafo a poder comprender de una manera realista el espacio y distribución de la tierra con todo lo que conlleva (meridianos, paralelos, proyecciones, etc.) y esto, a su vez, lleva a una mejor realización de las actividades e investigaciones geográficas.

#### **2.5. Mapa**

<span id="page-24-0"></span>Para poder realizar esta representación espacial es necesario la elaboración de mapas, para ello es importante conocer su definición, así como los elementos que estos componen.

Por consiguiente, un mapa se puede definir como la representación de la realidad, simplificada y a escala, así mismo, se distribuyen y se relacionan aspectos del espacio geográfico (Abott, 2009). Según (Franco y Valdez, 2003) un mapa está referido a una imagen bidimensional, la cual presenta la localización de los objetos en el espacio.

Según (Hubp,2015) define a un mapa como la "representación en un plano de la superficie de la Tierra, de otro planeta o de cualquier fenómeno concreto o abstracto localizado en el espacio".

Ciertamente, un mapa es una representación gráfica de la superficie de la Tierra, dibujada a escala, plasmada en un Sistema de Información Geográfica (SIG), así pues, los mapas se representan por símbolos gráficos, color y codificaciones previamente analizadas y recabadas (INEGI, 2014).

#### **2.5.1. Tipos de Mapas**

<span id="page-25-0"></span>Es importante señalar que existen diversos métodos de representación de un mapa, los cuales se dividen con base en temática que se quiere representar, los principales se muestran en los siguientes ejemplos:

# **2.5.1.1. Mapas Topográficos y Físico-políticos.**

Representan rasgos morfológicos, además simbolizan el relieve de una región mediante curvas de nivel, inclusive muestran asentamientos humanos, vías de comunicación, uso de suelo y vegetación, ríos; así como divisiones político-administrativas. Este tipo de mapas son la principal referencia para la realización de diversa cartografía (Sánchez, 2006), como ejemplo la siguiente figura (Figura 4).

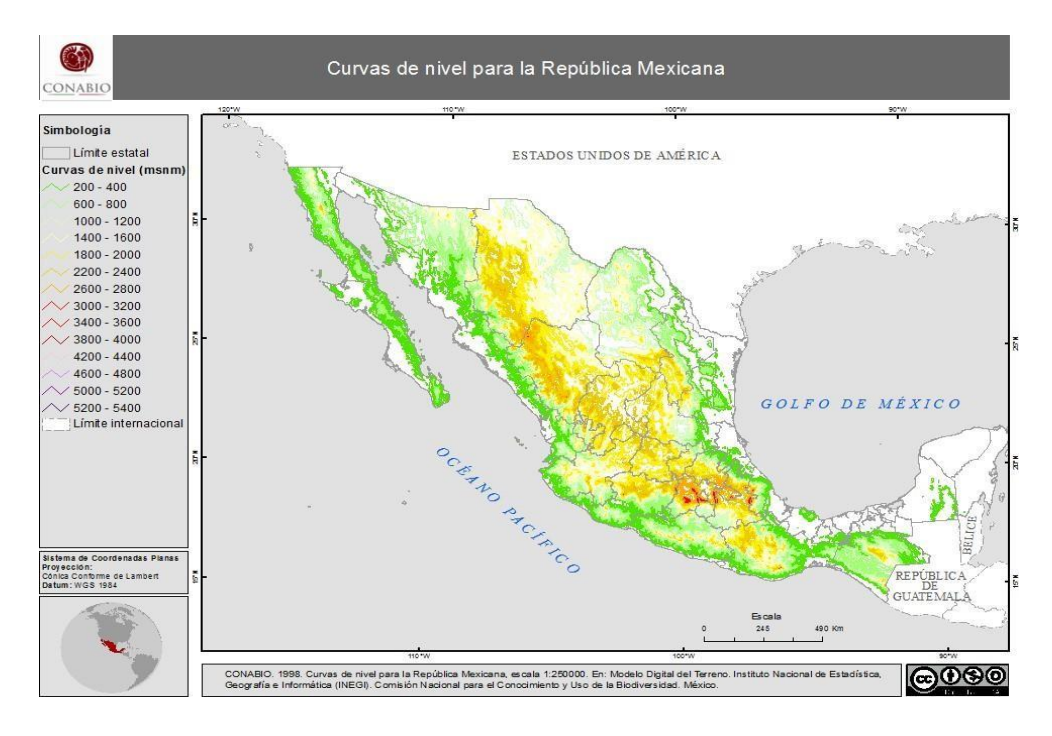

Figura 4. Ejemplo de un mapa Topográfico de la República Mexicana, donde se muestran las curvas de nivel cada 200 metros. Imagen tomada del Geoportal de la Comisión Nacional para el Conocimiento y Uso de la Biodiversidad (CONABIO).

#### **2.5.1.2. Mapas de Puntos.**

<span id="page-27-0"></span>Estos tipos de mapas se representan por medio de figuras geométricas, especialmente mediante repetición de puntos o círculos, cabe mencionar que cada punto representado equivale a un valor unitario, hasta alcanzar el valor total. estos se utilizan principalmente para elaboración de mapas de población, tamaño de las ciudades, puertos y de la incidencia de sismos a partir de la consideración de los epicentros desde donde se generan éstos, etc. (Sánchez, 2006), como ejemplo la siguiente figura (Figura 5).

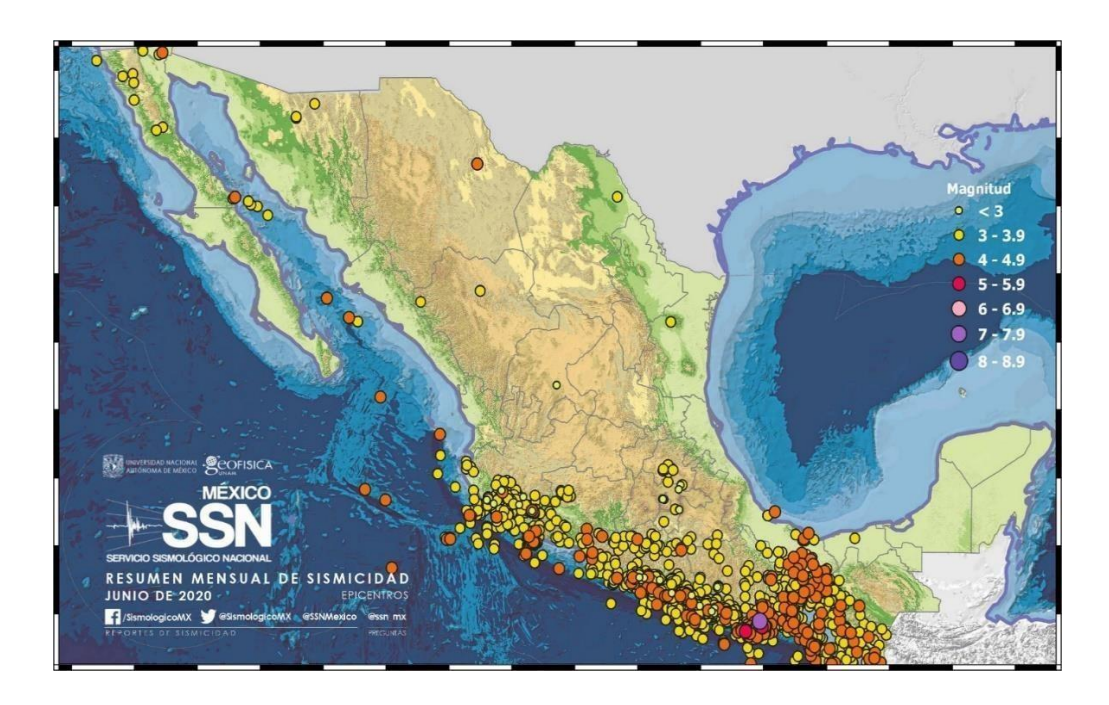

Figura 5. Ejemplo de un mapa de puntos de la República Mexicana, donde se representan magnitudes de sismicidad, donde el punto pequeño representa menor magnitud y el punto grande mayor magnitud. Imagen tomada del Servicio Sismológico Nacional (SSN).

# **2.5.1.3. Mapa de Flujos.**

<span id="page-28-0"></span>Muestran movimientos en forma lineal, comúnmente se utilizan para representar migraciones, vías de transporte, importación y exportación, además de representaciones históricas. El ancho de la línea es en razón a la cantidad y razón de flujo que se desea representar, las cuales deben de sobresaltar y ser visible al resto del mapa (Gutiérrez, Galvan, 2018), como ejemplo la siguiente figura (Figura 6); dentro de los tipos de mapas de flujos se encuentran:

- 1. Radiales: su principal característica es la formación de nodos<sup>6</sup>.
- 2. Red: vinculan distintos puntos dentro del mapa.
- 3. Distribución: describen la disposición de elementos a representar.

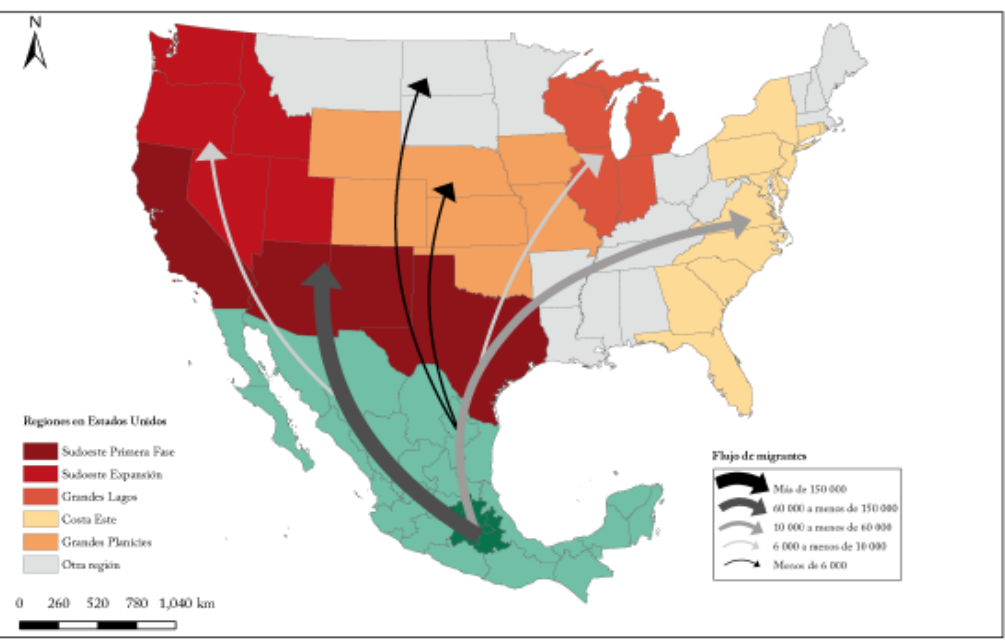

Flujo de migrantes mexicanos procedentes de la región Centro de México, según región de destino en Estados Unidos, 2010-2012

sue en STPS, CONAPO, UPM, SRE y EL COLEE, Euraem sebre Migratón en la Freezen Norte de México (EMIF NORTE), 2010-2012.

Figura 6. Ejemplo de un mapa de flujos de tipo "distribución", mostrando la migración de México a Estados Unidos, donde la flecha delgada representa los estados donde existen poco índice de migración y la flecha gruesa representa los lugares donde hay más índice de migración en el país. Imagen tomada de CONAPO.

<sup>6</sup> Es un esquema o representación gráfica en forma de árbol. Puntos de origen de las distintas ramificaciones (Real Academia Española, 2019).

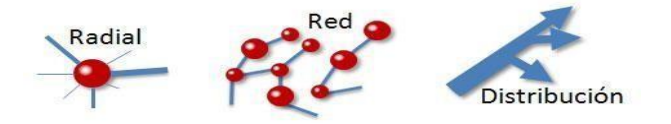

# <span id="page-29-0"></span>**2.5.1.4. Mapas Isopléticos.**

Se conforman mediante la interpolación de PUNTOS, las cuales pueden ser rectas o curvas que unen puntos iguales dentro de una superficie real o hipotética, donde la variable toma un valor constante. Según la naturaleza de la variable se le dan nombres en específico, tales como: isoyetas (cantidad de lluvia), isoistas (intensidad de un sismo), isocronas (lugares con la misma cantidad de población).

Este tipo de mapas permite deducir el gradiente relativo de la variable y así poder estimar el valor en un lugar determinado (García, Balmonte, Saint-Supéry, 1998), como ejemplo la siguiente figura (Figura 7).

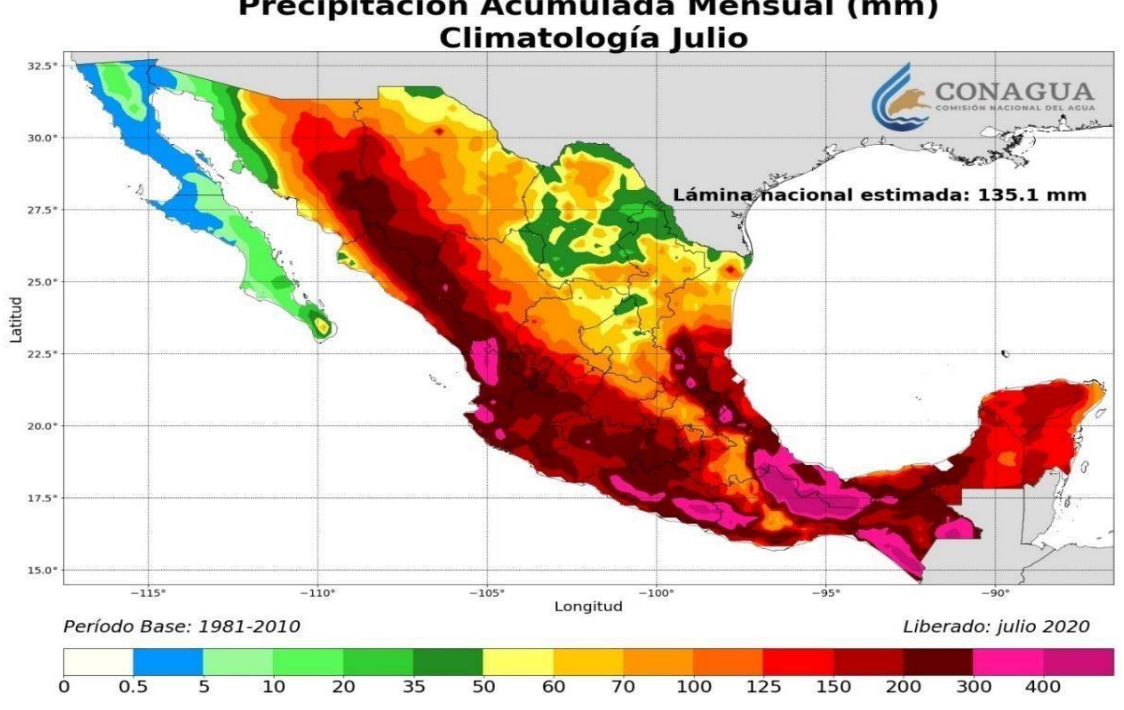

Precipitación Acumulada Mensual (mm)

Figura 7. Ejemplo de un mapa Isoplético, donde se muestran Isoyetas con la precipitación acumulada mensual en mm en el mes de junio de 2020. Imagen tomada de CONAGUA.

# <span id="page-30-0"></span>**2.5.1.5. Mapas Coropléticos**

Son mapas muy comunes, utilizados para representar unidades territoriales, población o provincias de un país, se utilizan colores en sombras con diferencias de intensidad o patrones de color similares para mostrar diferencia de datos en cantidades relativas, respetando los limites político- administrativos (Ferjan, 2015), como ejemplo la siguiente figura (Figura 8).

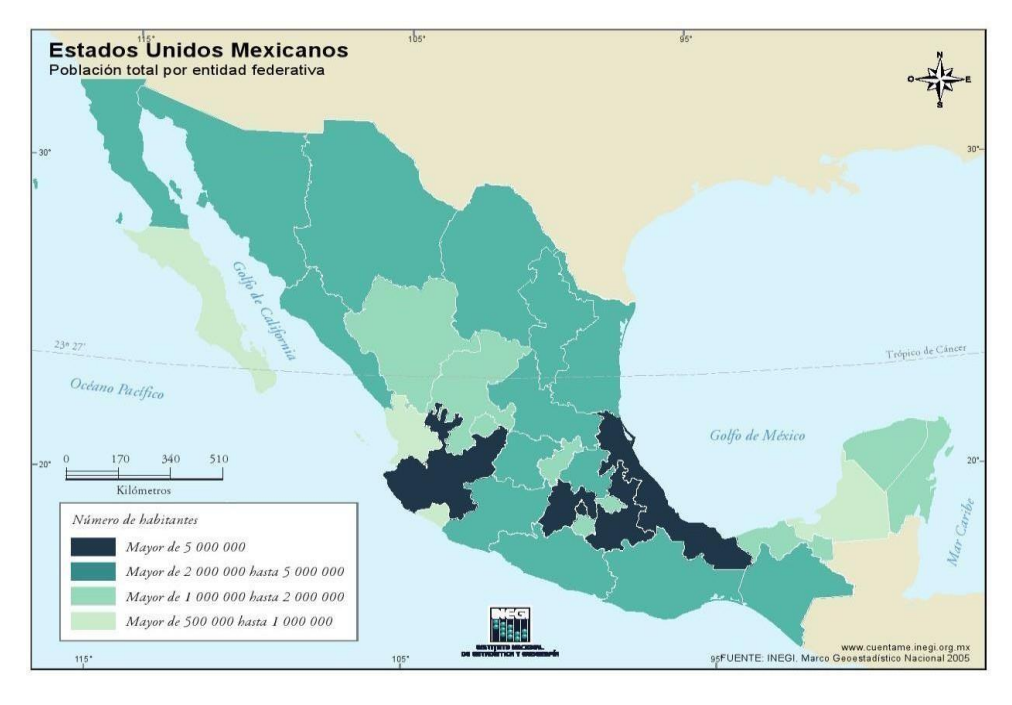

Figura 8. Ejemplo de un mapa coroplético mostrando la población total por Entidad Federativa en el año 2005, donde se aprecia la intensidad de color diferenciando cantidades relativas. Imagen tomada de INEGI.

# <span id="page-31-0"></span>**2.5.1.6. Mapas Corocromáticos.**

Indican valores diferentes con colores variados dependiendo de la temática a representar, sin respetar las unidades político- administrativas, debido, por ejemplo, a fenómenos naturales, los cuales no respetan dichos límites. Así mismo, estos mapas representan cartográficamente hechos, fenómenos y procesos sobre el territorio (Sanchez, 2006), como ejemplo la siguiente figura (Figura 9).

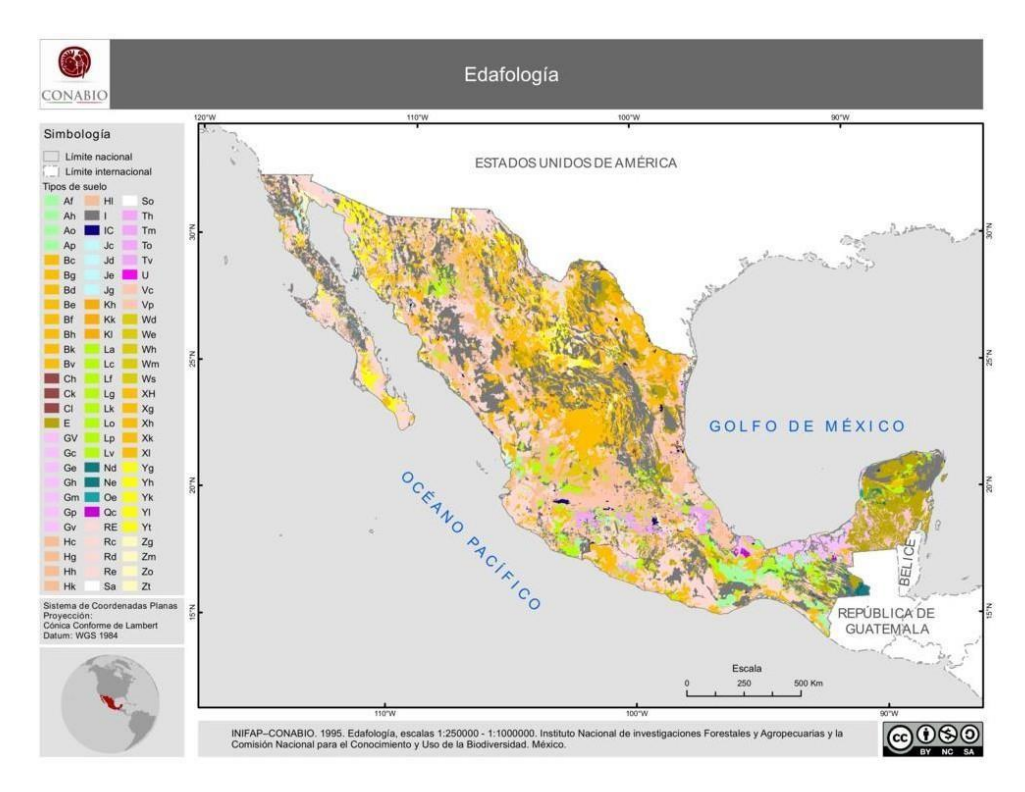

Figura 9. Ejemplo de un mapa Corocromático, representando los tipos de suelo en el año 1995, que se encuentran a nivel nacional. Imagen tomada de CONABIO.

# <span id="page-32-0"></span>**2.5.1.7. Mapas Pictográficos.**

Están basados en pictogramas, mismos que otorgan datos para comprender mejor lo que se quiere representar en el mapa; deben tener un lenguaje cartográfico científico en cuestión de diseño de símbolos y la adecuada colocación de los mismos, además de tener un correcto manejo de tamaños (Sánchez, 2006), como ejemplo la siguiente figura (Figura 10).

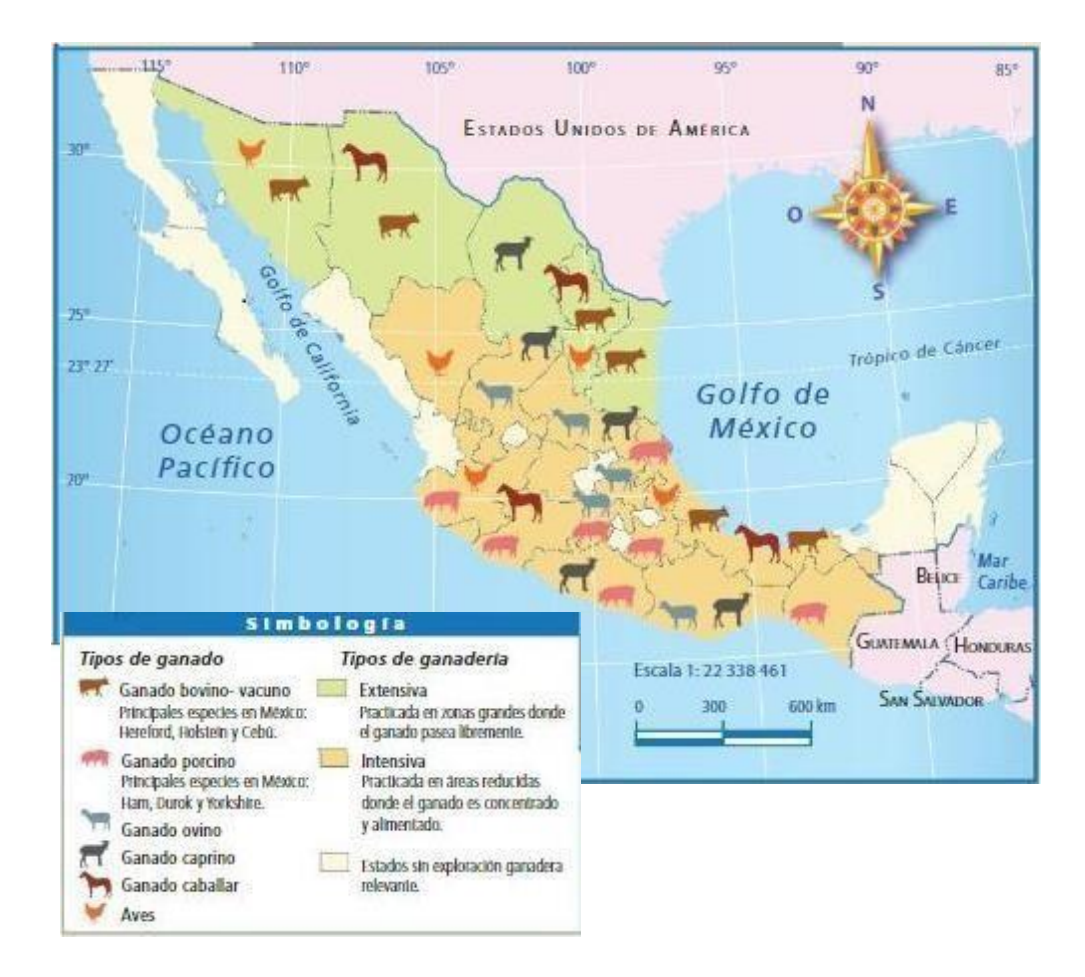

Figura 10. Ejemplo de un mapa Pictográfico, donde se muestra los tipos de ganado que se encuentran dentro del país. Imagen tomada de: Acosta, Gonzales, Martínez, Rodríguez, Romero, 2009.

# <span id="page-33-0"></span>**2.5.1.8. Mapas Combinados.**

Permiten combinar diversas variables para la representación de un mapa, basándose en fenómenos o hechos que ocurren sobre la superficie terrestre, estos mapas se pueden combinar con mapas de flujos, puntos, Corocromáticos, topográficos, Coropléticos e Isopleticos, en combinaciones sencillas (Sanchez, 2006), como ejemplo la siguiente figura (Figura 11).

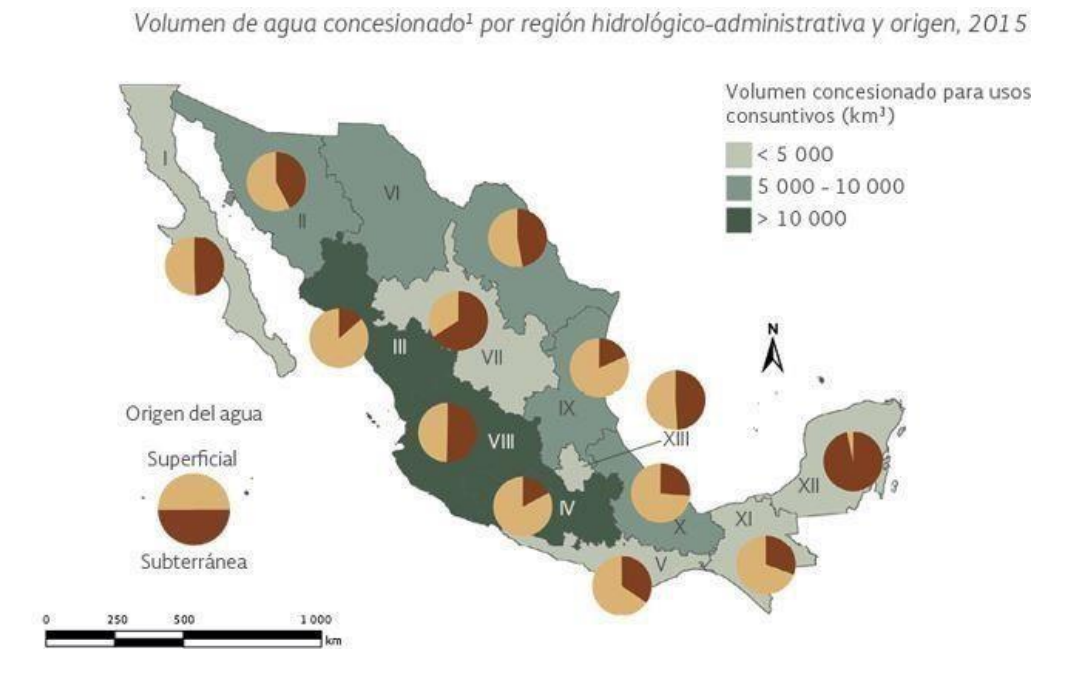

Figura 11. Ejemplo de un mapa Combinado, donde se observa el volumen de agua concesionado por región hidrológica- administrativa en el año 2015, representado por un mapa de puntos y un mapa coroplético. Imagen tomada de SEMARNAT.

#### <span id="page-34-0"></span>**2.5.2. Componentes de los Mapas**

Así pues, los mapas cuentan con elementos que los componen, definidos a continuación.

#### <span id="page-34-1"></span>**2.5.2.1. Título**

El título debe ser el elemento textual más grande y que sobresalga del resto, debe de ser corto y exacto, además debe conectarse con el tema principal del mapa y adaptarse a las condiciones de tiempo y espacio en que se ubica el área de estudio, debe redactarse en el siguiente orden: área geográfica, tema, temporalidad (Escuela de Ciencias Geográficas, 2016).

#### **2.5.2.2. Orientación**

Indican la orientación del mapa empleando los principales puntos cardinales (Norte, Sur, Este y Oeste), generalmente se representa únicamente con la flecha del norte, la cual debe tener un símbolo sencillo, que indique la ubicación del norte (N) (Esri,2019).

#### **2.5.2.3. Coordenadas Geográficas**

<span id="page-34-2"></span>Nos permiten situar cualquier punto de la superficie terrestre, mediante un sistema de referencia de latitud0<sup>7</sup> y longitud<sup>8</sup>, donde "se miden los ángulos en grados, desde el centrodel globo hasta un punto en la superficie representada como una esfera" (García, Rosique, Segado, 1994).

Otra postura la da (Fernandez, 2001), el cual plantea a las coordenadas geográficas como un punto sobre la superficie terrestre, donde se determina la posición de los paralelos y meridianos con el siguiente formato:

<sup>7</sup> Arco meridiano, tomando como base el Ecuador, al punto donde se localiza el observador (Fernández, 2001).

<sup>8</sup>Distancia existente desde un punto al Meridiano de Grenwich, donde es posible medir el paralelo que pasa por el mismo (Fernández, 2001).

#### **4°15'28'' W**

#### **45°54'23'' N**

"Las coordenadas geográficas constituyen líneas de latitud y longitud. Las líneas de longitud van de norte a sur y se miden los grados hacia el este o el oeste desde el meridiano 0 de Greenwich, cuyos valores pueden ir de -180 a +180°. Las líneas de latitud van de este a oeste y miden los grados hacia el norte o el sur desde el ecuador, cuyos valores van de +90° en el Polo Norte a -90° en el Polo Sur" (Esri, 2016).

#### **2.5.2.4. Proyecciones Cartográficas**

<span id="page-35-0"></span>Las proyecciones son representaciones de algún punto de la superficie de la Tierra, utilizando meridianos y paralelos, permitiendo la correspondencia entre los puntos de una esfera o elipsoide para así poderlos transformar en un plano (Olaya, 2014). Otra definición nos la da el (Instituto Geográfico Nacional, 2010) el cual define una

proyección como una "correspondencia biunívoca entre los puntos de la superficie terrestre y sus transformados en él".

Existen proyecciones divididas por tipo de propiedades y de superficie, las cuales se mencionan a continuación:

#### 1. Tipo de Propiedades

Dentro de este tipo de propiedades podemos encontrar diversos tipos de proyecciones:

#### Proyecciones Equidistantes

En este tipo de proyecciones según (INEGI, 2004) "las distancias entre puntos seleccionados se conservan sin deformación", por tanto, el factor de la escala es igual a la unidad.
Otra postura la da el (Instituto Geográfico Nacional, 2010), el cual define una proyección equidistante como aquella que "mantiene las distancias entre dos puntos situados en la superficie de la Tierra".

- Proyecciones Conformes

Este tipo de proyecciones según (INEGI, 2004) las define como " la conservación diferencial de los ángulos", mismas que se pueden apreciar en la intersección de 90° de la gradícula.

Así mismo, las proyecciones conformes "mantienen los ángulos que forman dos líneas en la superficie terrestre" (Instituto Geográfico Nacional, 2010).

- Proyecciones Afilácticas

Dentro de este tipo de proyecciones se busca la deformación mínima de distancias, ángulos y áreas, o que contengan alguna propiedad particular que justifique su realización (Salgado, 2015).

2. Tipo de Superficie

Es utilizada como superficie de representación como el cilindro, plano y cono; dentro de este tipo se encuentran los siguientes tipos de proyecciones:

- Proyecciones Planas o Azimutal

Este tipo de proyecciones como su nombre lo dice, su referencia es un plano (INEGI,2004), la cual se obtienen desarrollando la superficie directamente en un plano en contacto con la superficie terrestre, donde los meridianos se proyectan en rectas pasando por el punto central de las mismas; su principal uso va desde la oceanografía hasta el turismo (Suárez, 2017).

Es importante destacar que dicha proyección cuenta con sub clasificaciones:

- Gnomónicas: Este tipo de proyección son aquellas cuya perspectiva es el centro del geoide, donde los paralelos se representan como curvas y los meridianos como líneas rectas (INEGI, 2004).
- Estereográficas: Este tipo de proyecciones son aquellas donde la perspectiva es el "punto diametral opuesto al punto de tangencia" (INEGI, 2004), por tal motivo los paralelos y meridianos forman curvas.
- Ortográficas: Este tipo de proyecciones son aquellas que tienen una perspectiva en el infinito, donde los paralelos forman líneas rectas y los meridianos forman curvas (INEGI, 2004).
- Proyecciones Cónicas

Se obtienen cuando la superficie se desarrolla en un cono situado en dos paralelos a la superficie de la elipse, este tipo de proyección se utilizan comúnmente para espacios pequeños y en dirección este – oeste (Suárez, 2017).

A su vez, este tipo de proyección se divide dependiendo la posición con respecto al eje de rotación de la Tierra:

- Normales: "Cuando el eje de simetría del cuerpo de referencia es coincidente con el eje de rotación de la Tierra" (INEGI, 2014).
- Transversas: "Cuando el eje de simetría del cuerpo de referencia forma un ángulo recto con respecto al eje de rotación de la Tierra" (INEGI,2014).
- Oblicuas: "Cuando el plano del cuadro coincide con el de un círculo máximo

distinto de Ecuador y meridianos" (Salgado, 2015).

Asimismo, las proyecciones cónicas pueden tener uno o dos paralelos base, dependiendo si son tangentes o secantes.

- Proyecciones Cilíndricas

Se obtiene utilizando un cilindro colocado alrededor del globo terrestre, cabe mencionar que la proyección Universal Transversal de Mercator es la proyección cilíndrica más común, dicho cilindro se sitúa de forma contigua al Ecuador, convirtiéndose en su línea de tangencia, proyectando los meridianos y transformándose en líneas paralelas (Olaya, 2014), el cual depende la posición de la superficie terrestre con relación al eje de rotación de la misma, dividiéndose en:

- Normales: "Cuando el eje de simetría del cuerpo de referencia es coincidente con el eje de rotación de la Tierra" (INEGI, 2004).
- Transversas: "Cuando el eje de simetría del cuerpo de referencia forma un ángulo recto con respecto al eje de rotación de la Tierra" (INEGI, 2004).
- Oblicuas: Cuando el eje ocupa una posición diferente a las mencionadas.

## **2.5.2.4.1. Proyección Universal Transversal de Mercator (UTM)**

Existen proyecciones empleadas con más frecuencia dentro de los SIG, debido a la practicidad de cartografiar pequeños territorios a escalas grandes de superficie terrestre, tal como la Proyección Universal Transversal de Mercator (UTM), basada en un sistema de proyección cilíndrica transversal, dividida en zonas mediante una cuadrícula aplicando parámetros geodésicos y empleando un datum<sup>9</sup> World Geodetic System 1984

(WGS-84)<sup>10</sup>, vale la pena mencionar que los datum utilizados en México son: NAD27 (Datum Norteamérica 1927), WGS84 (Sistema Geodésico Mundial 1984), ITRF92 (Marco de Referencia Terrestre Internacional 1992, NAD83 (Datum Norteamericano 1983) (Olaya, 2014).

Este tipo de proyección divide la Tierra en 60 husos, fraccionado en norte y sur respecto al ecuador, con 6° de longitud, en palabras de (Sastre, 2010) esta proyección tiene una "posición inicial localizada donde la distorsión es mínima (en el ecuador) y el meridiano central del huso de la zona en cuestión. Al origen real se le asigna de forma arbitraria las coordenadas 500.000 metros Este y 0 metros Norte", no omito mencionar que México se localiza dentro de las zonas 11 y 16.

Este tipo de proyección se utiliza para representar a todos los países excepto aquellas zonas localizadas a ±80° de latitud (Santamaría, 2011).

<sup>9</sup> Sistema de referencia geodésico que describe el tamaño y forma la superficie de la Tierra,

<sup>&</sup>lt;sup>10</sup> Sistema de referencia geocéntrico convencional, utilizado principalmente por los GPS, donde a partir del marco de referenciar se infiere la localización, orientación y escala (Furones, 2011)

## **2.5.2.5. Datum Geodésico**

Para poder definir lo que es el Datum es importante tener conocimiento de ciertos conceptos que a continuación se explican:

- Forma de la Tierra

El planeta Tierra compone una superficie la cual "el valor del potencial gravitatorio es constante" (Jekeli, 2006, citado en Zamora y Cedeño, Bepsy 2017), donde la superficie de los océanos se posiciona por debajo de los continentes, donde la superficie de las masas oceánicas es sometida por la acción gravitatoria y a la fuerza centrífuga, la cual resulta de la rotación y traslación (Meza, 2011).

**Geodesia** 

La Geodesia se define como la "disciplina encargada de todas las mediciones que identifican los marcos y sistemas de referencia" (Gutiérrez, 2017-2018).

Así mismo, la geodesia se define como "la ciencia que se encarga del estudio del planeta Tierra" (Zamora, Cedeño, Bepsy, 2017), así como su modelo y campo de gravedad en el espacio, además, de su forma y tamaño.

Esta ciencia se divide en varias disciplinas:

- Geodesia geodinámica: se enfoca en la descripción de las placas tectónicas.
- Geodesia espacial: se enfoca en la rotación y ubicación del planeta Tierra.
- Geodesia física: se enfoca en evaluar la forma de la Tierra.
- Geodesia matemática: se enfoca en elaborar cálculos para obtener puntos de cierta posición, así pues, la geodesia matemática determina "coordenadas en

redes geodésicas, a partir de observaciones clásicas o de observaciones a satélites artificiales" (Gutiérrez, 2017-2018).

#### - Elipsoide Terrestre

En virtud de la forma y anomalías que presenta el planeta Tierra se utilizan modelos para poder así describir la forma de la misma, a estos modelos se les llama elipsoides de referencia, "estos se definen mediante dos parámetros, el tamaño del semieje mayor (a) y el tamaño del semieje menor (b)" (Gutiérrez, 2017-2018), tal y como se muestra a continuación (Figura 12).

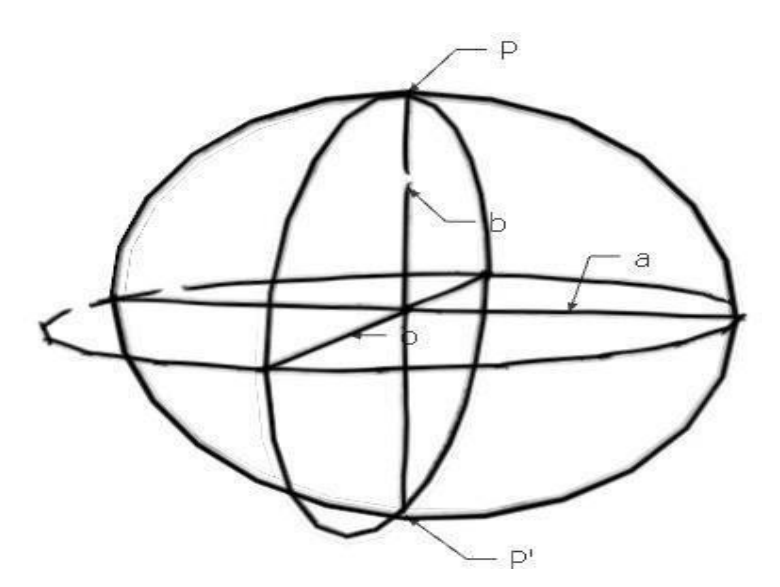

Figura 12. El elipsoide, donde a = semieje mayor  $b$  = semieje menor PP'= eje de revolución. Imagen tomada de: http[s://www.researchgate.net/figure/Figura-3-El](http://www.researchgate.net/figure/Figura-3-El-)elipsoide-de-revolucion-a-semieje-mayor-b-semieje-menor-PP-ejede\_fig1\_277276925

Es importante destacar que no existe un modelo matemático que pueda representar toda la superficie de la Tierra, debido a eso, determinada región utiliza un elipsoide de referencia que se adapte a la zona a trabajar y que por consecuencia el eje menor del elipsoide se localiza paralelo al eje de rotación del planeta Tierra y el eje mayor paralelo al ecuador (Meza, 2011).

#### Sistemas de Coordenadas Geodésicas

Su principal función es poder ubicar espacios, líneas y puntos, introducido en un plano cartesiano con ejes X, Y y Z. "El origen de este sistema es O y el eje z, coincide con el eje menor del elipsoide" (Gutiérrez, 2017-2018), siendo su formula la siguiente: (Figura 13) y (Figura 14).

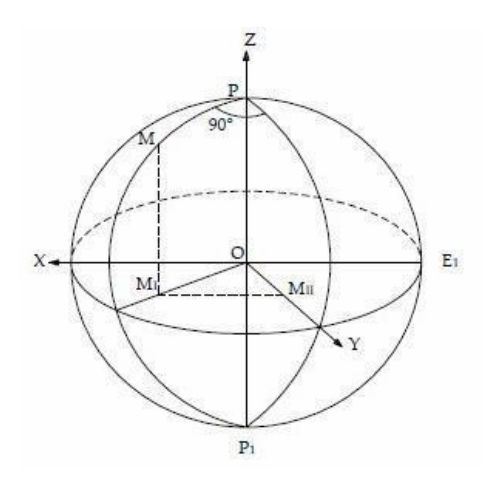

Figura13. Sistema de referencia en un Elipsoide. Imagen obtenida de: http[s://www.cuevadelcivil.com/2010/11/si](http://www.cuevadelcivil.com/2010/11/si) stemas-de-coordenadas-espaciales.html

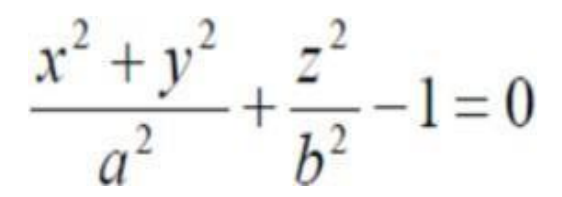

Figura 14. Ecuación de la superficie del elipsoide de revolución. Imagen obtenida de: (Gutiérrez, 2017- 2018).

#### **Datum**

"El datum es un concepto matemático y geométrico" (Gutiérrez, 2017-2018), donde los datos de referencia se concretan en un punto de tangente al elipsoide y geoide, donde ambos coinciden (Gutiérrez, 2017-2018).

Por otro lado, el Datum se define como un conjunto de medidas numéricas, mismas que son utilizadas para poder calcular las dimensiones, forma y posición del elipsoide de acuerdo a su orientación, además establece coordenadas geográficas dentro de la

superficie de la Tierra de una manera precisa. (Muñoz, 2009). El datum se divide en dos tipos:

1. Datum Vertical: Es la superficie geodésica de referencia la cual calcula la altura que son ortometricas.

2. Datum Horizontal: Se define como un "modelo matemático de la Tierra, mismo que se usa para calcular las coordenadas geográficas de puntos" (Dirección de Hidrografía y Navegación, 2013).

## **2.5.2.6. Escala**

Se entiende como escala la relación entre la distancia real y la distancia representada en el mapa, comúnmente representada de manera numérica o gráfica (INEGI, 2004), "el conocer la escala de un mapa nos permite medir distancias, determinar áreas y realizar comparaciones entre diferentes objetos" (Fallas, 2003).

## - Escala Numérica

Fracción la cual tiene numerador (modulo) y denominador (fracción representativa) (Fallas, 2003).

1:10 000 1/10 000

# - Escala Gráfica

Ladino (2016) plantea que la escala grafica es la proporción entre las medidas reales del terreno y las representadas en el mapa.

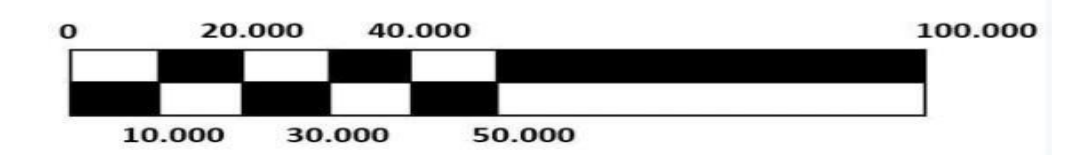

Así pues, la escala es la proporción que guarda la representación con la realidad, las cuales sirven para establecer la relación existente entre las medidas que aparecen en un mapa y la realidad. Para calcular la distancia real debemos medir la distancia en el mapa y multiplicarla por la escala (INEGI, 2014), como se muestra en la siguiente formula:

$$
R = P \times E
$$

Siendo

R= Dimensión Real

P= Dimensión en el Papel

E= Factor de la Escala

# **2.5.2.7. Simbología o Leyenda**

La simbología indica el significado de los símbolos utilizados en el mapa según la temática a representar (INEGI, 2014). Así mismo relaciona la información visual representada, mediante símbolos y colores sencillos.

Según (Quiroz, 2016), "aquellos símbolos como limites político- administrativos y Modelo Digital de Elevación quedan excluidos dentro de la simbología, debido a la obviedad que estos representan, permitiendo la colocación de símbolos de mayor importancia", a continuación, se muestra la simbología oficial de los limites estatales e internacionales utilizados por INEGI.

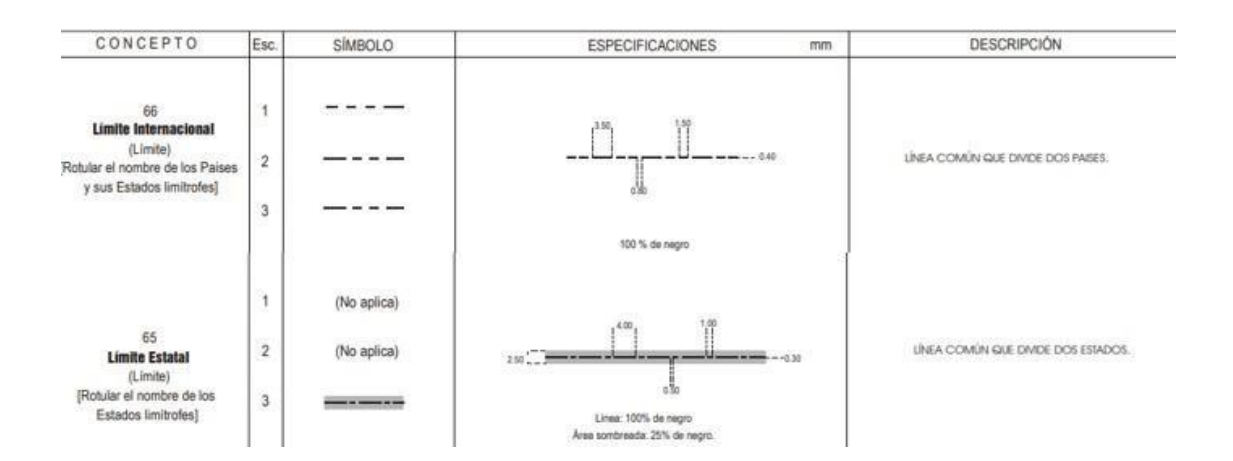

Imagen 15. Simbología oficial de limites estatales e internacionales (INEGI, 2014)

## **2.5.2.8. Fuente**

Indica el origen de la información representada en el mapa, misma que puede ser una alusión a la ficha completa o simplemente el autor y el año.

# **2.6. Sistemas de Información Geográfica (SIG)**

Los mapas, como se ha mencionado, se plasman mediante Sistemas de Información Geográfica (SIG), en inglés GIS (Geographical Information System), mismos que (INEGI, 2014) define como un "conjunto de herramientas diseñadas para obtener, almacenar recuperar y desplegar datos espaciales".

Por otro lado (FAO, 2006) describe los Sistemas de Información Geográfica como una manera eficaz de almacenar información, que se pueden unir geográficamente. Dentro de un SIG se pueden incluir base de datos espaciales y geográficas, definiéndose, así como un sistema donde se organiza y se recaba información, con el fin de tener un apoyo para toma de decisiones de diferentes indoles (Saenz, 1992).

Los Sistemas de Información Geográfica (SIG), se componen de diversos elementos base para su correcta elaboración, mismos que a continuación se mencionan.

## **2.6.1. Hardware**

Los Hardware son todos aquellos dispositivos que se pueden palpar con los cuales es construida una computadora; estos se componen por todos aquellos conectores indispensables para que el mismo se encienda, tales como el teclado y el monitor (Centro Internacional de Investigaciones, 2011).

## **2.6.2. Software**

Un Software se define como la parte lógica de la computadora, el cual emplea instrucciones que le indican al Hardware las tareas a realizar (Capron, 1992).

Los Software se forman mediante programas, que cuentan con un sistema operativo que regula el uso de la memoria (Centro Internacional de Investigaciones, 2011).

## **2.6.2.1. Quantum Gis (Qgis)**

El Quantum Gis (Qgis) es un Sistema de Información Geográfica (SIG) de Software libre, bajo la licencia de General Public License (GLP). Qgis es un proyecto oficial de Open Source Geospatial Foundation (OSGeo), la cual se dedica a desarrollar tecnologías geoespaciales y datos abiertos.

Este Software fue creado Gary Sherman con el nombre de Quantum Gis en año 2002, fue aprobado por OSGeo y posteriormente en el año 2009 se lanzó la primera versión,1.0 (Qgis, 2020), del cual se adjunta link de referencia [\(https://www.qgis.org/es/site/about/index.html#\)](https://www.qgis.org/es/site/about/index.html)

## **2.6.3. Base de Datos Geográfica (BDG)**

La Base de Datos Geográfica (BDG), es un conjunto de datos estructurado y almacenado de forma sistemática, además de describir las entidades geográficas (Olaya,2014).

En otras palabras, citando al (Instituto Geográfico Nacional, 2010), una Base de Datos Geográfica es un "conjunto de datos geográficos organizados, mismo que permiten la elaboración de un análisis del territorio dentro de un Sistemas de Información Geográfica (SIG)". Además, una BDG se utiliza para la creación de servicios geográficos relacionados con las Infraestructuras de Datos Espaciales.

Es importante mencionar que los datos de tipo espacial son utilizados por los Sistemas de Información Geográfica, así como datos numéricos y alfanuméricos, mismos que integran datos espaciales que manejan toda la información geográfica (FAO, 2006).

## **2.6.4. Métodos**

Los métodos dentro de un SIG son una serie de instrucciones mismas que van dirigidas a los operadores que administran el sistema y así poder llevar a cabo planes de desarrollo y un manejo eficiente y seguro del mismo (Sáenz, 1992), algunos ejemplos son métodos para digitalizar líneas y polígonos, como los modos de puntos<sup>11</sup> y modo de flujo<sup>12</sup>.

## **2.6.5. Usuario**

Los usuarios son todos aquellos que manejan el software del SIG, estos deben estar capacitados para operarlo, generalmente se trata de profesionales multidisciplinarios (Olaya, 2014).

## **2.7. Formatos de Información Geográfica**

Dentro de los Sistemas de Información Geográfica (SIG) se localizan datos georreferenciados y procesados, mismos que aportan un posicionamiento espacial, asignado a un sistema de referencia basado en coordenadas UTM (Pucha, Fries, Cánovas, Oñate, Gonzales, 2017).

Por tanto, los Formatos de Información Geográfica son la suma de los datos espaciales, los cuales llevan una información alfanumérica asociada, con relevancia y propósito (Sastre, 2010). Los Formatos de Información Geográfica se dividen en dos archivos:

<sup>11</sup> "pone vértices solamente como respuesta a un click del ratón" (Sastre, 2010).

<sup>12</sup> "pone vértices de forma continua durante el movimiento del ratón manteniendo el botón apretado" (Sastre, 2010).

## **2.7.1. Vector**

Como su nombre lo dice, son archivos de tipo vectorial, los cuales representan la realidad, mediante un Sistema de Información Geográfica, estos archivos vectoriales constan de tres conjuntos o geometrías para modelar las entidades del mundo real: puntos, líneas y polígonos; estos definen límites, creando un sistema de coordenadas con información geográfica que describe determinadas características de un espacio, además se le puede asignar colores, grosor, texturas, etc., con el fin de representar mejor el mapa (Sastre, 2010). (Figura 12).

**Puntos** 

Los puntos son coordenadas en pares (latitud – longitud,  $x - y$ ) únicos, estos marcan y describen la posición de un espacio determinado, según la escala del Software utilizado, así mismo (Morea y Huerta, s.f) definen los puntos como un "vector con el mismo punto inicial y final, sin distancia y con dimensión topológica"

Líneas

Las líneas se definen como la "Sucesión de vectores en donde el punto final de cada uno corresponde con el punto inicial del siguiente, y con dimensión topológica" (Morea y Huerta, s.f), las líneas interceptan dos o más puntos que corresponden a X y Y, mismas que conectan con sus vértices, estas pueden emplearse para representar objetos en una superficie.

## **Polígonos**

Los polígonos se definen como líneas cerradas rectas, la cual representan la extensión de un elemento y superficies, también se definen como la "entidad utilizada para representar superficies, determinadas por las líneas que forman su contorno y por un punto interno que lo identifica" (Estar y Estes, 1990).

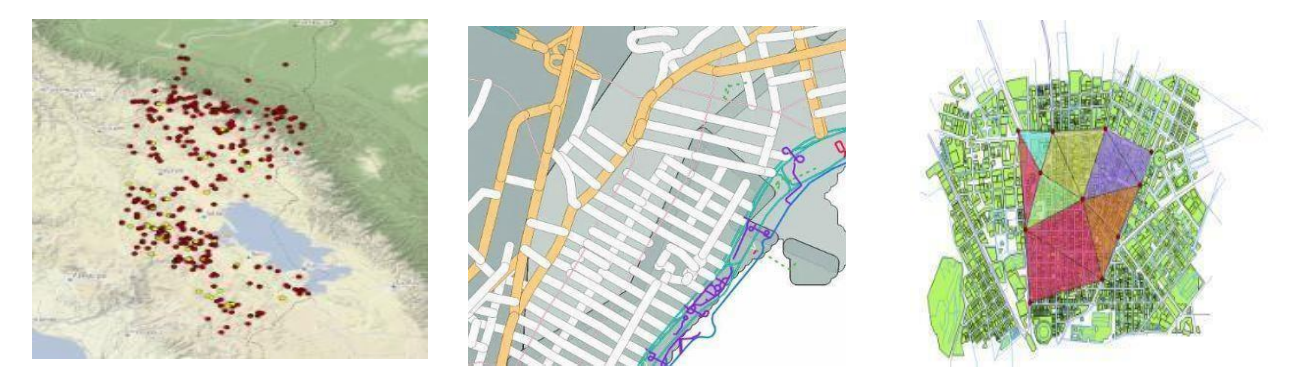

Figura 12. Ejemplo de geometrías vectoriales, puntos, líneas y polígonos respectivamente.

Dentro de los archivos vectoriales, se encuentran formatos GIS, los cuales son fundamentales para la realización de un proyecto cartográfico, mismos que se mencionan los más importantes a continuación:

## **2.7.1.1. Archivo Shapefile (SHP)**

El archivo SHP es un formato de representación vectorial, el cual consta de diversos archivos con diferentes extensiones, que contiene funciones específicas, además de guardar información geométrica, de proyección, atributos etc. Este formato se compone de cuatro archivos:

- Shp: "archivo principal que guarda información geométrica (puntos, líneas o polígonos)" (Junta de Castilla y León, s,f).
- Shx: "índice de las entidades geométricas" (Junta de Castilla y León, s,f).
- Dbf: contiene atributos / información de cada elemento representado.
- Prj: "archivo de texto que permite georreferenciar automáticamente" (Junta de Castilla y León, s.f).

(Manzano, 2003) define el SHP como un formato **no topológico** para almacenar la ubicación geométrica y de atributos de los rasgos geográficos.

# **2.7.1.2. GeoPackage**

El GeoPackage es un formato abierto para el almacenamiento geoespacial vectorial o ráster, construido sobre la base de SQLite<sup>13</sup>, además administra el contenido que este contenga; también permite la modificación de dicho contenido sin un formato base previo (Open Geospatial Consortium, 2014), es importante mencionar que el GeoPackage es utilizado en casi todos los Gis de referencia, incluyendo Arcgis y Qgis.

<sup>&</sup>lt;sup>13</sup> Es una herramienta de software libre, la cual permite almacenar información de una forma sencilla, rápida y en equipos con pocas capacidades de hardware (Esri, 2018).

#### **2.7.1.3. GeoRSS**

El GeoRSS es un conjunto de patrones para incorporar información geográfica mediante capas, que en palabras de (Olaya, 2014) permiten dividir información espacial respecto a la zona de estudio, empalmando información de distintas variables, por lo que, el GeoRSS proporciona puntos georreferenciados para la elaboración de mapas (OGC).

## **2.7.1.4. Keyhole Markup Language (KML / KMZ)**

El lenguaje KML, en español lenguaje de marcado de Keyhole, es un lenguaje basado en XML para representar datos geográficos en tres dimensiones, generalmente se comparten datos geográficos con usuarios que no precisamente utilizan un GIS, además de poder visualizarse en muchas plataformas gratuitas como Google Earth y Google Maps, es importante mencionar que el lenguaje KML se distribuye en archivos KMZ, estos guardan información en cuanto a imágenes y sus derivados, mismas que se encuentran comprimidas para su mayor eficacia cuando se compartan y utilicen (ESRI, 2016).

## **2.7.1.5. Triangulated Irregular Network Archivos (TIN)**

Los archivos TIN (Triangulated Irregular Network) son redes irregulares de triángulos, idóneos para modelar y representar la información cartográfica del terreno en 3D, basados en datos altitudinales (Geoinnova Formacion, 2019), para así poder crear Modelos Digitales de Elevación (MDE).

## **2.7.2. Hojas de Cálculo**

Una hoja de cálculo es un acomodo de filas y columnas que contienen datos numéricos y alfanuméricos que realizan funciones de diversa índole, tales como: expresiones aritméticas, estadísticas, modificación o creación de datos tipo cadena (string), las cuales son enumeradas consecutivamente en orden alfabético (Zarzar, Delgado, Zamora, 2003).

Los tipos de formatos de hojas de cálculo más relevantes utilizados para la realización de cartografía son los siguientes:

# **2.7.2.1. Geography Markup Language / Extensible Markup Language (GML / XML)**

El lenguaje GML, en español lenguaje de marcado geográfico, establece una forma de almacenamiento e intercambio de información de mapas en dispositivos GPS, además permite que el software de un dispositivo pueda procesar los datos en equipos diferentes; estos formatos representan elementos geográficos espaciales, así mismo, permite el manejo de información entre los diferentes Sistemas de Información Geográfica (TYC GIS, 2016).

De la misma forma, el formato XML se utiliza para el intercambio de datos ordenados, es un lenguaje que precisa los formatos aceptados para el intercambio de información de diversos tipos (MappingGIS, 2020).

#### **2.7.2.2. Comma separated values (CSV)**

Un CSV, en sus siglas en español Valores Separados por Comas, representa datos en forma de tabla, donde almacenan información alfanumérica, además de almacenar coordenadas, mismas que posteriormente se puede plasmar polígonos (MappingGIS, 2020).

Por otro lado, (Geomapik, 2018) define al CSV como un "archivo de formato abierto que sirve para representar datos en formato de tabla", los cuales contienen valores separados por comas.

#### **2.8. Ráster**

Expresan propiedades del espacio, con información tipo imagen, mismas que cuentan con un formato de celdas y atributos, con un valor único llamados pixeles, los cuales simbolizan las unidades de información espacial, cuyo tamaño determina la resolución de la imagen, este modelo es ideal para representar variables como precipitación, pendientes, temperatura y altura, donde el color juega un papel muy importe, ya que es la base para poder representar un mensaje (Quiroz, 2016).

Este formato "divide el espacio geográfico en elementos discretos, de forma regular, continua y mutuamente exclusiva e indivisible" (INEGI, 2014), otro elemento de un ráster es su representación en forma de malla, denominado celda o píxel, donde cada uno de esos elementos contiene un valor único o atributo, representado en las Figura 13 y 14).

"La resolución de la capa de información ráster es la dimensión lineal de una de las celdas que la componen" (Preciado, Metesanz, s.f), de manera que, siendo la superficie a representar en cada píxel mayor será su resolución y mayor será el número de celdas.

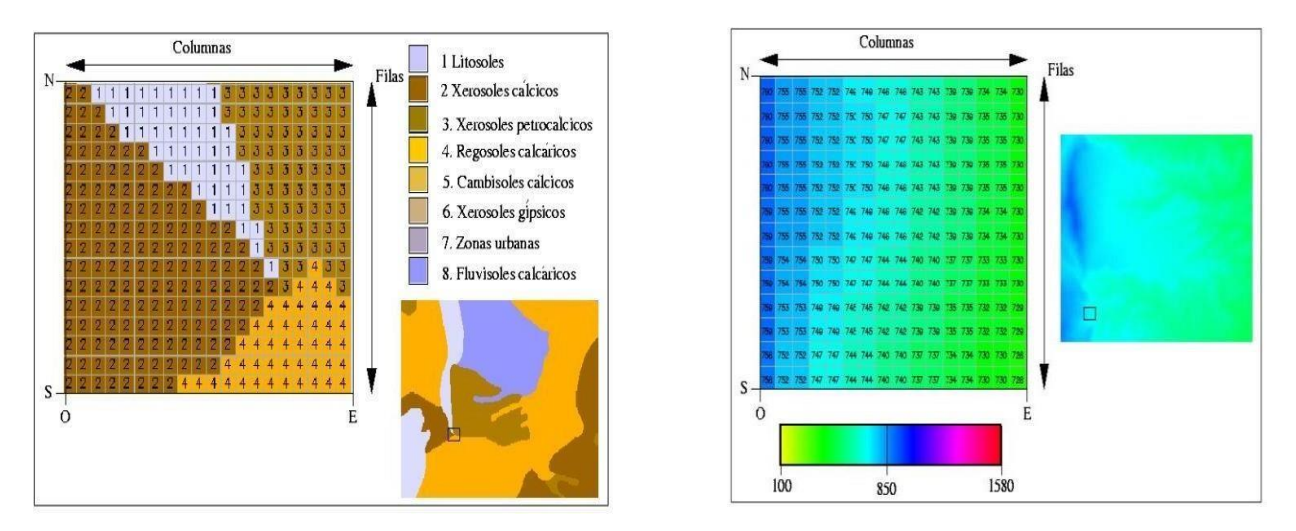

Figura 13. Ejemplo de formato tipo ráster, donde se observa un valor numérico único para cada pixel y su posición en el espacio (Imágenes tomadas de Sarria, 2004).

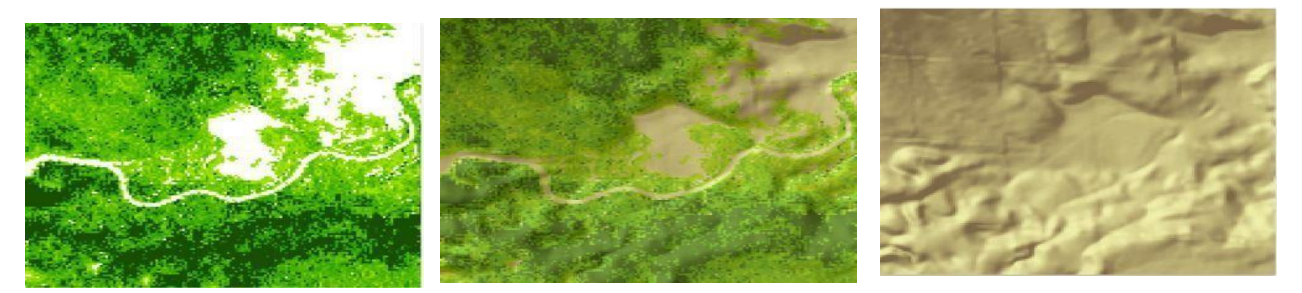

Figura 14. Ejemplo de objetos ráster en pixeles. Imágenes tomadas de (Quiroz, 2016).

Los archivos ráster cuentan con diversos formatos GIS, esenciales para la realización cartográfica, donde los más importantes se explican a continuación:

## **2.8.1. ESRI Grid**

ESRI Grid es un formato GIS, cuya principal función es recabar archivos ráster, los cuales precisan el espacio geográfico como un conjunto de celdas del mismo tamaño situadas

en filas y columnas, es importante mencionar que cada celda contiene un valor o atributo geográfico (ESRI, 2018).

(Soto, Marín, Vargas, 2014) mencionan la estructura de dichos formatos, donde las seis primeras hileras indican los metadatos<sup>14</sup> de los valores y valores de los datos, mismos que indican la resolución espacial y el número de filas y columnas.

ESRI Grid cuenta con dos formatos:

1. ARC/INFO Grid ó Arc Grid. Es un formato binario, comúnmente usado dentro de los SIG.

2. ARC/INFO ASCII Grid. Este formato es utilizado para intercambiar y exportar datos debido a su facilidad y eficacia.

## **2.8.2. Modelo Digital de Elevación (MDE)**

Un Modelo Digital de Elevación, en ingles Digital Elevation Model (DEM), es una representación visual de forma altimétrica de la superficie terrestre, simboliza los valores de altura respecto al nivel del mar, mismos que permiten determinar las formas de relieve, así como los objetos que se encuentran dentro de la superficie a analizar. Los MDE se caracterizan por tener exactitud y resolución horizontal y vertical, para poder ser representado en un formato digital (INEGI, 2014). Inclusive, un MDE nos permite la realización de mapas base que nos sirven de apoyo para representar mejor un proyecto.

<sup>14</sup>Datos estructurados que describen y permiten encontrar y preservar información requerida para determinar cantiad y tipo de datos dentro de una localización geográfica (Lacombe, 2007).

#### **2.8.3. Mapa Base**

Un Mapa Base, es un mapa en el cual se pueden basar otros mapas representando áreas, donde el color puede ser visualizado de forma independiente de cualquier atributo alfanumérico para señalar los contornos (Amago, 2000).

(Stockdale, Corbett, 2008) definen un Mapa Base como una estructura que se le añade a información adicional para elaborar un mapa final; este mapa debe mostrar la ubicación de ríos, cadenas montañosas, caminos, etc.

## **2.8.4. Tagged Image File Format (TIFF)**

Los formatos TIFF son conformaciones de archivos de imágenes etiquetadas de mapa de bits<sup>15</sup>, mismo que se define como imágenes conformadas por pixeles, donde a cada pixel se le determina un color que nos permiten identificar una imagen en toda su totalidad (Secretaría de Producción y Vinculación Tecnológica, 2021), así pues, el mapa de bits permite el almacenamiento de valores decimales, siendo idóneo para guardas capas y poder así, intercambiar imágenes digitales. Existe una variante llamada GeoTIFF, que permite el procesamiento geoespacial de la imagen (Castellanos, 2017).

<sup>&</sup>lt;sup>15</sup> "Matriz que especifica el color de cada pixel". Están formadas por una rejilla de celda, dónde a cada una se le asigna un valor de color propio, se les define por altura, anchura, y por su profundidad de color (Ordoñez, 2005).

## **Capítulo 3**

#### **3. Marco metodológico**

En el presente proyecto se utilizó una investigación de tipo adaptativa, la cual se define como la adaptación de conocimientos o procesos ya existentes tomando la investigación como base fundamental, para posteriormente ser analizada y poder ser tomada por los beneficiarios finales, los cuales son todas aquellas personas interesadas en realizar trabajo de investigación dentro y a los alrededores del AVA, además de toda la zona urbana que rodea la misma (Tam, Vera y Oliveros, 2008).

Dentro de este apartado se describe la metodología utilizada para este trabajo, así como la técnica, estrategias, instrumentos aplicados y procedimientos a utilizar para el logro de los objetivos propuestos, que tiene como finalidad una elaboración cartográfica, recopilando información de diversos trabajos ya realizados, tales como tesis, revistas científicas y páginas web oficiales, mismas que sirvieron de apoyo para tener un contexto más amplio en cuanto a la zona de estudio, así como de herramientas de utilidad para la elaboración cartográfica

## **3.1. Creación del Polígono del AVA Barranca de Tarango**

Para la elaboración del mapa del polígono del "AVA" Barranca de Tarango se consultó el decreto por el cual se declara "Área de Valor Ambiental" (GODF, 2009), donde se reportan los rumbos, vértices y coordenadas del polígono. (Figura 15).

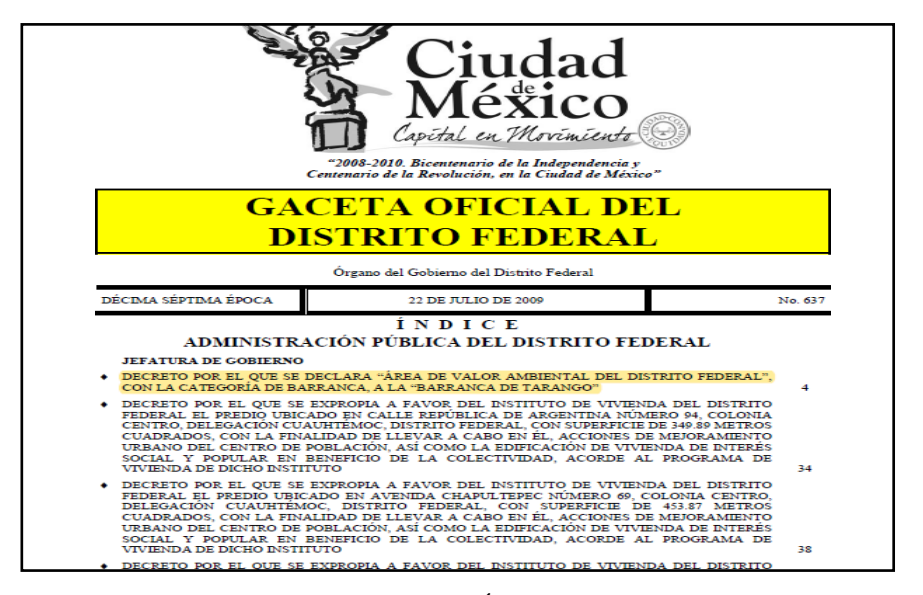

Figura 15. Decreto por el cual se declara Área de Valor Ambiental del Distrito Federal, con la categoría de barranca, a la Barranca de Tarango, en el año 2009 (GODF,2009).

Es fundamental mencionar la importancia y necesidad de la elaboración de Decretos por los que se declaran AVA del Distrito Federal a las Barrancas de la Ciudad de México. Dichos Decretos tienen como objetivo preservar y prevenir, las causas de pérdida de biodiversidad, de igual modo, la conservación de los Recursos Naturales (PAOT, 2000). Estos Decretos son presentados en la Gaceta Oficial del Distrito Federal, por el Jefe de Gobierno de la Ciudad de México, para ello fue indispensable haber realizado previamente un análisis urbano en los alrededores del AVA, así como un estudio ambiental, donde se justifique la importancia y la necesidad de conservar dicha superficie, una vez realizado esto se crea un Programa de Manejo (PM) correspondiente, para ello se requieren de cuatro etapas, que según la SEDEMA en su *acuerdo por el que se expiden los lineamientos para la elaboración de programas de manejo de las Áreas de Valor Ambiental del Distrito Federal, con categoría de Barranca*, con fecha 27 de noviembre de 2012, son las siguientes:

- 1. Lineamientos Conceptuales. En esta etapa se identificará de manera general la caracterización biofísica, cultural social y económica del AVA.
- 2. Lineamientos Metodológicos. Como parte de esta etapa se establecerá un diagnóstico de la zonificación o usos de suelo, situación actual y problemática que presenta el área.
- 3. Lineamientos Administrativos. Esta etapa se abocará a la elaboración del documento base del Programa de Manejo.
- 4. Lineamientos Reglamentarios. En esta etapa se desarrollarán y establecerán reglas administrativas para el buen funcionamiento del AVA.

Es importante mencionar que de las 29 Barrancas decretadas como Áreas de Valor Ambiental en la zona Sur-Poniente de la CDMX 13 cuentan con un Programa de Manejo, cabe mencionar que el establecimiento de los lineamientos generales y la coordinación en materia de protección, conservación y restauración de los recursos naturales y de las AVA, están a cargo de la Secretaría del Medio Ambiente (SEDEMA), y está sustentado en el artículo 26 fracción IX de la Ley Orgánica de la Administración Pública de la Ciudad de México (LOAPCDMX) (GODF, 2012).

Con el fin de corroborar los datos obtenidos del decreto por el cual se declara Área de Valor Ambiental del Distrito Federal, con la categoría de barranca, a la Barranca de Tarango, se realizó trabajo de campo dentro del área de interés, con el fin de obtener

coordenadas de referencia y así poder corroborar puntos clave, mismos que cuentan con rasgos característicos como cuerpos de agua, veredas principales, el paso de la Super Vía Poniente, además de puntos de acceso a la Barranca, todo esto debido a que en dicho decreto la superficie está representada en rumbos y vértices, los cuales no permiten su fácil representación, ya que carecen de un sistema de referencia. Para poder llevar acabo esta verificación se utilizó un GPS GARMIN II, que funciono de apoyo para obtener los puntos claves antes mencionados y así poder generar relaciones de los rumbos y vértices del decreto con las coordenadas de referencia, y así poder ubicar la poligonal de manera fácil y correcta. (Figura 16).

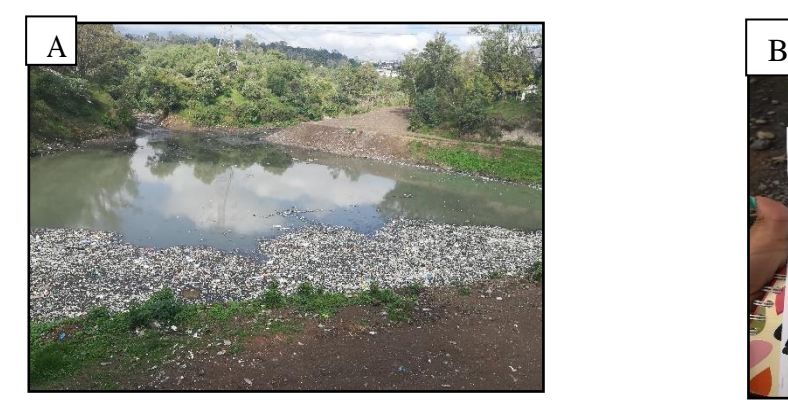

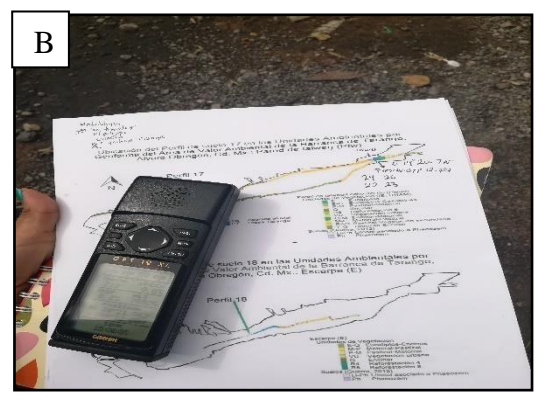

Figura 16. Fotografías tomadas en trabajo de campo dentro del Área de Valor Ambiental Barranca de Tarango. A) Obtención de puntos clave con ayuda de un GPS GARMIN II, B) Presa Tarango con altos indicies de contaminación por basura.

## **3.2. Exportación**

Los datos obtenidos con base en el decreto, así como los trabajos de campo, se organizaron mediante una hoja de cálculo en formato XML usando el Software Excel, con valores "X y "Y", se exportaron a un bloc de notas, en un lenguaje Well Know Text (WKT), para que el Software, en este caso Qgis lo interpreta como una geometría (Figura 17).

Posteriormente se usa una sintaxis definida por el comando "POLYGON", donde las dobles comillas representan el inicio de una geometría, para poder definirla es necesario escribir el tipo de geometría que se va a utilizar, en este caso es un polígono.

Consecutivamente, se insertan dos paréntesis, donde el primero define las poligonales que componen la capa, el segundo define el espacio donde se van a introducir las coordenadas que forman la poligonal.

El primer paréntesis que cierra representa el final de la poligonal y el segundo paréntesis cierra la geometría dentro de la capa generada, así mismo se introducen dobles comillas al finalizar el proceso, las cuales fungen el cierre de las diferentes capas.

Finalmente se exporta a un SIG (Qgis 3.8.2) con coordenadas UTM, con DATUM WGS84, donde ya se ve representado el polígono con los datos anteriormente mencionados.

| POLIGONO TARANGO: Bloc de notas |                             |                                     |
|---------------------------------|-----------------------------|-------------------------------------|
|                                 | Archivo Edición Formato Ver | Avuda                               |
| WKT                             |                             |                                     |
|                                 |                             | "POLYGON((510071.5745 1828136.5027, |
| 476846.8800                     |                             | 2140063.0200,                       |
| 476782.6900                     |                             | 2139000.8000,                       |
| 510073.1800                     |                             | 1828136.2800,                       |
| 510078.6200                     |                             | 1828143.3600.                       |
| 510082.7392                     |                             | 1828146.2772,                       |
| 510091.6436                     |                             | 1828120.4171,                       |
| 510091.4500                     |                             | 1828118.7500,                       |
| 510089.7300                     |                             | 1828116.7700,                       |
| 510085.5800                     |                             | 1828115.5200))"                     |
|                                 |                             |                                     |

Figura 17. Ejemplo de bloc de notas con el lenguaje WKT.

## **3.3. Búsqueda de información**

Para lograr que este trabajo se realizara de forma exitosa se consultaron diversas fuentes de información, tales como el "Geoportal del Sistema Nacional de Información sobre Biodiversidad de CONABIO", donde se obtuvieron datos topográficos, hidrológicos, edafológicos, además de un mapa base a nivel estatal en formato vectorial; de igual forma del Instituto Nacional de Geografía y Estadística (INEGI) se obtuvieron archivos shapefile, metadatos, archivos ráster y vectoriales sobre Población, Vías de Comunicación, Territorio, además del Continuo de Elevaciones Mexicano (CEM)<sup>16</sup>, con una escala de 1:50,000 y la carta geológica minera de la Ciudad de México con clave E14-2.

Se consultaron libros en físico relacionadas con Cartografía y Medio Ambiente además de información obtenida de páginas web oficiales y artículos científicos relacionados a áreas de valor ambiental, de igual forma se consultaron tesis afines al tema de barrancas, tal como es la tesis titulada "Contribución al estudio edafo-ecológico con fines de Restauración Ecológica en la Barranca de Tarango, Ciudad de México", (Martínez, 2019) así como la tesis titulada "Caracterización Ecológica de la Barranca de Tarango, México, D.F.: Propuesta para su restauración ecológica", (Guerra, 2012), con el fin de obtener evidencia cartográfica del AVA Barranca de Tarango, además de adquirir conocimientos de temas ambientales que se encuentran dentro del Área de Valor Ambiental.

<sup>&</sup>lt;sup>16</sup> El Continuo de Elevaciones Mexicano (CEM) es un producto que representa las elevaciones del territorio continental mexicano, mediante valores que indican puntos sobre la superficie del terreno, cuya ubicación geográfica se encuentra definida por coordenadas (X, Y) a las que se le integran valores que representan las elevaciones (Z). Los puntos se encuentran espaciados y distribuidos de modo regular (INEGI,2013)

#### **3.4. Elaboración Cartográfica**

### **3.4.1. Cartografía Física**

Para comenzar a elaborar la cartografía física se definió un mapa base, mismo que consta de la realización de un Modelo Digital de Elevación (MDE), conformado por un elemento en formato ráster, ejemplo de esto es un mapa de sombras (hillshade), el cual fue creado procesando los datos del Continuo de Elevaciones Mexicano (CEM). Estos datos se exportaron a un SIG, modificando sus datos de elevación y ángulo de incidencia de la luz sobre los rasgos topográficos y geomorfólogos.

Posteriormente, se obtuvieron datos vectoriales en formato SHP o KML, asignándoles una proyección cilíndrica, en este caso UTM y el DATUM WGS84, con el fin de posicionarlos en la ubicación que corresponde al área de estudio, siendo procesados mediante el software Qgis en su versión 3.8, una vez hecho esto se le asignó una simbología, coordenadas, norte de referencia y una escala gráfica, para favorecer y facilitar su interpretación.

Finalmente, se guarda el proyecto trabajado, en formato Portable Document Format (PDF) con una resolución de 300 pixeles por pulgada, para proceder a su exportación.

## **3.4.2. Cartografía Demográfica**

Para este tipo de cartografía se realizó un mapa base, que consiste en imágenes en formatos ráster, como lo son imágenes satelitales, posteriormente se buscó información referente a distribución territorial, la cual, conlleva datos de tipo social y demográfico en formato vectorial, mismo que fue procesado utilizando metodologías de análisis

estadístico con las herramientas calculadora de campos y filtros de geometrías, contenidas en el Software Qgis. Estos vectores pueden ser puntos, líneas y polígonos que consiste en imágenes en formatos ráster, como lo son imágenes satelitales. Estos se sobreponen en el mapa base, procesándolos y analizándolos con el fin de representar lo que se desea, asignándoles etiquetas y color. Los elementos de tipo social están formados por grandes volúmenes de datos, los cuales necesitan ser ordenados y guardados en base de datos de tipo Geográfico, en formato Geopackage.

Consecutivamente se agregan diferentes elementos como vialidades principales, delimitaciones estatales y municipales, que permiten la ubicación e interpretación del mapa para finalmente exportarlo a formato PDF con una resolución de 300 pixeles por pulgada.

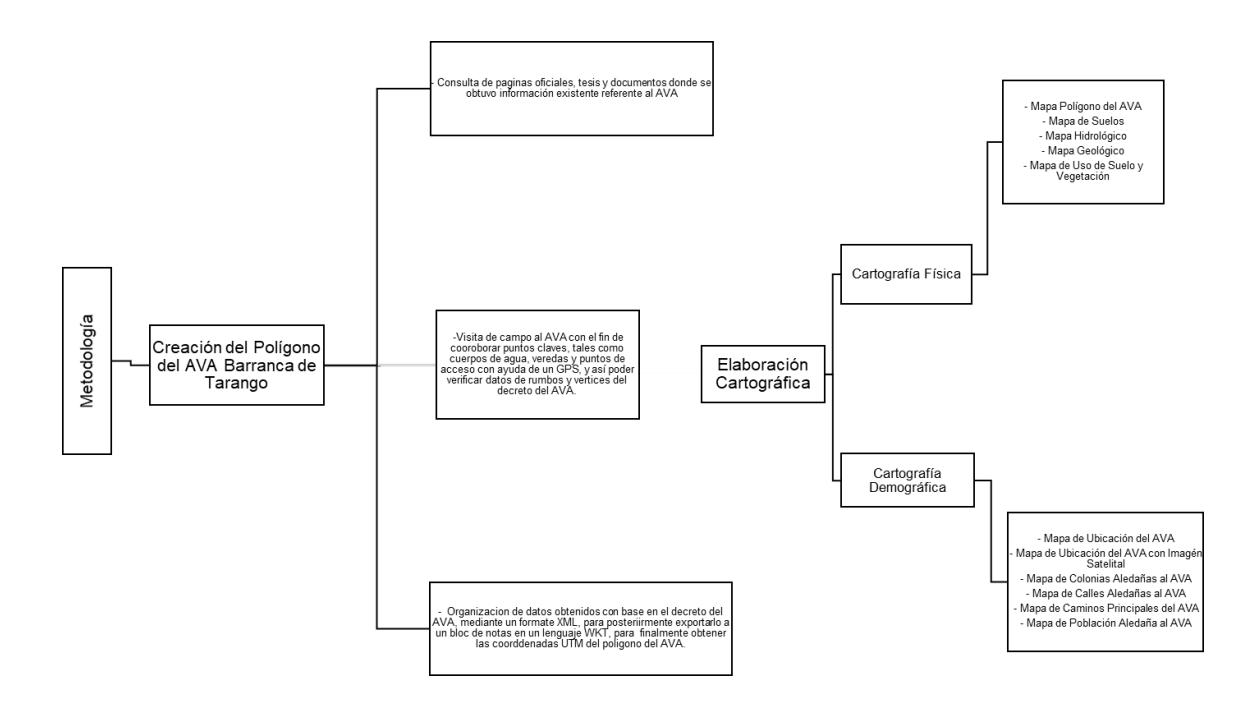

## **Capítulo 4**

## **4. Resultados**

Este trabajo generó cartografía dentro un Sistema de Información Geográfica (SIG), con la información cartográfica existente de páginas oficiales, tesis y otros trabajos publicados referente al Área de Valor Ambiental (AVA) Barranca de Tarango, así como datos espaciales del AVA, además se realizó un mapa de la poligonal de la Barranca en cuestión, obteniendo información del Decreto por el cual se declara "Área de Valor Ambiental del Distrito Federal", con la categoría de Barranca, a la "Barranca de Tarango" del año 2009, donde se pudo constatar que no coinciden en su totalidad las imágenes satelitales y algunas tesis consultadas de la zona con las coordenadas y vértices del polígono obtenido de dicho Decreto, debido a un margen de error de cinco metros, es importante mencionar que las imágenes satelitales de proveedores libres como lo es Google tienen un margen de error mayor a 1m, debido a la gran cantidad de información a nivel mundial que almacenan en su base de datos, por lo que no pueden proveer imágenes de mayor resolución, y al usar coordenadas y datos vectoriales esos errores se pueden reducir manualmente ajustando la precisión de una escala menor, y por consiguiente, reduciéndose a escalas milimétricas (Tam, Vera y Oliveros, 2008).

Es importante destacar la creación de cartografía de mapas temáticos de medio físico y social, basados en la obtención de información bibliográfica existente previamente recopilada del AVA Barranca de Tarango, con base en información del Decreto por el cual se declara "Área de Valor Ambiental del Distrito Federal", con la finalidad de tener un registro cartográfico confiable y accesible, que sirva de apoyo para fututas

investigaciones, además de favorecer la labor de conservación de un AVA de importancia ambiental como lo es Tarango.

Se realizó el polígono del AVA Barranco de Tarango, basado en el Decreto por el que se declara Área de Valor Ambiental del Distrito Federal, con la categoría de Barranca, publicado en la Gaceta Oficial del Distrito Federal en el año 2009, donde, al plasmar las coordenadas, rumbos y vértices en un Sistema de Información Geográfica se puede observar un desfase de aproximadamente cinco metros (Figura 13), debido a que los rumbos y vértices incluidos en el Decreto no se encuentran correctamente ubicados, dificultando su interpretación, y así ocasionando dicho desfase, por lo que se recomienda realizar una actualización y una corrección de datos con trabajo de campo, utilizando equipos de alta resolución, tales como GPS Garmin II y drones, para así poder obtener datos más precisos, representados en coordenadas; cabe mencionar que el polígono realizado en base al Decreto no coincide con las imágenes satelitales consultadas en Google Earth, debido a que en dicho Decreto se omite adjuntar al polígono de la misma una zona al norte del AVA de aproximadamente 0.1076 km² (Figura 14).

Lo que más ayudó a generar esta cartografía fueron todas aquellas páginas oficiales referentes a temas geodésicos, además de bibliografía con temas geográficos y cartográficos, debido a información en cuestiones de temas físicos (uso de suelo, hidrología, etc.), sociales (densidad de población, avenidas, etc.), y temas ambientales (cobertura vegetal, contaminación, etc.).

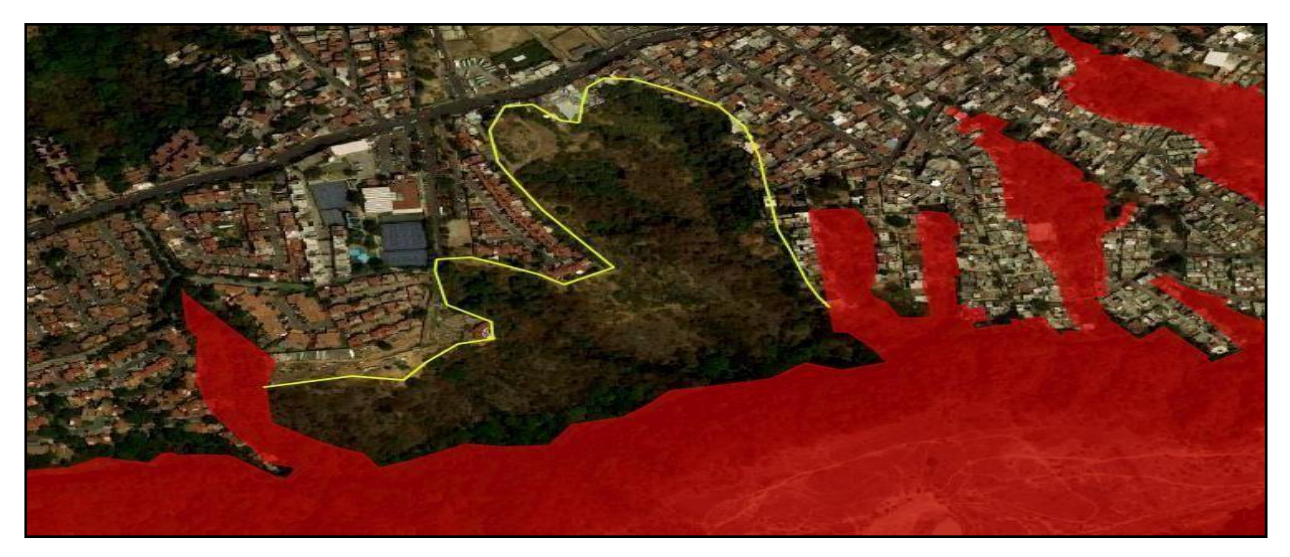

Figura14. Imagen Satelital de la parte norte de la Barranca de Tarango (color rojo), donde se observa la porción excluida de la misma (color amarillo).

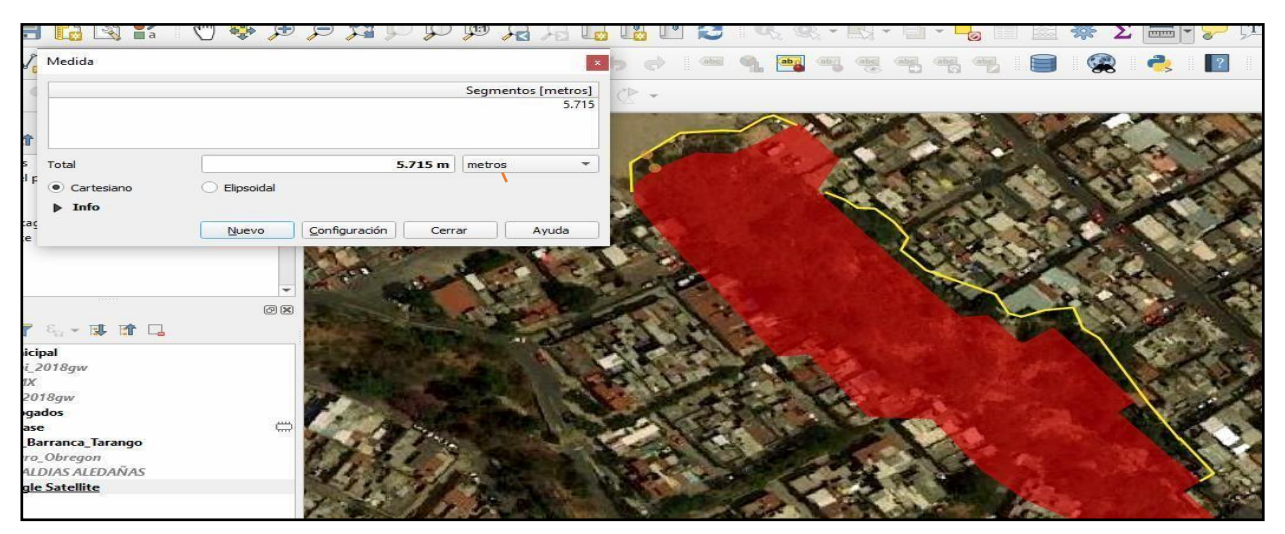

Figura 13. Imagen satelital de la parte norte de la Barranca de Tarango (color rojo) observándose un desfase a su alrededor (color amarillo) de aproximadamente cinco metros.

# **4.1. Cartografía existente**

Se buscó y recabó información existente en diversas paginas oficiales del AVA Barranca

de Tarango, seleccionando los formatos que mejor se adecuaran, tales como SHP, CSV,

KML y GEOTIFF para la elaboración cartográfica de la misma (Tabla 1).

Tabla 1. Se muestran los principales temas utilizados para la realización cartográfica, así como el formato obtenido, el tipo de archivo y la fuente de donde se obtuvo dicha información.

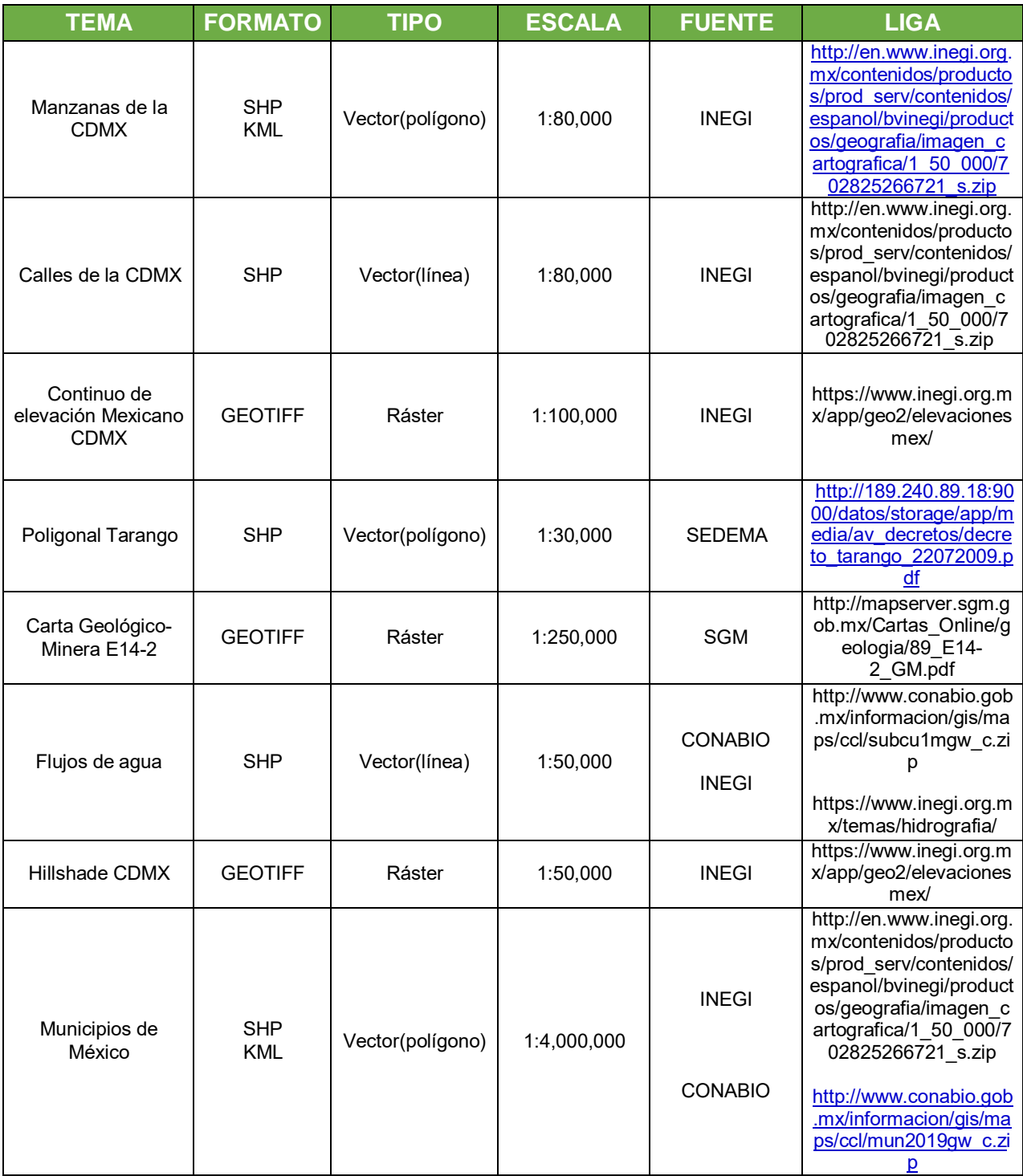

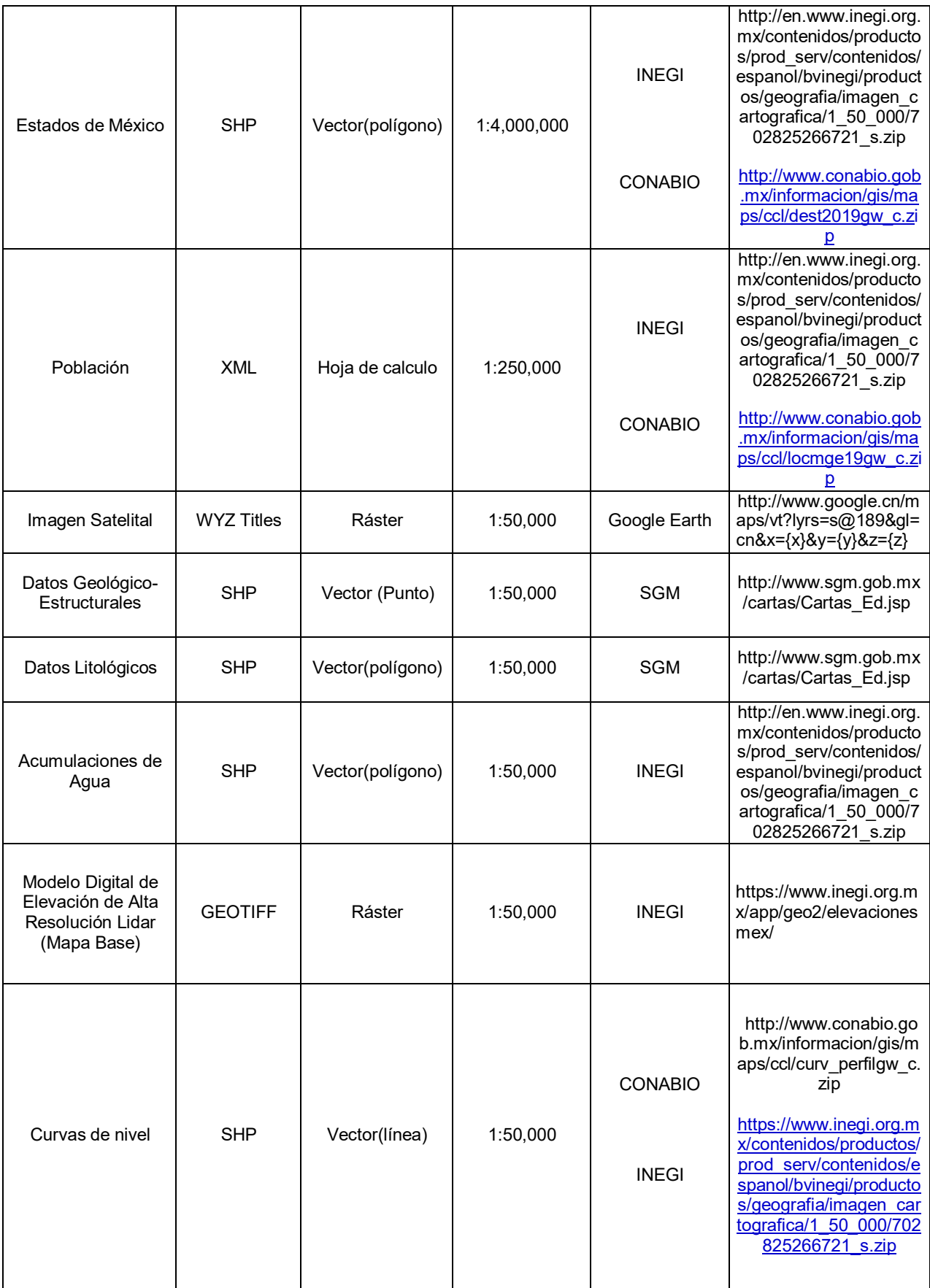

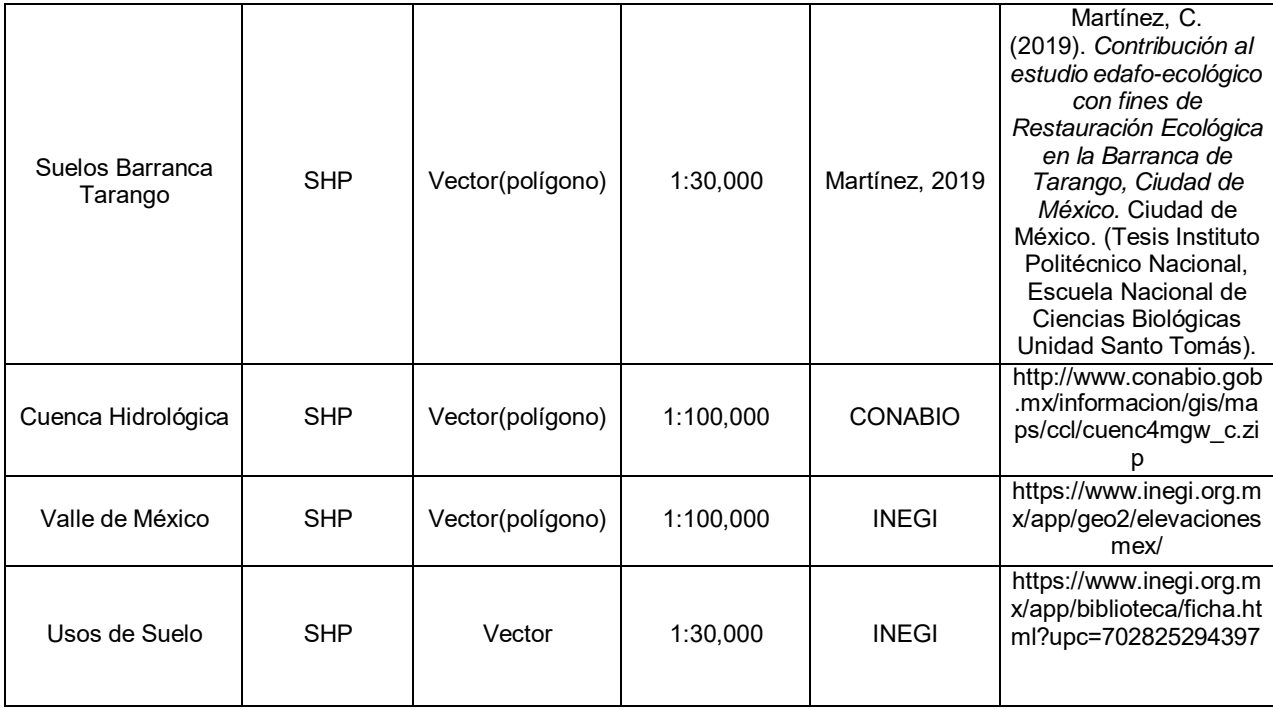

# **4.2. Cartografía Temática**

Se realizaron mapas temáticos del AVA Barranca de Tarango con información existente de diversos medios consultados, con el fin de tener evidencia y un apoyo para diversas investigaciones dentro de la misma, sin embargo, alguna de esa información no se encuentra actualizada, como es el mapa de Uso de Suelo y Vegetación, cuya información más reciente data del año 1977, por lo que sería ideal recabar datos actualizados mediante trabajo de campo dentro del AVA, para así poder tener cartografía más precisa. (Tabla 2).
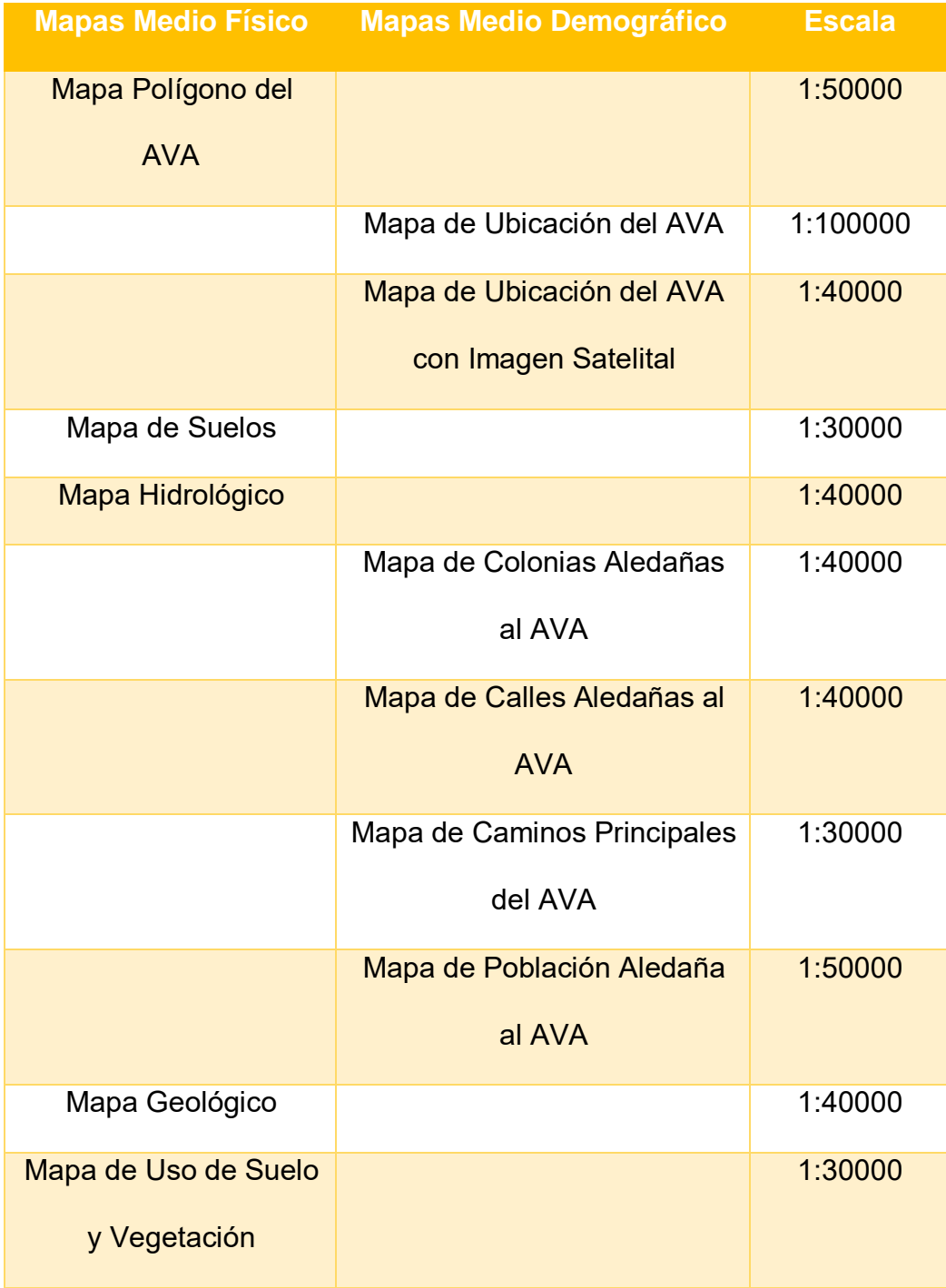

Tabla 2. Se muestran los resultados cartográficos obtenidos de esta investigación. Datos basados de INEGI, CONABIO y SEDEMA.

## **4.2.1. Mapas medio físico**

## *Figura 13. Mapa de la Poligonal del AVA Barranca de Tarango*

Mapa temático del AVA Barranco de Tarango, donde se aprecia la poligonal del AVA con base en el Decreto por el que se declara Área de Valor Ambiental del Distrito Federal, con la categoría de Barranca, publicado en la Gaceta Oficial del Distrito Federal en el año 2009. La información obtenida para la elaboración de dicho mapa fue deficiente, ya que, como se ha mencionado anteriormente no contaba con coordenadas para su fácil realización, lo que dificultó su elaboración.

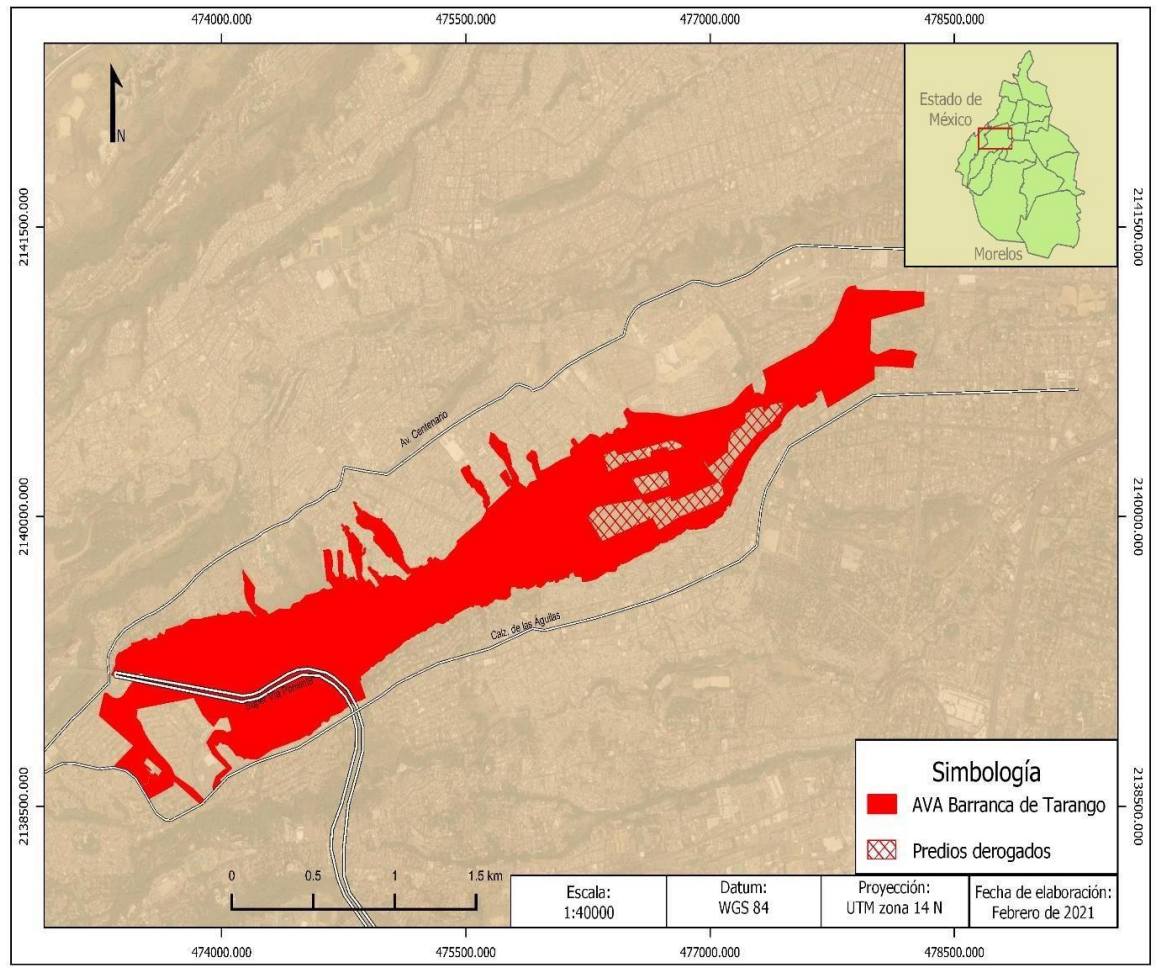

Elaboró: Jimena Adriana Briones Valdés

### *Figura 14. Mapa de los Tipos de Suelos del AVA Barranca de Tarango*

Mapa temático del AVA Barranca de Tarango, donde se aprecian los tipos de suelos que existen en el lugar, con base en el trabajo de Tesis realizado por Cecilia Martínez en el año 2019, con el tema titulado "Contribución al estudio edafo-ecológico con fines de Restauración Ecológica en la Barranca de Tarango, Ciudad de México". La información obtenida para la elaboración de dicho mapa fue eficaz y actual, debido a que en dicha tesis se realizó un análisis de la zona, además de haberse realizado trabajo de campo, lo que facilitó la elaboración cartográfica del mapa.

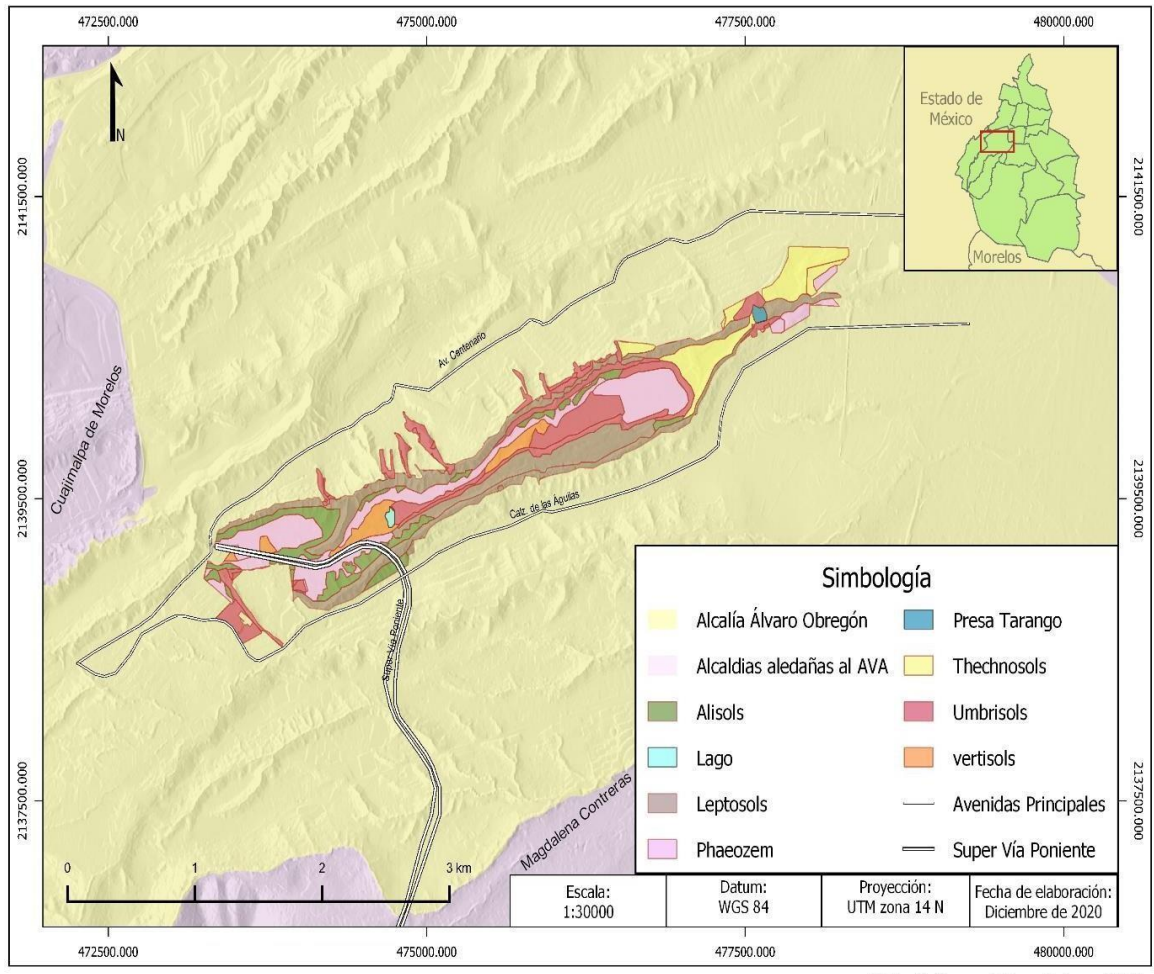

Elaboró: Jimena Adriana Briones Valdés

## *Figura 15. Mapa Hidrológico del AVA Barranca de Tarango*

Mapa temático del AVA Barranca de Tarango, donde se aprecian especialmente los principales flujos de agua, además de los cuerpos de agua localizados dentro del AVA, así como la red hidrológica que se localiza a los alrededores de la misma, información obtenida con base en la Comisión Nacional para el Conocimiento y Uso de la Biodiversidad (CONABIO) y del Instituto Nacional de Estadística y Geografía (INEGI), donde los datos obtenidos fueron suficientes, actuales y a una escala adecuada para la realización cartográfica, cabe destacar que al exportar el DEM los datos coincidían de una manera adecuada.

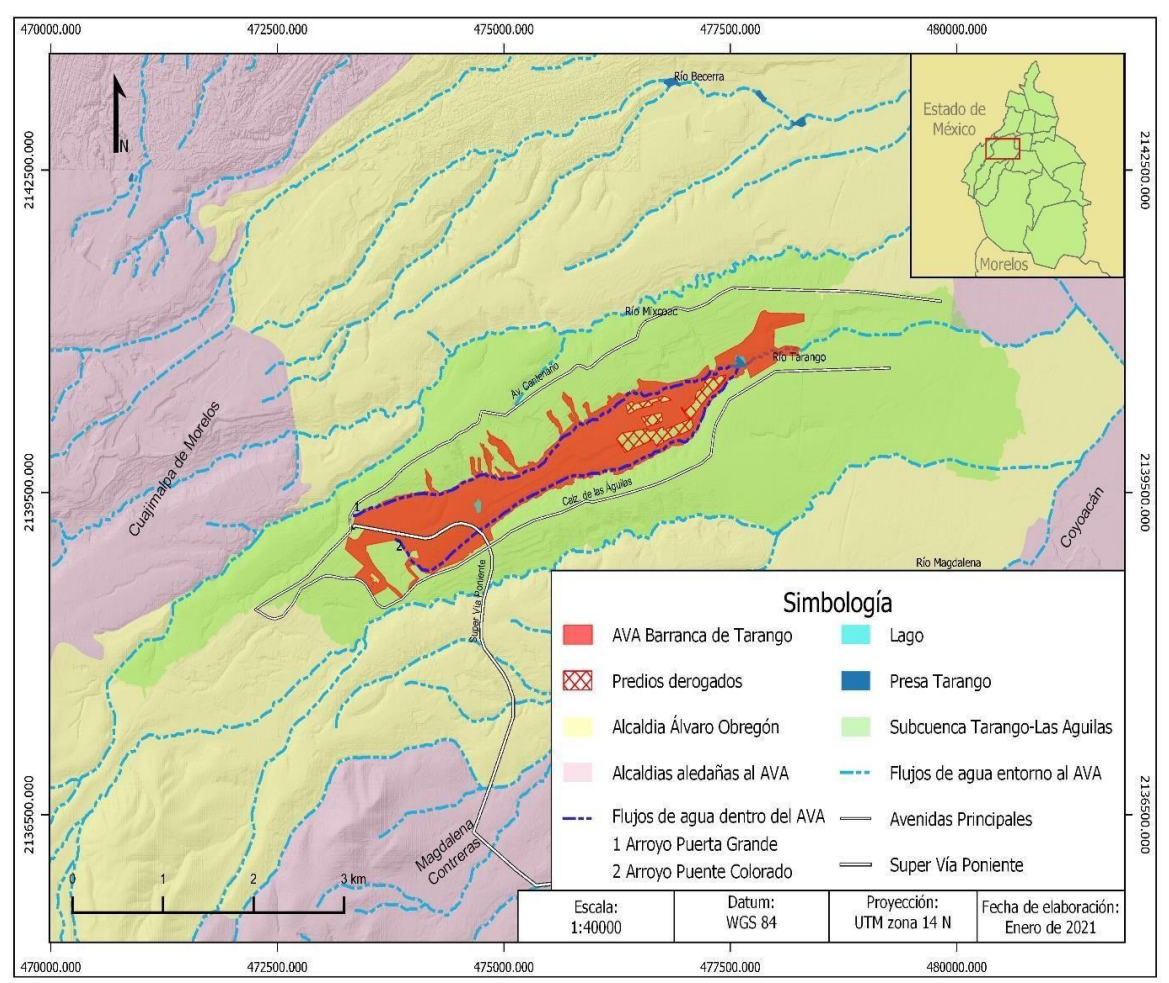

Elaboró: Jimena Adriana Briones Valdés

## *Figura 16. Mapa del Tipo de Geología del AVA Barranco de Tarango*

Mapa temático del AVA Barranca de Tarango, donde se aprecian las diferentes litologías localizadas en torno al AVA en las últimas dos eras geológicas, además de los datos estructurales alrededor de la misma, información obtenida con base en la carta geológica minera E14-2 del Centro Geológico Mexicano, cuyos datos obtenidos fueron completos y eficientes, desafortunadamente son datos obsoletos, ya que datan del año 2002, por lo que sería idóneo realizar trabajo de campo para corroborar datos, con ayuda de la cartografía realizada en este trabajo.

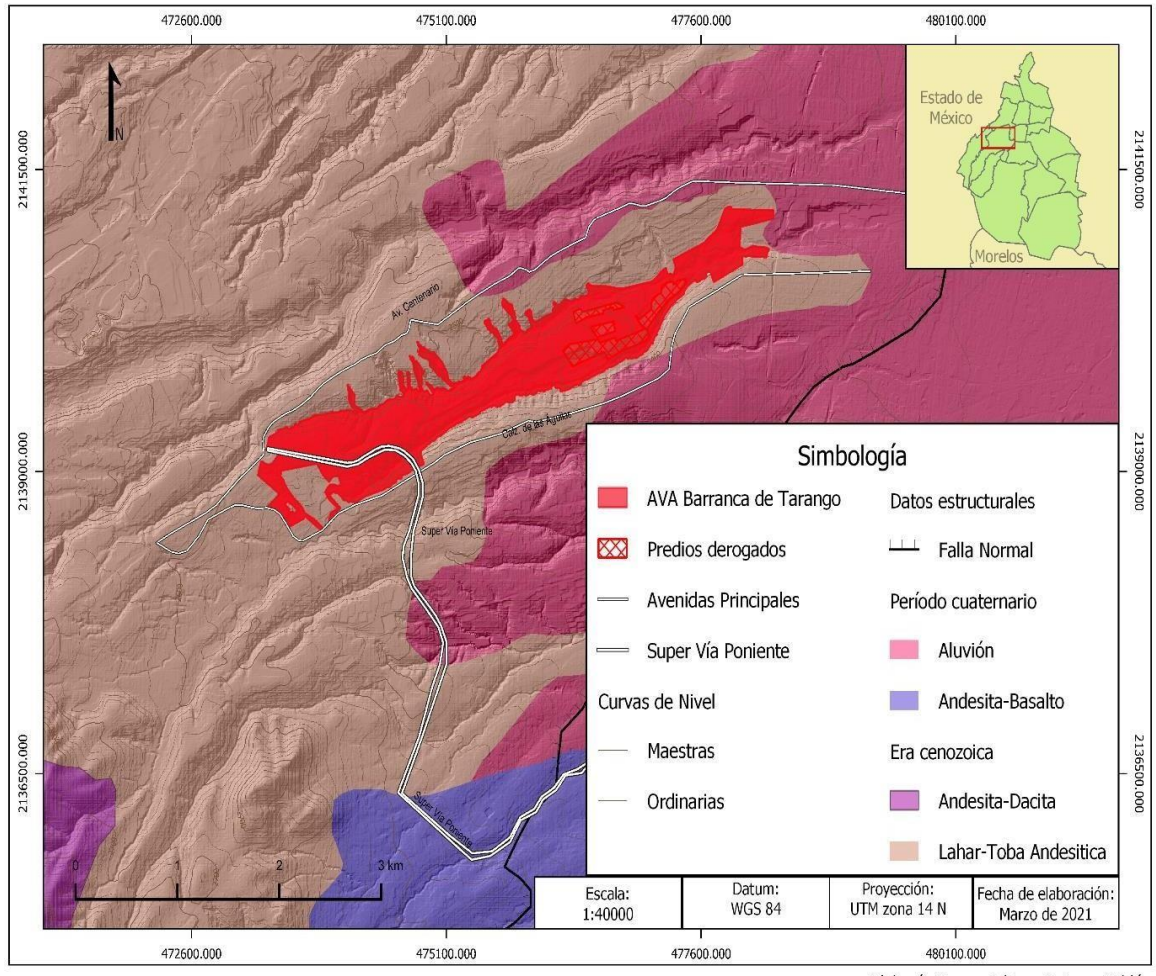

Elaboró: Jimena Adriana Briones Valdés

#### *Figura 17. Mapa de Uso de Suelos y Vegetación del AVA Barranca de Tarango*

Mapa temático del AVA Barranca de Tarango, donde se aprecian los diferentes tipos de vegetación y actividades existentes dentro del AVA. Información obtenida con base en la carta E14A39 de 1977 del Instituto Nacional de Estadística y Geografía (INEGI). Es importante mencionar que la información obtenida para dicho mapa fue deficiente, debido a su antigüedad, por lo que se debería realizar trabajo de campo, con el fin de corroborar los datos y actualizarlos, para que se pueda realizar una cartografía más completa.

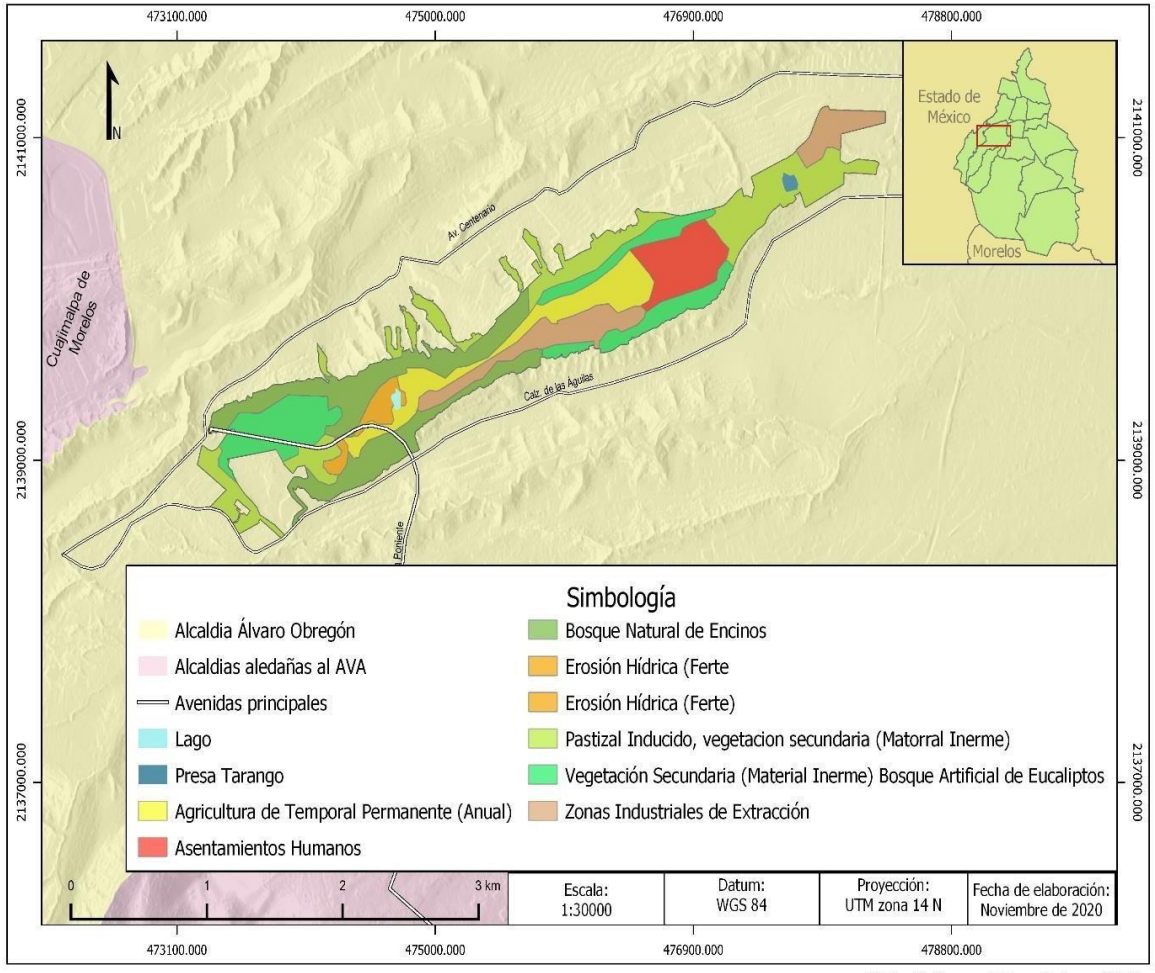

Elaboró: Jimena Adriana Briones Valdés

## **4.2.2. Mapas demográficos**

#### *Figura 18. Mapa de Ubicación del AVA Barranca de Tarango*

Mapa temático del AVA Barranca de Tarango, donde se aprecian las Alcaldías aledañas al AVA, así como la ubicación de la misma. Información obtenida del Instituto Nacional de Geografía y Estadística (INEGI), cabe destacar que la información obtenida para este mapa fue bastante eficaz, debido a los datos actualizados recabados, así mismo, la escala resulta muy útil para la correcta ubicación del AVA, ya que se puede apreciar de manera general los rasgos de ubicación que conforman el entorno de la misma.

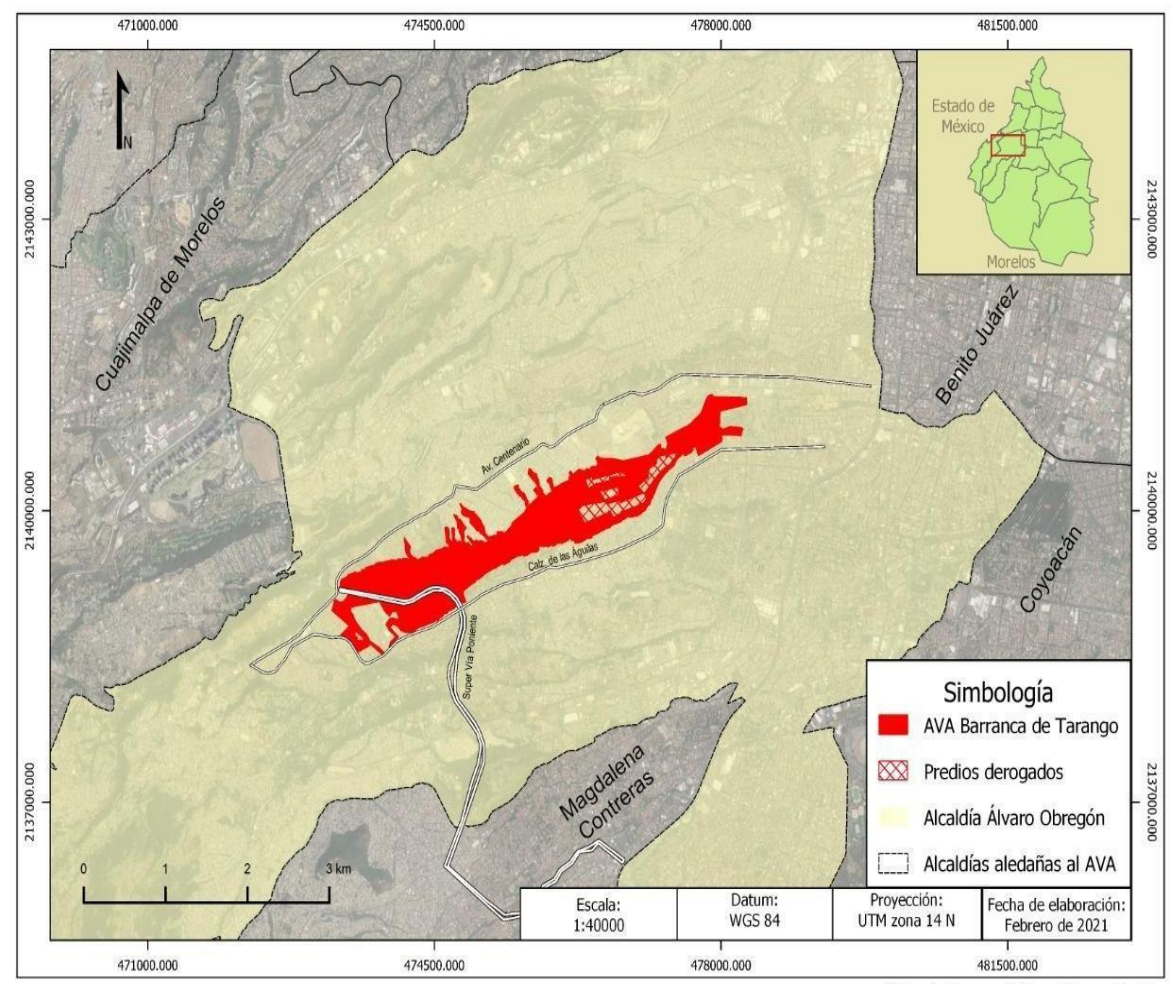

Elaboró: Jimena Adriana Briones Valdés

## *Figura 19. Mapa de Ubicación con Imagen Satelital del AVA Barranca de Tarango*

Mapa temático del AVA Barranca de Tarango, donde se aprecian las Alcaldías aledañas al AVA, así como la ubicación de la misma, desde un panorama general con base en una imagen satelital. Información obtenida del Instituto Nacional de Estadística y Geografía (INEGI), es importante mencionar que este mapa nos sirve de utilidad para poder detectar algunos rasgos antropogénicos y geomorfológicos.

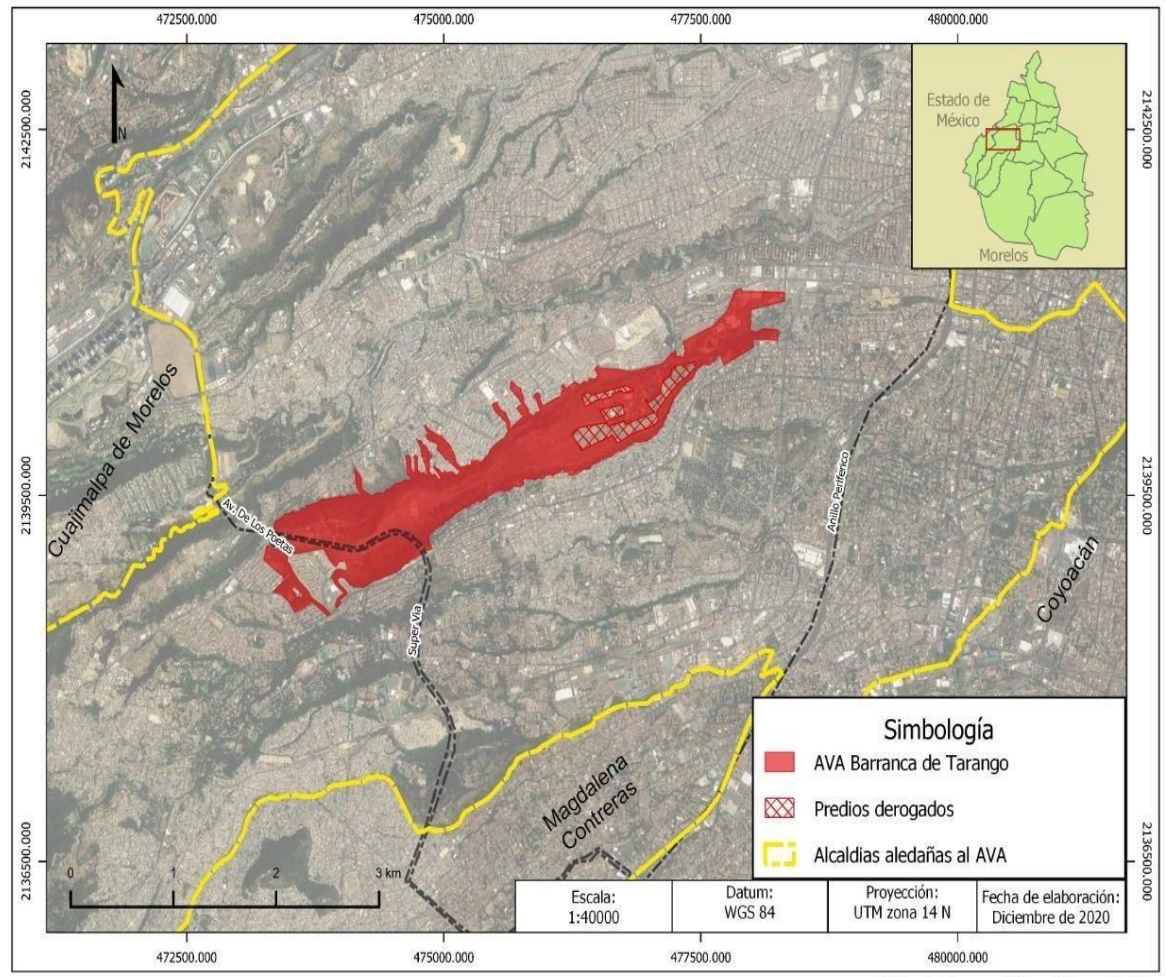

Elaboró: Jimena Adriana Briones Valdés

## *Figura 20. Mapa de Colonias Aledañas al AVA Barranca de Tarango*

Mapa temático del AVA Barranca de Tarango, donde se aprecian las Colonias principales alrededor del AVA, siendo el número 1 la colonia más pequeña y la numero 43 la más extensa. Información obtenida del Instituto Nacional de Estadística y Geografía (INEGI), dicha información obtenida para su elaboración fue actual y eficaz, así mismo su escala es correcta para ubicar de manera adecuada la distribución demográfica, debido a que su proporción nos permite la correcta observación de las delimitaciones en cuanto a colonias se refiere.

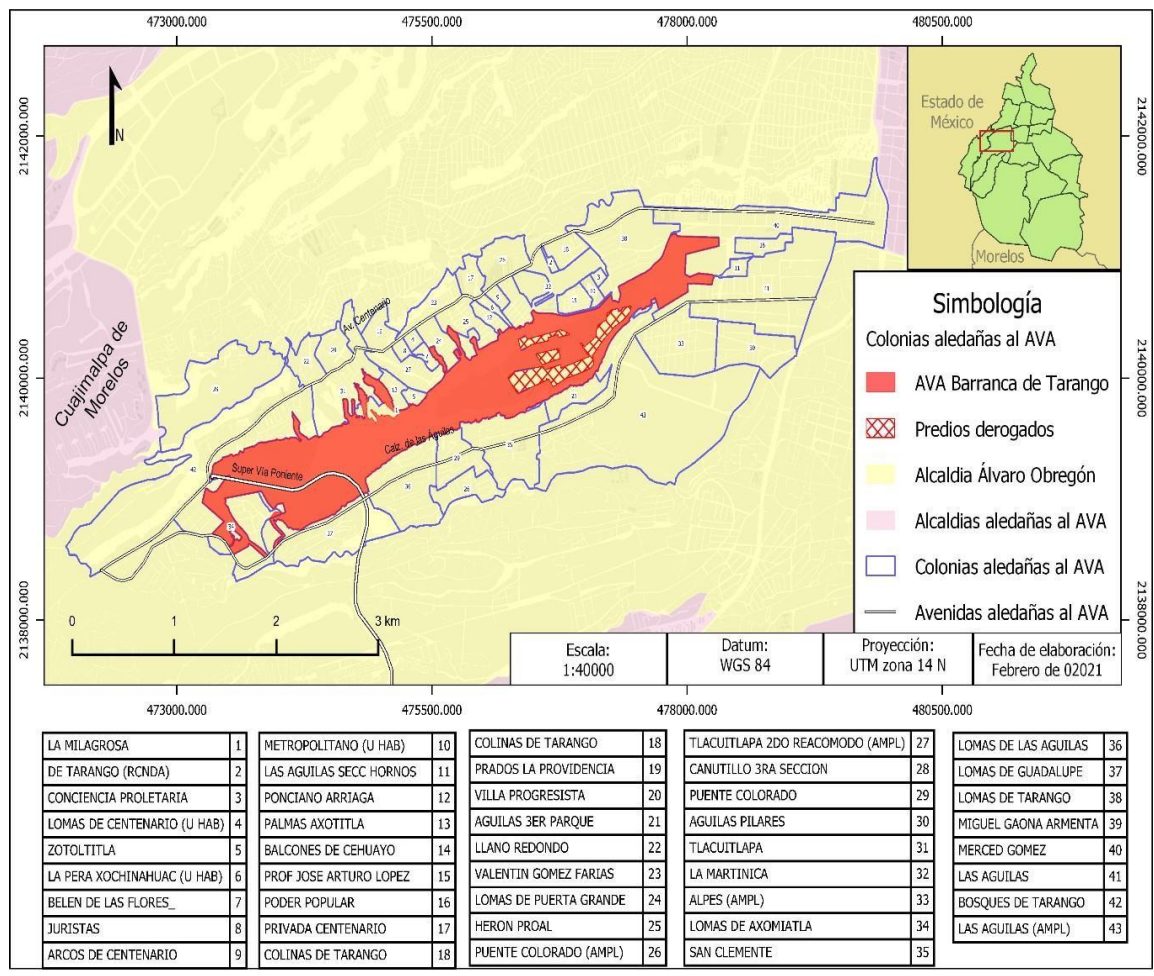

Elaboró: Jimena Adriana Briones Valdés

### *Figura 21. Mapa de Población Aledaña al AVA Barranca de Tarango*

Mapa temático del AVA Barranca de Tarango, donde se aprecia el número de habitantes por colonia que se encuentran aledaña al AVA, siendo el punto más grande la mayor cantidad de población, y el más pequeño el de menor población. Información obtenida del Instituto Nacional de Estadística y Geografía (INEGI) y Comisión Nacional para el Conocimiento y Uso de la Biodiversidad (CONABIO), donde dicha información fue actual y adecuada para la elaboración cartográfica, además de la escala, que se adecua para la observación de lo representado.

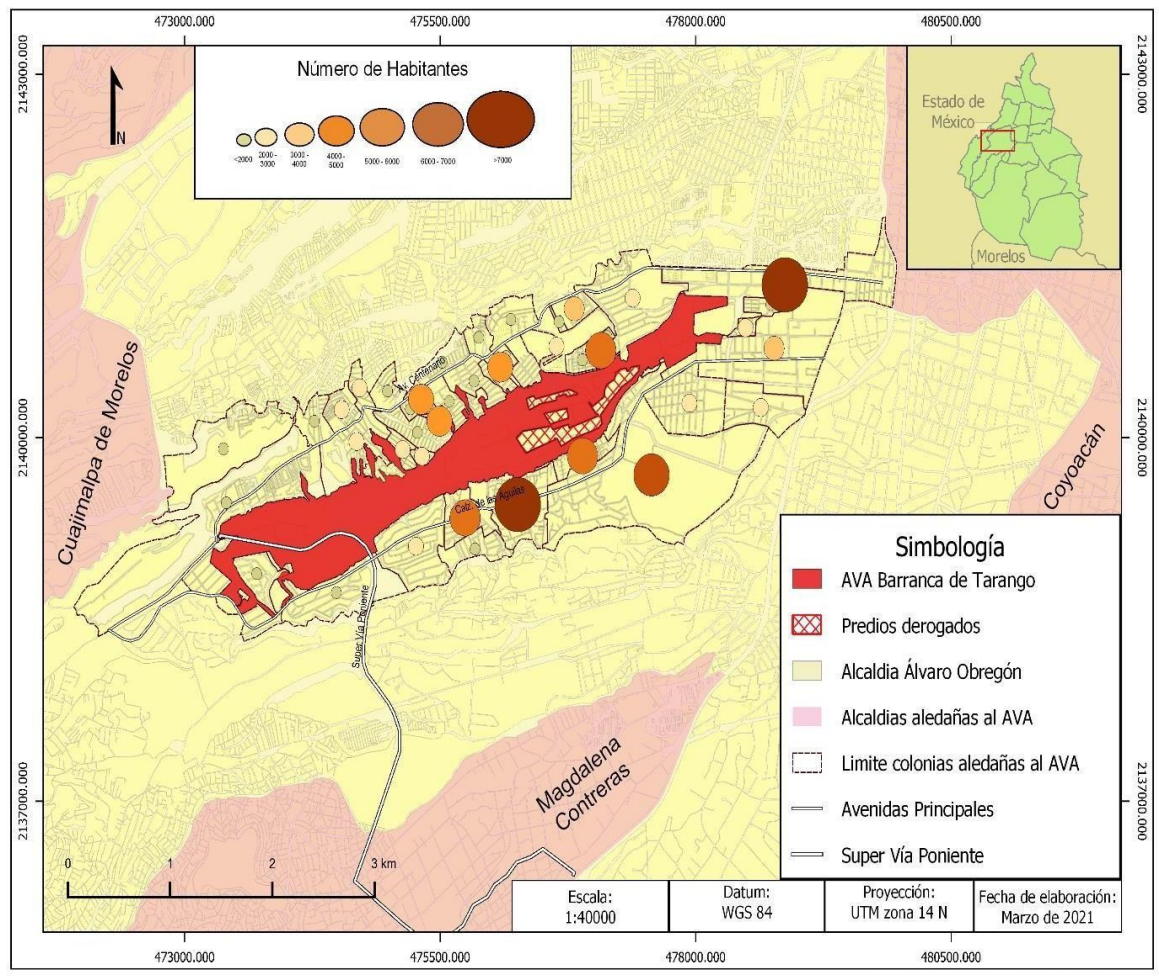

Elaboró: Jimena Adriana Briones Valdés

# *Figura 22. Mapa de Avenidas Principales Aledañas al AVA Barranca de Tarango*

Mapa temático del AVA Barranca de Tarango, donde se aprecian las avenidas principales que conforman el entorno del AVA, incluyendo la Super Vía Poniente. Información obtenida del Instituto Nacional de Estadística y Geografía (INEGI) donde dicha información a pesar de ser actual fue deficiente, debido a que carecía de datos vectoriales de la Super Vía Poniente, y algunas avenidas de importancia, lo que dificultó su realización.

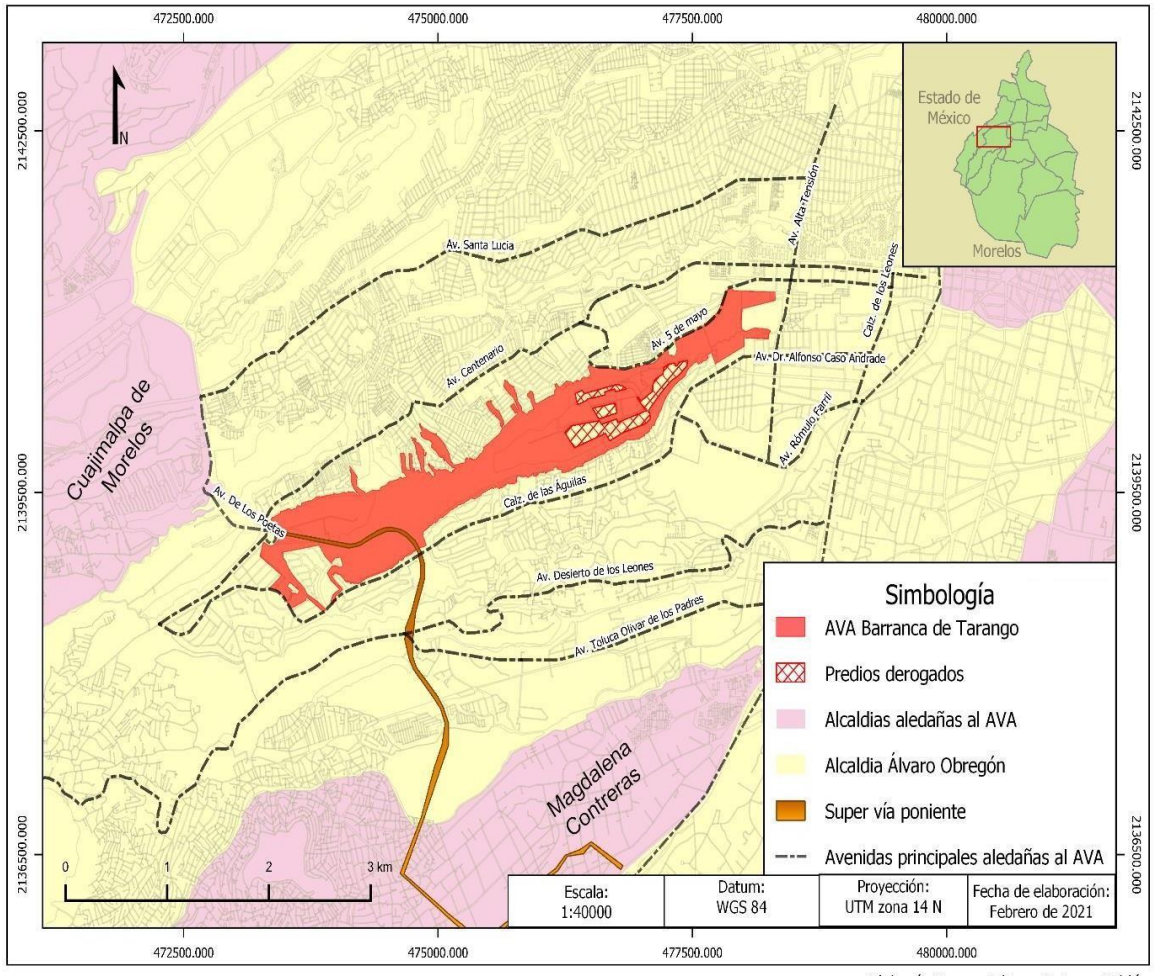

Elaboró: Jimena Adriana Briones Valdés

#### *Figura 23. Mapa de Caminos Principales dentro del AVA Barranca de Tarango*

Mapa temático del AVA Barranca de Tarango, donde se aprecian principalmente los caminos existentes dentro de la misma. Información obtenida del Instituto Nacional de Estadística y Geografía (INEGI) y del servidor Google Maps, donde los datos obtenidos para su elaboración fueron deficientes, ya que no se cuenta con información actualizada de la zona, por lo que se utilizó Google Maps para verificar los datos obtenidos de INEGI, y así poder trazar los caminos principales del AVA, así pues, sería de gran ayuda realizar trabajo de campo para obtener información más reciente y poderla plasmar en página oficiales para su consulta.

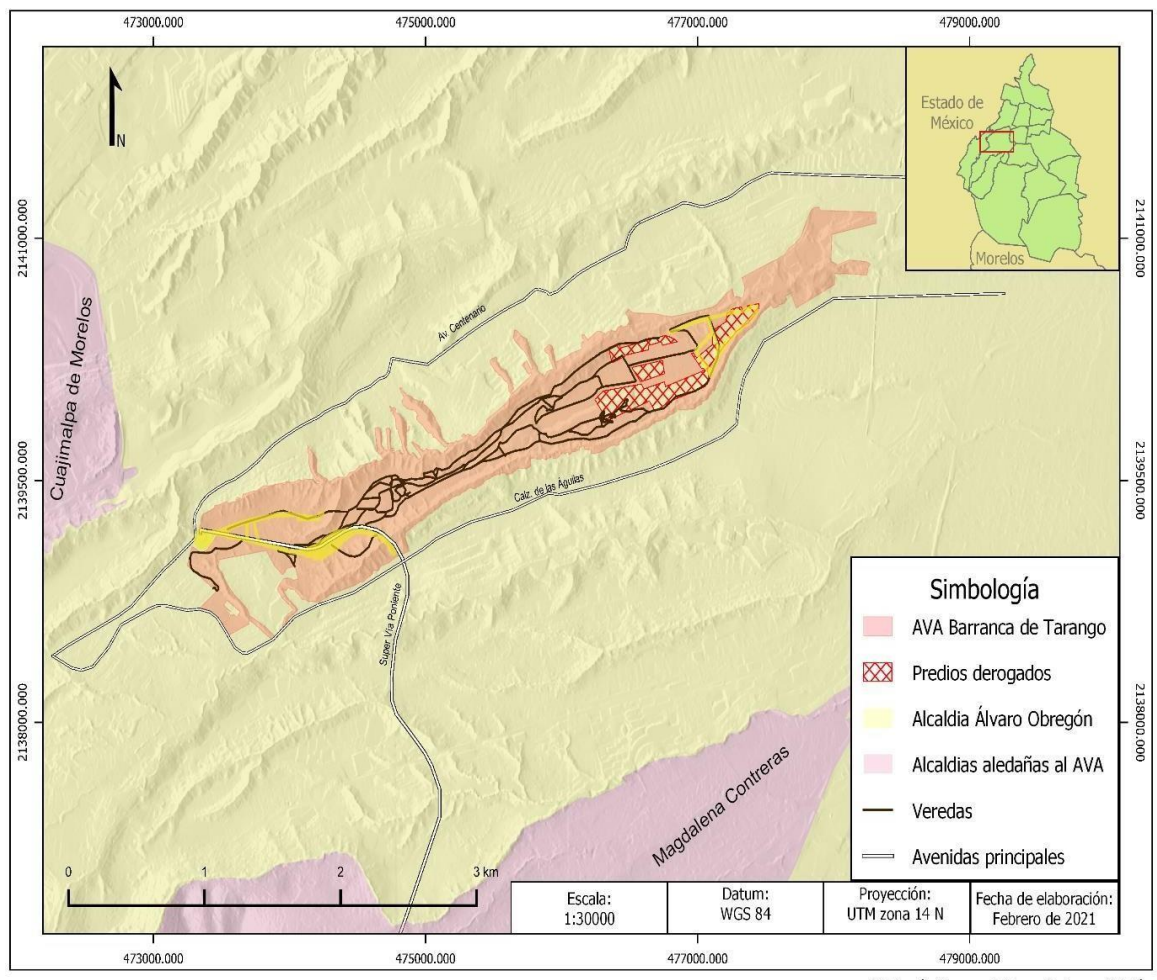

Elaboró: Jimena Adriana Briones Valdés

Todos los archivos utilizados en este trabajo fueron organizados mediante la realización de proyectos en un software (Qgis), mismas que cargan de forma automática las capas que contienen información vectorial, ráster y hoja de cálculo en rutas previamente definidas, donde en una carpeta general que esta subdividida por cada mapa realizado se puede encontrar información separada por tipo de archivo, estos conjuntos de datos se conjuntaron en un Geopckage (Figura 24).

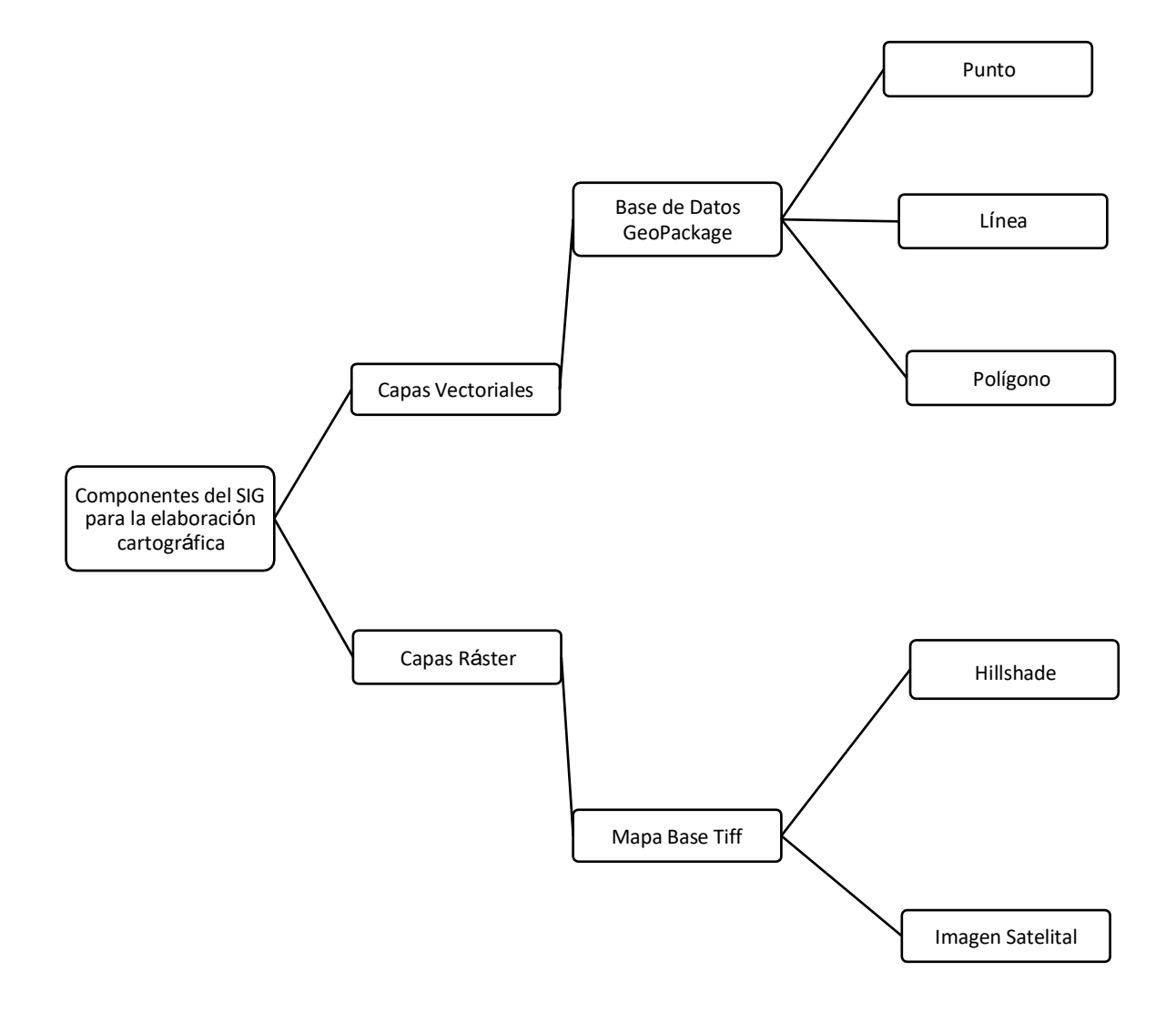

Figura 24. Representación esquemática de la organización, de datos usados para la realización cartográfica de este trabajo.

### **Capítulo 5**

#### **5. Conclusión**

La presente tesis tuvo como objetivo principal generar cartografía temática dentro de un Sistema de Información Geográfica (SIG), utilizando un software (Qgis) en su versión 3.8.2, donde se elaboraron cinco mapas del medio físico a escala 1:30000, 1:40000 y 1:50000 y seis mapas del medio demográfico a escalas 1:30000, 1:40000, 1:50000 y 1:100000 del Área de Valor Ambiental (AVA) Barranca de Tarango.

Para poder elaborar dicha cartografía se realizó una búsqueda de información existente en literatura y páginas web, además de la búsqueda de datos espaciales, y la consulta del Decreto por el que se declara AVA en el año 2009.

Al plasmar toda la información en un SIG se pudo observar la existencia de un desfase de aproximadamente 05 metros, así como la falta de una zona al norte de aproximadamente de 0.1076 km², perteneciente al AVA.

Esto quiere decir que no se ha hecho una actualización de las coordenadas del decreto o bien no se agregaron en su momento las zonas que no coinciden en la representación cartográfica, lo que conlleva a una menor fiabilidad del polígono del área de estudio, ocasionando que muchos de los estudios realizados del AVA no hayan incluido la zona del desface y la zona excluida.

Así pues, este trabajo servirá de guía para la correcta ubicación del AVA Barranca de Tarango, aunado a esto, la detección de siniestros que se pudiesen suscitar dentro de la misma y a sus alrededores.

#### **5.1. Reflexión**

Este trabajo me hizo reflexionar sobra la importancia que tienen las barrancas para el medio ambiente y el entorno urbano que las rodea, así pues, esta investigación me proporciono una comprensión más amplia de todas las afectaciones por parte de la sociedad que las barrancas reciben, como lo es la contaminación , por lo que utilizando las herramientas y conocimientos que me proporciono mi formación académica en la licenciatura en geografía me di a la tarea de aplicar dichos conocimientos realizando mapas temáticos del área de estudio de este trabajo, entendiendo de manera pragmática mi carrera, esperando poder impactar de manera positiva a la sociedad y a investigadores interesados en el tema, para así poder tener una mayor divulgación y mayor conservación de las AVA's.

Además, a lo largo de la realización de este trabajo pude percatarme de la necesidad de actualizar datos geográficos y ambientales en cuanto a AVA´s se refiere, debido a que la mayoría de los datos encontrados en páginas oficiales respecto a este tema son deficientes de información de tipo cartográfica y ambiental.

## **BIBLIOGRAFIA**

Abott, Ana et al. (2009) *Geografía. El espacio mundial y sus dinámicas*. Ediciones Santillana, México.

Acosta M.A., Gonzales S., Martínez M.R., Rodríguez G., Romero M.L. (2009). *Geografía 4°.* Dirección Editorial DGME, México.

Aitchison A. (2009). *Microsoft SQL.* España. Recuperado en septiembre de 2020 de: *[https://www.researchgate.net/publication/321878008\\_Beginning\\_Spatial\\_with\\_SQL\\_Ser](https://www.researchgate.net/publication/321878008_Beginning_Spatial_with_SQL_Server_2008) [ver\\_2008](https://www.researchgate.net/publication/321878008_Beginning_Spatial_with_SQL_Server_2008)*

Amago S. (2000). *Logística y Marketing Geográfico*. Editorial Cilsa. España.

Ángeles G., Gentili J. (2010). Cartografía General y Temática: apuntes de cátedra. Editorial de la Universidad Nacional del Sur. Argentina, Recuperado en junio de 2021 en: [https://repositoriodigital.uns.edu.ar/bitstream/handle/123456789/4783/Cartografia\\_Gene](https://repositoriodigital.uns.edu.ar/bitstream/handle/123456789/4783/Cartografia_General_y_Tematica-Apuntes_de_Catedra.pdf%3Bjsessionid%3DD0ABCB5481DE040B994C72FDCBC67D6C?sequence=1) ral v Tematica-

[Apuntes\\_de\\_Catedra.pdf;jsessionid=D0ABCB5481DE040B994C72FDCBC67D6C?seq](https://repositoriodigital.uns.edu.ar/bitstream/handle/123456789/4783/Cartografia_General_y_Tematica-Apuntes_de_Catedra.pdf%3Bjsessionid%3DD0ABCB5481DE040B994C72FDCBC67D6C?sequence=1) [uence=1](https://repositoriodigital.uns.edu.ar/bitstream/handle/123456789/4783/Cartografia_General_y_Tematica-Apuntes_de_Catedra.pdf%3Bjsessionid%3DD0ABCB5481DE040B994C72FDCBC67D6C?sequence=1)

Campos, J. (1990). *Teorías de la cartografía*, Revista de geografía. 3 (4). INEGI, México. pp 7-17.

Castellanos L. (2017). *Pre-procesamiento de datos vectoriales.* Centro Publico de Investigaciones CONACYT, Centro GEO. México. Recuperado en octubre de 2020 en: [https://207.249.117.43/jspui/bitstream/1012/150/1/06-Pre-](https://207.249.117.43/jspui/bitstream/1012/150/1/06-Pre-Procesamiento%20de%20Datos%20Vectoriales%20-%20Diplomado%20de%20An%C3%A1lisis%20de%20Informaci%C3%B3n%20Geoespacial.pdf)[Procesamiento%20de%20Datos%20Vectoriales%20-](https://207.249.117.43/jspui/bitstream/1012/150/1/06-Pre-Procesamiento%20de%20Datos%20Vectoriales%20-%20Diplomado%20de%20An%C3%A1lisis%20de%20Informaci%C3%B3n%20Geoespacial.pdf) [%20Diplomado%20de%20An%C3%A1lisis%20de%20Informaci%C3%B3n%20Geoesp](https://207.249.117.43/jspui/bitstream/1012/150/1/06-Pre-Procesamiento%20de%20Datos%20Vectoriales%20-%20Diplomado%20de%20An%C3%A1lisis%20de%20Informaci%C3%B3n%20Geoespacial.pdf) [acial.pdf](https://207.249.117.43/jspui/bitstream/1012/150/1/06-Pre-Procesamiento%20de%20Datos%20Vectoriales%20-%20Diplomado%20de%20An%C3%A1lisis%20de%20Informaci%C3%B3n%20Geoespacial.pdf)

Centro de Investigaciones y Estudios Sobre Medio Ambiente y Desarrollo. (2006). *Instrumentos de Política Pública para el Manejo Sustentable de Áreas de Valor Ambiental en el D.F. Estudio de Caso: Las barrancas de la Delegación Álvaro Obregón*.

México Recuperado en enero de 2020 de [http://sappi.ipn.mx/cgpi/archivos\\_anexo/20061971\\_3584.pdf](http://sappi.ipn.mx/cgpi/archivos_anexo/20061971_3584.pdf)

Centro Internacional de Educación. (2011). *Hardware y Software.* Recuperado en febrero de 2020 de: [https://computacioncpc.files.wordpress.com/2011/06/teorc3ada-hardware](https://computacioncpc.files.wordpress.com/2011/06/teorc3ada-hardware-y-software.pdf)[y-software.pdf](https://computacioncpc.files.wordpress.com/2011/06/teorc3ada-hardware-y-software.pdf)

Comision Nacional del Agua (CONAGUA). (2020). Recuperado en abril de 2020 en: <https://www.gob.mx/conagua>

Comisión Nacional para el Conocimiento y Uso de la Biodiversidad (CONABIO). (2020). Recuperado en febrero de 2020 en: <https://www.gob.mx/conabio>

Consejo Nacional de Población (CONAPO). (2020). Recuperado en agosto de 2020 de: <https://www.gob.mx/conapo>

Capron, H. (1992). *Essentials of computing. Redwood city, Cal. The Benjamin*/Cummings Publishing Company Inc. Recuperado en Mayo de 2021 en: [http://www.ii.unam.mx/es](http://www.ii.unam.mx/es-mx/AlmacenDigital/CapsulasTI/Paginas/hardwareysoftware.aspx#%3A~%3Atext%3DDe%20manera%20m%C3%A1s%20sucinta%2C%20el%2Caplicaciones%20gr%C3%A1ficas%20y%20sistemas%20operativos%2C)[mx/AlmacenDigital/CapsulasTI/Paginas/hardwareysoftware.aspx#:~:text=De%20maner](http://www.ii.unam.mx/es-mx/AlmacenDigital/CapsulasTI/Paginas/hardwareysoftware.aspx#%3A~%3Atext%3DDe%20manera%20m%C3%A1s%20sucinta%2C%20el%2Caplicaciones%20gr%C3%A1ficas%20y%20sistemas%20operativos%2C) [a%20m%C3%A1s%20sucinta%2C%20el,aplicaciones%20gr%C3%A1ficas%20y%20si](http://www.ii.unam.mx/es-mx/AlmacenDigital/CapsulasTI/Paginas/hardwareysoftware.aspx#%3A~%3Atext%3DDe%20manera%20m%C3%A1s%20sucinta%2C%20el%2Caplicaciones%20gr%C3%A1ficas%20y%20sistemas%20operativos%2C) [stemas%20operativos%2C](http://www.ii.unam.mx/es-mx/AlmacenDigital/CapsulasTI/Paginas/hardwareysoftware.aspx#%3A~%3Atext%3DDe%20manera%20m%C3%A1s%20sucinta%2C%20el%2Caplicaciones%20gr%C3%A1ficas%20y%20sistemas%20operativos%2C)

Direccion de Hidrografia y Navegacion. (2013). *Manual de Procedimientos para la Medicion Topográfica.* Perú, 1ra edición. Recuperado en junio de 2021 en: [https://www.dhn.mil.pe/Archivos/Oceanografia/normastecnicas/NormasTecnicasHidrogr](https://www.dhn.mil.pe/Archivos/Oceanografia/normastecnicas/NormasTecnicasHidrograficasN%C2%B029.pdf) [aficasN%C2%B029.pdf](https://www.dhn.mil.pe/Archivos/Oceanografia/normastecnicas/NormasTecnicasHidrograficasN%C2%B029.pdf)

Domínguez, J. (2000). *Breve Introducción a la Cartografía y a los Sistemas de Información Geográfica (SIG).* Madrid, España: CIEMAT.

Environmental Systems Research Institute (Esri)., (2016) *¿Qué es el KML?* España. Recuperado en junio de 2020 de: [https://desktop.arcgis.com/es/arcmap/10.3/manage](https://desktop.arcgis.com/es/arcmap/10.3/manage-data/kml/what-is-kml-.htm)[data/kml/what-is-kml-.htm](https://desktop.arcgis.com/es/arcmap/10.3/manage-data/kml/what-is-kml-.htm)

Environmental Systems Research Institute (Esri)., (2016). *Extensiones de Archivo de Shapefile.* España. Recuperado en junio de 2020 de: [https://desktop.arcgis.com/es/arcmap/10.3/manage-data/shapefiles/shapefile-file](https://desktop.arcgis.com/es/arcmap/10.3/manage-data/shapefiles/shapefile-file-extensions.htm)[extensions.htm](https://desktop.arcgis.com/es/arcmap/10.3/manage-data/shapefiles/shapefile-file-extensions.htm)

Environmental Systems Research Institute (Esri)., (2018) *¿Qué es el GIS?.* España. Recuperado en mayo de 2020 de: [https://www.esri.es/es-es/descubre-los-gis/qu-es](https://www.esri.es/es-es/descubre-los-gis/qu-es-sig/que-es-sig)[sig/que-es-sig](https://www.esri.es/es-es/descubre-los-gis/qu-es-sig/que-es-sig)

Environmental Systems Research Institute (Esri)., (2019) *¿*Cómo *mostrar una flecha de norte en la visualización del globo?* España. Recuperado en junio de 2020 de: [https://desktop.arcgis.com/es/arcmap/latest/extensions/arcreader/how-to-show-a-north](https://desktop.arcgis.com/es/arcmap/latest/extensions/arcreader/how-to-show-a-north-arrow-on-the-globe-display.htm)[arrow-on-the-globe-display.htm](https://desktop.arcgis.com/es/arcmap/latest/extensions/arcreader/how-to-show-a-north-arrow-on-the-globe-display.htm)

Escuela Ciencias Geográficas (2016). *Guía para la Elaboración de Mapas II Versión*. Universidad Nacional Facultad de Ciencias de la Tierra y el Mar, Costa Rica. Recuperado en noviembre de 2020 en: [http://www.geo.una.ac.cr/phocadownloadpap/ECG-](http://www.geo.una.ac.cr/phocadownloadpap/ECG-Normativa/GUIA_PARA_LA_ELABORACIoN_DE_MAPAS_II_V.pdf)[Normativa/GUIA\\_PARA\\_LA\\_ELABORACIoN\\_DE\\_MAPAS\\_II\\_V.pdf](http://www.geo.una.ac.cr/phocadownloadpap/ECG-Normativa/GUIA_PARA_LA_ELABORACIoN_DE_MAPAS_II_V.pdf)

Fallas J. (2007). *Modelos Digitales de Elevación: Teoría, Métodos de Interpolación y Aplicaciones,* Universidad Nacional de Costa Rica, Costa Rica. Recuperado en mayo de 2020 en: [https://www.researchgate.net/profile/Jorge-](https://www.researchgate.net/profile/Jorge-Fallas/publication/229021279_Modelos_digitales_de_elevacion_Teoria_metodos_de_interpolacion_y_aplicaciones/links/55a529ef08ae00cf99c94ee6/Modelos-digitales-de-elevacion-Teoria-metodos-de-interpolacion-y-aplicaciones.pdf)Fallas/publication/229021279 Modelos digitales de elevacion Teoria metodos de in terpolacion y aplicaciones/links/55a529ef08ae00cf99c94ee6/Modelos-digitales-de[elevacion-Teoria-metodos-de-interpolacion-y-aplicaciones.pdf](https://www.researchgate.net/profile/Jorge-Fallas/publication/229021279_Modelos_digitales_de_elevacion_Teoria_metodos_de_interpolacion_y_aplicaciones/links/55a529ef08ae00cf99c94ee6/Modelos-digitales-de-elevacion-Teoria-metodos-de-interpolacion-y-aplicaciones.pdf)

Feltrero R. (2008). *Software Libre y la Construcción Ética de la Sociedad del Conocimiento.* Icaria Editorial, España. Recuperado en agosto de 2020 de: [https://www.marcialpons.es/libros/software-libre-y-la-construccion-etica-de-la-sociedad](https://www.marcialpons.es/libros/software-libre-y-la-construccion-etica-de-la-sociedad-del-conocimiento/9788474269598/)[del-conocimiento/9788474269598/](https://www.marcialpons.es/libros/software-libre-y-la-construccion-etica-de-la-sociedad-del-conocimiento/9788474269598/)

Ferjan O. (2015). *Uso y Lectura de Mapas. El Mundo de los Mapas.* Estados Unidos de América. Recuperado en abril de 2020 en: [https://icaci.org/files/documents/wom/02\\_IMY\\_WoM\\_es.pdf](https://icaci.org/files/documents/wom/02_IMY_WoM_es.pdf)

Fernandez-Coopel, I.A. (2001). *Las Coordenadas Geográficas y la Proyección UTM (Universal Transversa Mercator) EL DATUM*. Universidad de Valladolid Recuperado en marzo de 2020 de [http://www.cartesia.org/data/apuntes/cartografia/cartografia](http://www.cartesia.org/data/apuntes/cartografia/cartografia-geograficas-utm-datum.pdf)[geograficas-utm-datum.pdf](http://www.cartesia.org/data/apuntes/cartografia/cartografia-geograficas-utm-datum.pdf)

Franco S., Valdez E. (2003). *Principios Básicos de Cartografía Automatizada*, México, Estado de México.

Furones, A.M. (2011). *Sistemas y Marco de Referencia Terrestre. Sistemas de Coordenadas*. Valencia. Departamento de Ingeniería Cartográfica, Geodesia y Fotogrametría Recuperado en febrero de 2020 de: <http://www.upv.es/unigeo/index/docencia/etsigct/astronomia/teoria/astronomiaT2.pdf>

Gaceta Oficial del Distrito Federal. (2009). *Decreto por el que se declara "Área de Valor Ambiental del Distrito Federal", con la categoría de Barranca a la "Barranca de Tarango"*. México, D.F. Administración Pública del Distrito Federal Recuperado en marzo de 2019 de:

[http://www.cms.sedema.cdmx.gob.mx/storage/app/uploads/public/595/17d/22a/59517d](http://www.cms.sedema.cdmx.gob.mx/storage/app/uploads/public/595/17d/22a/59517d22afb37065805530.pdf) [22afb37065805530.pdf](http://www.cms.sedema.cdmx.gob.mx/storage/app/uploads/public/595/17d/22a/59517d22afb37065805530.pdf)

Gaceta Oficial del Distrito Federal. (2010). Acuerdo por el que se Expide el Programa de Manejo del Área de Valor Ambiental "Barranca de Tarango" México, D.F. Recuperado en enero de 2021 de: http://189.240.89.18:9000/datos/storage/app/media/av\_decretos/barrancaTarango\_10-09-2010.pdf

Gaceta Oficial del Distrito Federal. (2012). *Acuerdo por el que se expiden los lineamientos para la elaboración de programas de manejo de las Áreas de Valor Ambiental del Distrito Federal, con categoría de Barranca. México, Distrito Federal. Secretaría del Medio Ambiente del Gobierno del Distrito Federal* Recuperado en mayo de 2019 de: [https://www.sedema.cdmx.gob.mx/storage/app/uploads/public/577/2b0/529/5772b0529](https://www.sedema.cdmx.gob.mx/storage/app/uploads/public/577/2b0/529/5772b0529b570196764399.pdf) [b570196764399.pdf](https://www.sedema.cdmx.gob.mx/storage/app/uploads/public/577/2b0/529/5772b0529b570196764399.pdf)

Gaceta Oficial del Distrito Federal. (2012). *Acuerdo por el que se Expiden los Lineamientos para la Elaboración de Programas de Manejo de las Áreas de Valor Ambiental del Distrito Federal, con Categoría de Barranca.* México, D.F. Recuperado en marzo de 2020 de: [https://www.sedema.cdmx.gob.mx/storage/app/uploads/public/577/2b0/529/5772b0529](https://www.sedema.cdmx.gob.mx/storage/app/uploads/public/577/2b0/529/5772b0529b570196764399.pdf) [b570196764399.pdf](https://www.sedema.cdmx.gob.mx/storage/app/uploads/public/577/2b0/529/5772b0529b570196764399.pdf)

García, A., Balmonte, S. y Saint-Supéry, A. (1998). *Capítulo V: . Mapas de isolíneas. Cartografía Cuantitativa.* Recuperado en junio de 2019 de: *<http://redgeomatica.rediris.es/carto2/pdf/pdfT/tema5t.pdf>*

García, A., Rosique M., Segado, F. (1994). *Topografía Básica para Ingenieros.* Universidad de Murcia, España.

Garther, G. (2015). *El Mundo de los Mapas. España:* Internationalr Cartographic Association.

Geinnova Formación SIG y Medio Ambiente. (2019). *Tipos de Archivos Cartográficos en ArcMap.* Asociación Geoinnova, España. Recuperado en septiembre de 2020 de: <https://geoinnova.org/cursos/cuales-son-los-tipos-de-archivos-cartograficos-en-arcmap/>

Geomapik. (2018). Comma-Separated Values, México. Recuperado en julio de 2021 de: <http://www.geomapik.com/analisis-gis/leer-csv-coordenadas-qgis/>

Grupo TYC GIS Formación, (2016). *Formato GML y ejemplos con capas catastrales.* Madrid, España. Recuperado en octubre de 2020 de: <https://www.cursosgis.com/formato-gml-y-ejemplos-con-capas-catastrales/>

Guerra, F. (2012). *Caracterización Ecológica de la Barranca de Tarango, México, D.F.: Propuesta para su Restauración Ecológica.* México, D.F. (Tesis de posgrado en Ciencias Biológicas, Universidad Nacional Autónoma de México).

Gutiérrez J., Galván L. (2017- 2018). *Los Mapas Conceptuales como Instrumento de Evaluación: Una Experiencia de Educación Ambiental Centrada en el Estudio de Ecosistemas Acuáticos.* Instituto de Investigación en Educación, San José, Costa Rica. Recuperado en diciembre de 2020 en: [https://www.scielo.sa.cr/scielo.php?script=sci\\_arttext&pid=S1409-47032018000100442](https://www.scielo.sa.cr/scielo.php?script=sci_arttext&pid=S1409-47032018000100442)

Gutiérrez V., Silva Gómez S.E., Chaves Bravo E., Zayas Pérez M.T. y Castelán Vega R. (2020). *Las Barrancas de la Ciudad de Puebla, México: Un Recurso Desaprovechado en una Urbe con Déficit de Áreas Verdes*, 45 (2), pp. 110-116. Recuperado en febrero de 2020 en: [https://www.interciencia.net/wp](https://www.interciencia.net/wp-content/uploads/2020/03/07_6530_E_Gutierrez_v45n2_7.pdf)[content/uploads/2020/03/07\\_6530\\_E\\_Gutierrez\\_v45n2\\_7.pdf](https://www.interciencia.net/wp-content/uploads/2020/03/07_6530_E_Gutierrez_v45n2_7.pdf)

Instituto Geográfico Nacional (2010). *Base de Datos Geográfica.* España. Recuperado de:<https://www.ign.es/web/ign/portal/inicio>

Instituto Nacional de Estadística y Geografía (INEGI) (2004). "Las proyecciones y coordenadas" México Recuperado de: [https://www.inegi.org.mx/inegi/spc/doc/internet/sistema\\_de\\_coordenadas.pdf](https://www.inegi.org.mx/inegi/spc/doc/internet/sistema_de_coordenadas.pdf)

Instituto Nacional de Estadística y Geografía (2017). Instituto Nacional de Ecología. (2007). *Memoria del Taller "Barrancas urbanas: Soluciones a la problemática ambiental y opciones de financiamiento"*. México Recuperado de: [http://www2.inecc.gob.mx/dgipea/descargas/mem\\_barrancas\\_urbanas\\_final.pdf](http://www2.inecc.gob.mx/dgipea/descargas/mem_barrancas_urbanas_final.pdf)

Instituto Nacional de Estadística y Geografía (2014). *Sistemas de Información* Geográfica. México. Recuperado de: <https://www.inegi.org.mx/inegi/spc/doc/internet/sistemainformaciongeografica.pdf>

Ingeoexpert (2018). *¿Qué son los Sistemas de Información Geográfica (SIG) y cómo funcionan?* Madrid, España. Recuperado en noviembre de 2020 de: [https://ingeoexpert.com/articulo/que-son-los-sistemas-de-informacion-geografica-sig-y](https://ingeoexpert.com/articulo/que-son-los-sistemas-de-informacion-geografica-sig-y-como-funcionan/?v=0b98720dcb2c)[como-funcionan/?v=0b98720dcb2c](https://ingeoexpert.com/articulo/que-son-los-sistemas-de-informacion-geografica-sig-y-como-funcionan/?v=0b98720dcb2c)

Jekeli, C. (2006). *Geometric Reference System in Geodesy. Division of Geodesy and Geospatial Science*, School of Earth Sciences, Ohio, State University.

Junta de Castilla y León (s.f). *Infraestructura de Datos Espaciales,* Valladolid. Recuperado en julio de 2021 de: <https://empresas.jcyl.es/web/es/contactanos.html>

Lacombe G. (2007) *Evolución y Usos de los Recursos Hídricos en una Cuenca Hidrológica Gestionada Semiárida, el caso del Merguellil en el centro de Túnez*. Universidad de Montpellier, Francia.

Ladino H. (2016). *Cartografía Básica y Digital con Énfasis en Recursos Naturales.* Instituto Geográfico Agustín Codazzi, Bogotá. Recuperado en julio de 2020 en: [https://repository.usta.edu.co/bitstream/handle/11634/23259/Cartograf%C3%ADa%20b](https://repository.usta.edu.co/bitstream/handle/11634/23259/Cartograf%C3%ADa%20b%C3%A1sica%20y%20digital%20con%20%C3%A9nfasis%20en%20recursos%20naturales.pdf?sequence=1&isAllowed=y) [%C3%A1sica%20y%20digital%20con%20%C3%A9nfasis%20en%20recursos%20natur](https://repository.usta.edu.co/bitstream/handle/11634/23259/Cartograf%C3%ADa%20b%C3%A1sica%20y%20digital%20con%20%C3%A9nfasis%20en%20recursos%20naturales.pdf?sequence=1&isAllowed=y) [ales.pdf?sequence=1&isAllowed=y](https://repository.usta.edu.co/bitstream/handle/11634/23259/Cartograf%C3%ADa%20b%C3%A1sica%20y%20digital%20con%20%C3%A9nfasis%20en%20recursos%20naturales.pdf?sequence=1&isAllowed=y)

López, E. (2013). Beneficios en la Implementación de Áreas Verdes Urbanas para el Desarrollo de las Ciudades Turísticas. *Revista de Arquitectura, Urbanismo y Ciencias Sociales Centro de Estudios de América del Norte*, El Colegio de Sonora, (1) pp. 1-16.

Lugo Hubp J. (2015) *Diccionario Geomorfológico,* Instituto de Geografía UNAM, México.

Maldonado Bernabé, G.A. Chacalo-Hilu, I. Nava Bolaños, R.M. Meza Paredes, y Zaragoza Hernández A.Y. (2019). Cambios en la Superficie de Áreas Verdes Urbanas en dos Alcaldías de la Ciudad de México entre 1990-2015. Recuperado en enero de 2020 de<http://www.paot.mx/centro/programas/df/pdf/2013/alvaro.html>

Manzano G. (2003). *Desarrollo de una Metodología de Actualización Discreta de la Cartografía Catastral Mediante la Integración de Técnicas GPS y SIG: Aplicación al Catastro de Rustica en el T.M de Nijar.* (Tesis de Doctorado en Ingeniería, Escuela Superior de Departamento de Ingeniería Rural, Universidad de Almería).

MappingGis (2019) *[GeoPackage.](https://mappinggis.com/2018/08/di-no-al-shapefile-y-si-al-geopackage/)* Valladolid, España. Recuperado en mayo de 2020 de: <https://mappinggis.com/2018/08/di-no-al-shapefile-y-si-al-geopackage/>

MappingGis (2020) *[Cómo exportar / importar una geodatabase en XML.](https://mappinggis.com/2017/11/como-exportar-importar-una-geodatabase-en-xml/)* Valladolid, España. Recuperado en mayo de 2020 de: <https://mappinggis.com/?s=xml>

Martínez, C. (2019). *Contribución al estudio edafo-ecológico con fines de Restauración Ecológica en la Barranca de Tarango, Ciudad de México.* Ciudad de México. (Tesis de licenciatura en Biología, Instituto Politécnico Nacional, Escuela Nacional de Ciencias Biológicas Unidad Santo Tomás).

Mendoza Ochoa A. (2008) *Al Rescate de la Barranca de Tarango.* Proyecto UNAM, El Universal, México.

Morea M, y Huerta J. (s.f) Sistemas de Información Geográfica. Recuperado en julio de 2021 de: https://administracionelectronica.gob.es

Muñoz, A. (2009). *Geodesia y Cartografía. Fundamentos de los Sistemas de Información Geográfica.* Madrid, España.

Ochoa de la Torre J.M. (2009). *Ciudad, Vegetación e Impacto Climático, El Confort en los Espacios Urbanos.* Red de Revistas Científicas de América Latina, el Caribe, España y Portugal, 5, (1), pp. 71-72.

OGC Marking location Count. (2020). Recuperado en diciembre de 2020 en: <https://www.ogc.org/>

Olaya, V. (2014). *Sistemas de Información Geográfica*. Editorial México, México.

Open Geospatial Consortium (2014) *GeoPackage*. Wayland, Estados Unidos. Recuperado en noviembre de 2020 de:<https://www.geopackage.org/>

Ordoñez, C. (2005). Formatos de Imagen Digital. *Revista Digital Universitaria*, (5): pp.), pp. 2-10.

Organización de las Naciones Unidas para la Alimentación y la Agricultura. (2006). *Componentes y Funciones de los SIG*. Recuperado en marzo de 2020 de: [http://www.fao.org/tempref/GI/Reserved/FTP\\_FaoRlc/old/prior/segalim/animal/sig/intro/c](http://www.fao.org/tempref/GI/Reserved/FTP_FaoRlc/old/prior/segalim/animal/sig/intro/compo.htm) [ompo.htm](http://www.fao.org/tempref/GI/Reserved/FTP_FaoRlc/old/prior/segalim/animal/sig/intro/compo.htm)

Procuraduría Ambiental y del Ordenamiento Territorial del D.F (2000). *Ley Ambiental de Protección a la Tierra en el Distrito Federal (LATDF).* Recuperado en abril de 2020 en: *[http://paot.org.mx/centro/leyes/df/pdf/2018/LEY\\_AMBIENTAL\\_PROTECCION\\_TIERRA](http://paot.org.mx/centro/leyes/df/pdf/2018/LEY_AMBIENTAL_PROTECCION_TIERRA_08_09_2017.pdf) [\\_08\\_09\\_2017.pdf](http://paot.org.mx/centro/leyes/df/pdf/2018/LEY_AMBIENTAL_PROTECCION_TIERRA_08_09_2017.pdf)*

Procuraduría Ambiental y del Ordenamiento Territorial del D.F. (2008). *Situación de las Áreas Verdes, Barrancas y Zonas de Transición entre el Suelo Urbano y Suelo de Conservación del Distrito Federal*. México, D.F. Recuperado en septiembre de 2019 de: <http://centro.paot.org.mx/documentos/paot/estudios/EOT-02-2008.pdf>

Procuraduría Ambiental y del Ordenamiento Territorial del D.F. (2013). Programa Delegacional de Desarrollo Urbano de Álvaro Obregón. México. Programa Delegacional de Desarrollo Urbano Recuperado en enero de 2020 de <http://www.paot.mx/centro/programas/df/pdf/2013/alvaro.html>

Procuraduría Ambiental y del Ordenamiento Territorial del D.F. (2006). *Afectación de las Barrancas del Distrito Federal.* México, D.F. Recuperado en agosto de 2019 dede: [http://www.paot.org.mx/centro/paot/barrancas06.pdf.](http://www.paot.org.mx/centro/paot/barrancas06.pdf)

Procuraduría Ambiental y del Ordenamiento Territorial del D.F. (2018) *Las Barrancas de la Ciudad de México. México,* D.F. Recuperado en agosto de 2019 de: [http://www.paot.org.mx/micrositios/sabias\\_que/BARRANCAS/barrancas.html.](http://www.paot.org.mx/micrositios/sabias_que/BARRANCAS/barrancas.html)

Pucha F., Fries A., Cánovas F., Oñate F., González V. Pucha D. (2017). *Fundamentos de SIG Aplicaciones con ArcGis.* Editorial Cia, España. Recuperado en septiembre de 2020 en:

[http://siar.minam.gob.pe/puno/sites/default/files/archivos/public/docs/libro\\_sig.pdf](http://siar.minam.gob.pe/puno/sites/default/files/archivos/public/docs/libro_sig.pdf)

Qgis. (2020). *Qgis- El Sig Líder de Código Abierto para Escritorio.* Estados Unidos de América, Recuperado en agosto de 2020 de: [https://www.qgis.org/es/site/about/index.html#](https://www.qgis.org/es/site/about/index.html)

*Q*uintana S., Ortega E., Valentín A., Martín B., Martín L., (2008). *SIG: Aprendiendo a manejar los SIG en la gestión ambiental.* Editorial Madrid, España*.*

Quiroz M. (2016). *Tecnologías de la Información Geográfica (TIG) Cartografía, fotointerpretación, teledetección y SIG.*: Ediciones Universidad de Salamanca, España: Ediciones Universidad de Salamanca.

Real Academia de la Lengua (2019). *Nodos,* Real Academia Española, Madrid. Recuperado en marzo de 2020 en: <https://dle.rae.es/nodo>

Saenz, N. (1992) *Los sistemas de información geográfica (SIG) una herramienta poderosa para la toma de decisiones.* México. Recuperado de: [file:///E:/BIBLIOGRAFIA/LosSistemasDeInformacionGeograficaSIGUnaHerramient-](file:///E:/BIBLIOGRAFIA/LosSistemasDeInformacionGeograficaSIGUnaHerramient-4902930.pdf)[4902930.pdf](file:///E:/BIBLIOGRAFIA/LosSistemasDeInformacionGeograficaSIGUnaHerramient-4902930.pdf)

Sánchez, C.A. (2006). *Conocimientos Fundamentales de Geografía.* México. Universidad Nacional Autónoma de México Recuperado en febrero de 2020 de <http://www.ofelianarvaez.edu.mx/Estructura/m01/t02/01t02s01.html>

Santamaria J. (2011). *La Cartografía y las Proyecciones Geográficas*. Universidad de la Rioja, España. Recuperado en julio de 2020 en: <https://dialnet.unirioja.es/descarga/libro/492575.pdf>

Sarria A. (2004). *Elementos que Componen una Capa Ráster.* México. Recuperado en julio de 2020 de:<https://www.um.es/geograf/sigmur/temariohtml/node28.html>

Sarria, F. (2004). *SIG aplicados al análisis y cartografía de riesgos climáticos*. Universidad de Murcia Recuperado en diciembre de 2019 de [https://www.um.es/geograf/sigmur/cursos/SIG\\_clima.pdf](https://www.um.es/geograf/sigmur/cursos/SIG_clima.pdf)

Sastre, O.P. (2010). *Sistemas de Información Geográfica (SIG) Técnicas básicas para estudios de biodiversidad.* España. Instituto Geológico y Minero de España Recuperado en enero de 2020 de [https://geoinnova.org/wp-content/uploads/2018/08/Sistemas-de-](https://geoinnova.org/wp-content/uploads/2018/08/Sistemas-de-Informaci%C3%B3n-Geogr%C3%A1fica-SIG-T%C3%A9cnicas-b%C3%A1sicas-para-estudios-de-biodiversidad.pdf)[Informaci%C3%B3n-Geogr%C3%A1fica-SIG-T%C3%A9cnicas-b%C3%A1sicas-para](https://geoinnova.org/wp-content/uploads/2018/08/Sistemas-de-Informaci%C3%B3n-Geogr%C3%A1fica-SIG-T%C3%A9cnicas-b%C3%A1sicas-para-estudios-de-biodiversidad.pdf)[estudios-de-biodiversidad.pdf](https://geoinnova.org/wp-content/uploads/2018/08/Sistemas-de-Informaci%C3%B3n-Geogr%C3%A1fica-SIG-T%C3%A9cnicas-b%C3%A1sicas-para-estudios-de-biodiversidad.pdf)

Secretaría de Medio Ambiente y Recursos Naturales (SEMARNAT). (2020). Recuperado en diciembre de 2020 en: <https://www.gob.mx/semarnat>

Secretaría de Medio Ambiente. (2017). Las barrancas y el agua. México Recuperado en enero de 2020 de: <http://www.cuidarelagua.cdmx.gob.mx/barrancas.html> Secretaría del Medio Ambiente., (2019). Inventario de Áreas Verdes. México Recuperado en febrero de 2020 de: <https://sedema.cdmx.gob.mx/programas/programa/inventario>

Secretaría de Producción y Vinculación Tecnológica. (2021). *Introducción al Diseño Digital Interactivo.* Facultad de Periodismo y Comunicación Social, Universidad Nacional de la Plata. Argentina. Recuperado de: [https://perio.unlp.edu.ar/catedras/iddi/wp](https://perio.unlp.edu.ar/catedras/iddi/wp-content/uploads/sites/125/2020/05/Im%C3%A1genes-vectoriales-y-mapa-de-bits.pdf)[content/uploads/sites/125/2020/05/Im%C3%A1genes-vectoriales-y-mapa-de-bits.pdf](https://perio.unlp.edu.ar/catedras/iddi/wp-content/uploads/sites/125/2020/05/Im%C3%A1genes-vectoriales-y-mapa-de-bits.pdf)

Servicio Geológico Mexicano (SGM). (2020). Recuperado en mayo de 2020 en: <https://www.gob.mx/sgm>

Servicio Sismológico Nacional. (2020). *Resumen Mensual de Sismicidad.* México Recuperado en enero de 2020 de: [http://www.ssn.unam.mx/sismicidad/resumen](http://www.ssn.unam.mx/sismicidad/resumen-mensual/)[mensual/](http://www.ssn.unam.mx/sismicidad/resumen-mensual/)

Soto Duran D. E. y Morales Marín María IsabelM.I., (2014). *Caracterización de Formatos de Almacenamiento, Transporte y Visualización de Datos Geográficos,* 12 (1), pp. 23-33.

Star, J. y Estes, J. (1990), *Introducción a los sistemas de información geográfica*, Prentice-Hall, Nueva Jersey.

Stockdale M., Corbett J. (2008). Inventario forestal participativo: Manual de campo. Lima, Perú.

Suarez E. (2017). *Proyecciones Cartográficas y Mapas*. Universidad de Cantabria, Facultad de Ciencias, España. Recuperado en julio de 2020 en: [https://repositorio.unican.es/xmlui/bitstream/handle/10902/12594/Suarez%20Pe%C3%](https://repositorio.unican.es/xmlui/bitstream/handle/10902/12594/Suarez%20Pe%C3%B1a%20Elena.pdf?sequence=1&isAllowed=y) [B1a%20Elena.pdf?sequence=1&isAllowed=y](https://repositorio.unican.es/xmlui/bitstream/handle/10902/12594/Suarez%20Pe%C3%B1a%20Elena.pdf?sequence=1&isAllowed=y)

Tam J., Vera G., Oliveros R. (2008). *Tipos, Métodos y Estrategias de Investigación Científica*. Pensamiento y Acción, México. Recuperado en abril de: [http://www.imarpe.pe/imarpe/archivos/articulos/imarpe/oceonografia/adj\\_modela\\_pa-5-](http://www.imarpe.pe/imarpe/archivos/articulos/imarpe/oceonografia/adj_modela_pa-5-145-tam-2008-investig.pdf) [145-tam-2008-investig.pdf](http://www.imarpe.pe/imarpe/archivos/articulos/imarpe/oceonografia/adj_modela_pa-5-145-tam-2008-investig.pdf)

Zamora M., Cedeño J., Montoya B. (2017). *Conceptos Básicos en Geodesia como Insumo para un Tratamiento Adecuado de la Información Geoespacial.* Revista

Geográfica de América Central, vol. 1, Universidad Nacional, Costa Rica. Recuperado en junio de:<http://www.redalyc.org/articulo.oa?id=451750038008>

Zarzar B., Delgado J., Zamora J., (2003). *Ejemplos del uso de la hoja de cálculo como herramienta didáctica.* Educación Matemática, vol. 15, Grupo Salinas, México. Recuperado en febrero de:<https://www.redalyc.org/pdf/405/40515309.pdf>